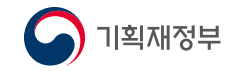

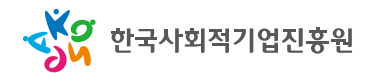

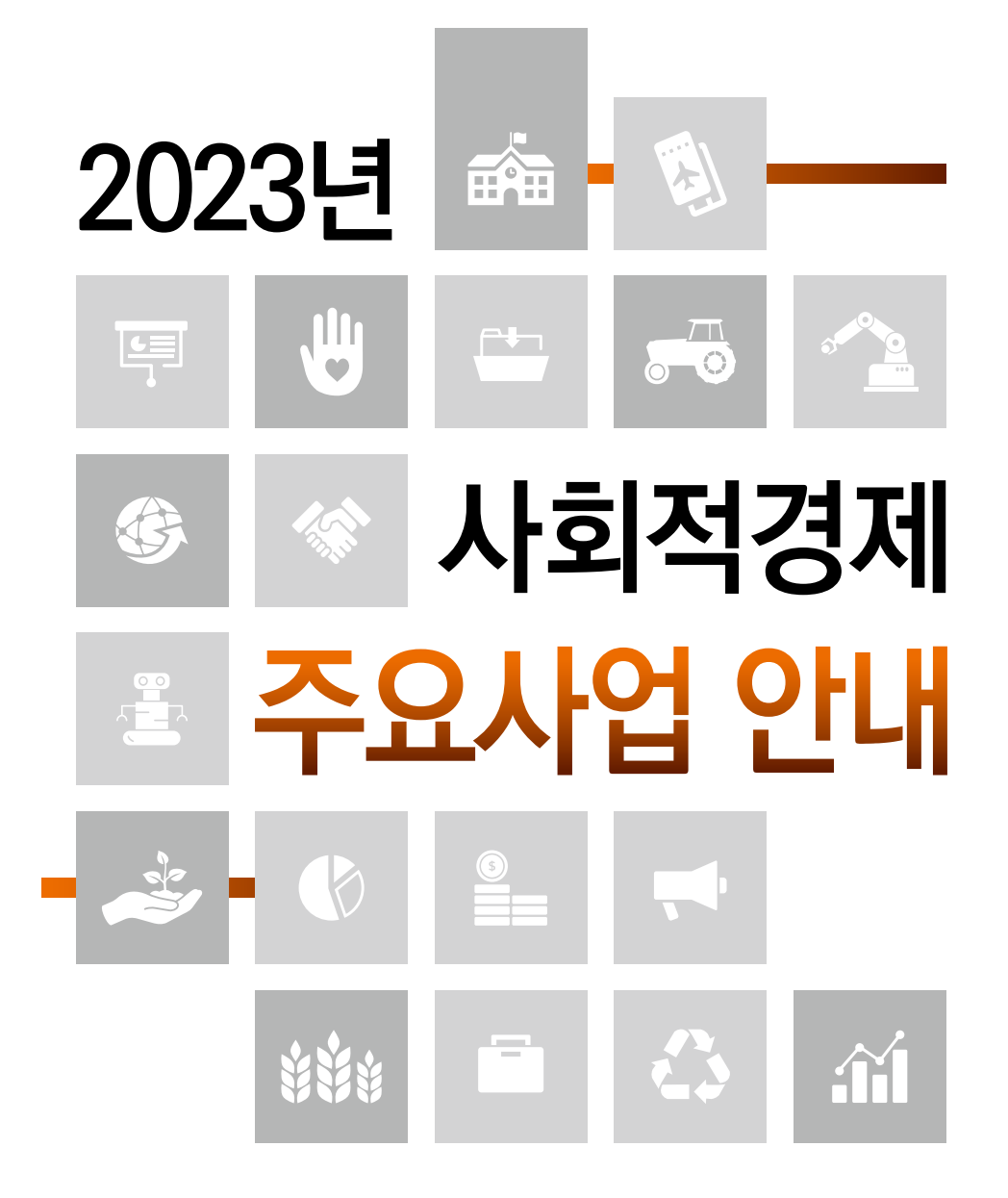

# CONTENTS

<mark>2023년 사회적경제 주요사업 안내</mark><br>INFORMATION ON MAJOR BUSSINES RELATED TO SOCIAL ECONOMY

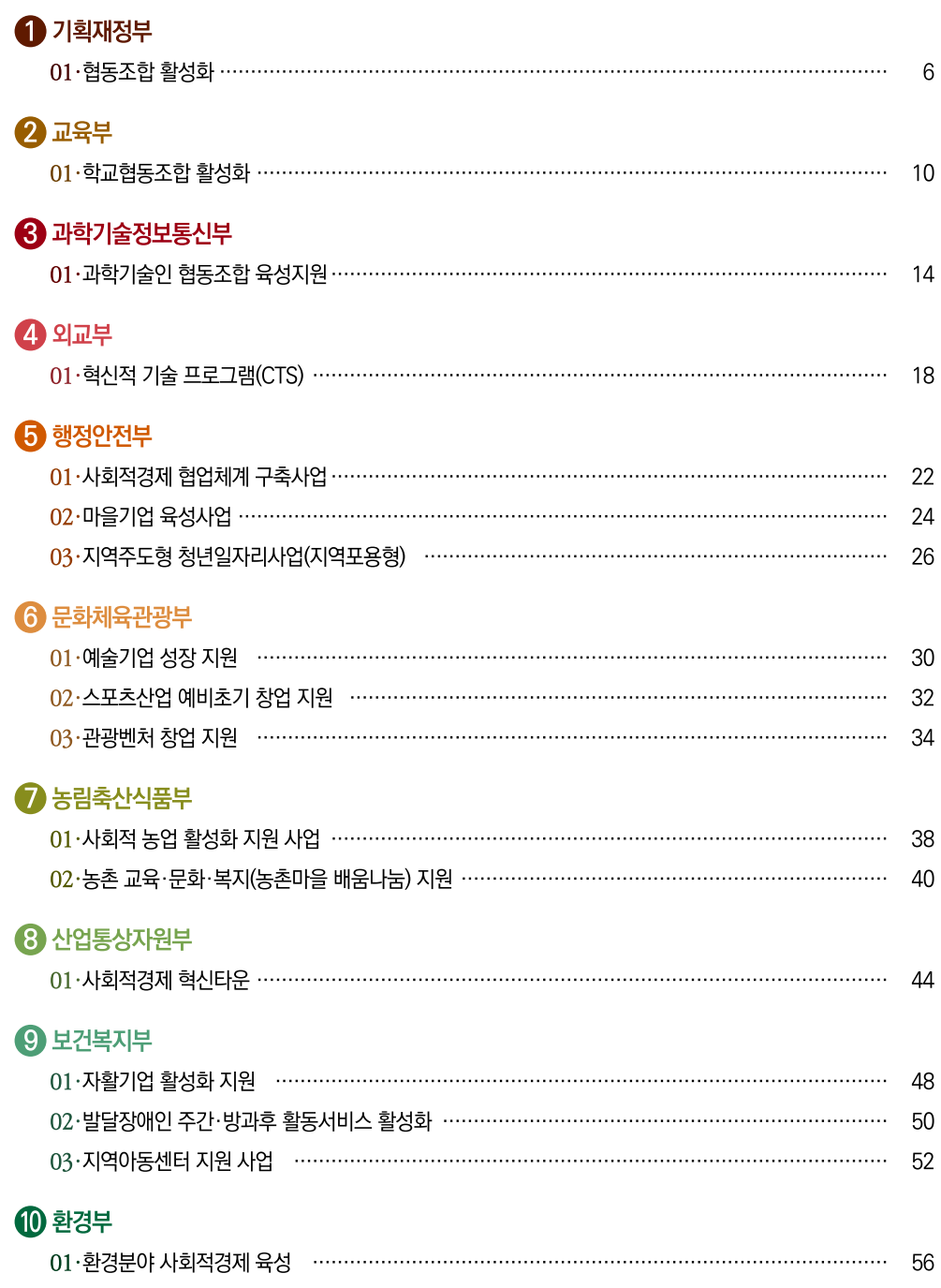

# $\mathbf 0$  고용노동부

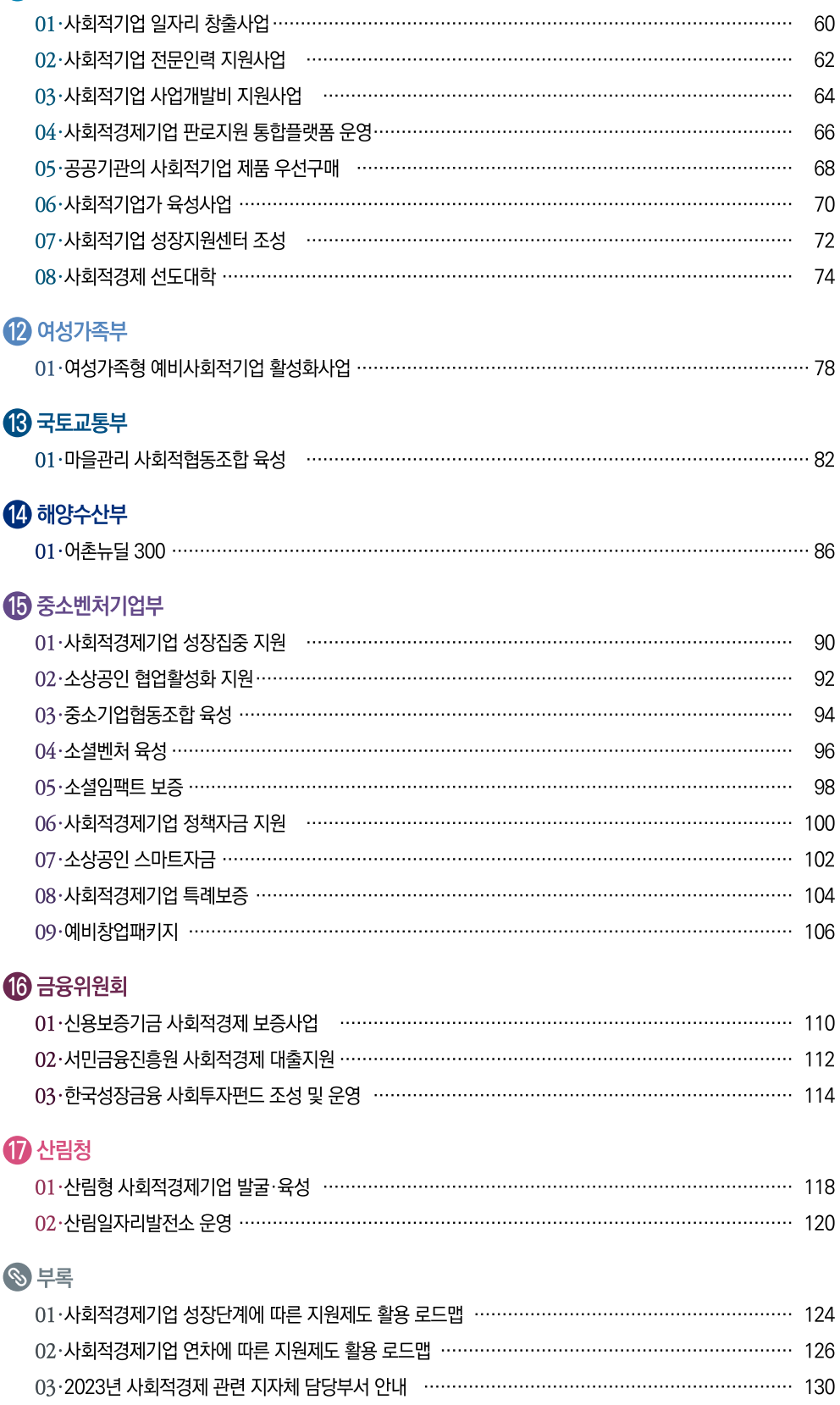

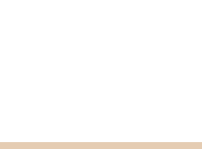

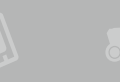

**BUSSINES RELATED** 

**INFORMATION ON MAJOR** 

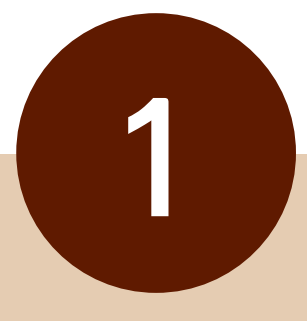

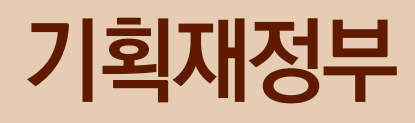

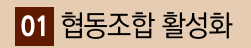

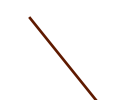

# 협동조합 활성화 01

#### 교육, 설립, 운영 등 지원  $\P$  사업분류

#### $\Omega$  사업목적 ▶ 협동조합의 자립기반을 구축함으로써 건실한 협동조합 육성

- ▶▶ 「협동조합기본법」및 「협동조합기본법 시행령 시행에 따른 법적의무를 수행하고, 협동조합관련
	- 정책이 제대로 시행될 수 있는 기반을 마련
		-
	- 협동조합설립 및 운영내실화를 위해 경영컨설팅, 청년협동조합 활성화, 판로확대, 전문기관
	- 자문 등 수행
	- 협동조합 운영인력의 역량강화를 위한 교육과정 개발 및 운영
- 
- **3** 사업예산 75억원 (국비 100%)
- 4 지원규모 모든 협동조합('22.11월 기준 23.742개) 대상으로 교육·상담·판로지원 등의 설립·운영 지원 서비스 제공
- $A$  지원대상 협동조합 설립희망자, 협동조합 조합원 등
- 6 추진체계 │수행방법│직접수행, 한국사회적기업진흥원 출연││사업신청│한국사회적기업진흥원 공고시 신청

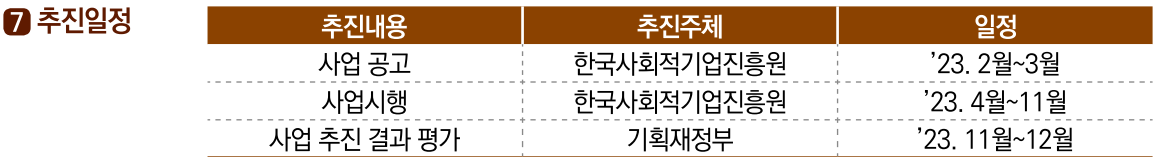

#### ▶️ 협동조합 설립·운영 등 교육 **8** 사업내용

- (맞춤형 아카데미) 협동조합 임직원 및 조합원 맞춤형 교육으로 역량을 강화하고, 안정적인 조직 운영 지원
- (경영공시 및 총회교육) 기초 운영 역량 강화를 바탕으로 공시 자료의 정확도가 개선될 수 있도록 경영공시 교육을 실시
- (협동조합 기초역량 강화) 법무·노무·회계 등 부야별 전문상담기관을 운영하여 설립 초기 협동 조합의 운영 안정화 및 경영공시를 집중 지원
- (코디네이터과정) 협동조합 전문 지원인력 역량강화를 위한 협동조합 코디네이터 교육과정 운영
- (사이버 교육) 온라인을 통해 협동조합 사업 및 조직운영 역량 제고를 위한 다양한 사이버 교육과정 우영
- (공무원 교육) 제도 소개 등 공무원 대상 협동조합 인식 제고를 위한 교육 실시

#### **8** 사업내용 ▶ 협동조합 홍보

- (협동조합의 날 기념행사) 협동조합, 정부·지자체, 민간기관 등 민·관의 다양한 주체가 참여하는 협동조합의 날(매년 7월 첫째주 토요일) 기념행사 개최
- (온·오프라인 홍보) 협동조합 관계자 및 일반 국민 대상으로 SNS·유튜브 등 다양한 매체를 통해 협동조합의 가치와 주요 이슈 등을 지속적으로 홍보

#### ▶ 협동조합 설립·운영 지원

- (중간지원기관 운영) 광역별로 협동조합 설립·운영을 지원하는 17개 중간지원기관 운영
- (Coop-Index 지표 보급) 협동조합의 사회적가치 측정 등을 위한 Coop-Index 지표 확산 및 개서 지워
- (청년 등 협동조합 창업지원) 청년 등의 협동조합 창업을 위한 교육·멘토링 등 창업지원 서비스 제공 및 사후관리 프로그램 운영
- (협동조합 판로지원) 생협·농협과 연계하여 상품 판매, 상품 품평회를 통한 경쟁력 강화 등 협동조합 제품의 시장 진출 지원
- (혁신형 협동조합 모델) 정책적 필요성이 높은 분야(사회서비스·환경 등)에 대해 사업 모델을 발굴·지원하고, 사례 확산

### 9 대표사례

- 대상기관 : 사회적협동조합 도우누리
	- 기업유형 : 사회적협동조합
	- 주요사업 : 아동, 노인, 장애인 대상 돌봄 사회서비스
		- 노인·장애인 등 대상 찾아가는 서비스인 재가서비스, 어린이집·케어센터 등을 통해 제공하는 이용시설 서비스, 요양원을 통해 제공하는 생활시설 서비스 운영
	- 사업성과 : ① 매년 10,000여개의 취약계층 일자리 제공 및 22,000여명 대상 사회서비스 제공. ② 지역사회에 기부금·성금 전달 등 다양한 기여활동 전개
	- 여 락 처 : 02-497-8373
	- 홈페이지 : www.gicare.net

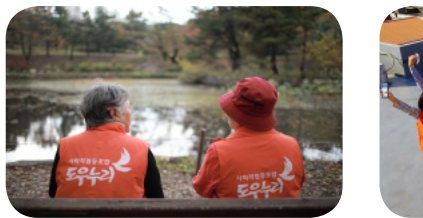

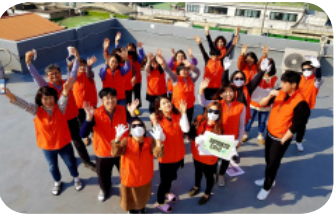

#### ▶ 중앙부처, 위탁기관

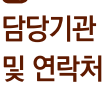

m

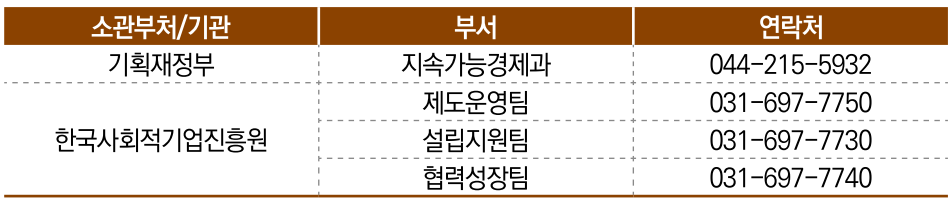

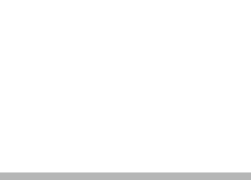

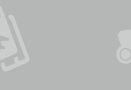

**BUSSINES RELATED** 

**INFORMATION ON MAJOR** 

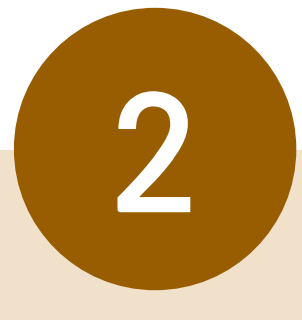

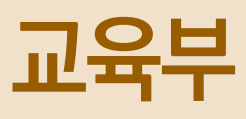

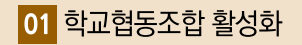

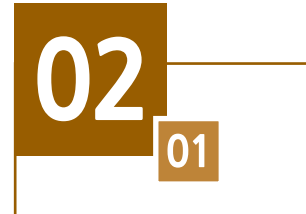

# 학교협동조합 활성화

#### 교육  $\P$  사업분류

- $\Omega$  사업목적 학생들이 학교협동조합 설립 및 우영에 직접 참여하여 사회적경제를 체험·학습할 수 있도록 학교 협동조합 활성화 추진
- **R** 사업예사 5억원 (국비 0%, 지방비 100%)
- 4 지원규모 ▶ 시·도교육청 : 330백만원 ▶ 중앙지원센터 : 170백만원
- 6 지원대상 17개 시·도교육청(교육청을 통해 개별학교 지원) \* '22.8월 기준 167개 학교협동조합 설립·운영
- 6 추진체계 <mark>수행방법 국가평생교육진흥원 위탁 4사업신청 교육부</mark>

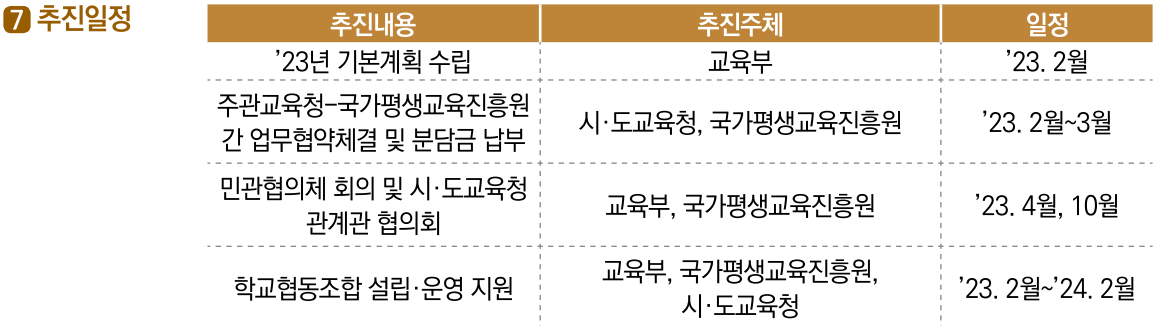

#### **8** 사업내용

#### ▶ 학교협동조합 중앙지원센터 운영

- 협의회·컨설팅 등을 통한 시·도교육청 협력체계 구축
- 민관협의체 우영 : 학교협동조합 관련 전문가로 구성하여 학교협동조합 지원을 위한 정책 방향 모색 및 공동사업 발굴 등 추진동력 확보
- 실태조사 시행 : 정책개발 및 사업 개선을 위한 기초자료 마련
- 학교협동조합 교육콘테츠 및 매뉴얼 개발·보금으로 학교협동조합 운영 지원 \* 설립예정·준비·운영교의 주비부터 운영까지 단계별 지워

#### ▶ 지역별 학교협동조합 확성화 지워

- 교육청별 협동조합 지원센터 구축 지원을 통한 학교협동조합 설립 및 운영지원
	- \* 교육청의 자율성 확대를 위해 시도별 사업계획에 따른 상향식 맞춤형 지원

## $B$  사업내용

- 직무연수 운영 : 정책결정자 및 시·도교육청 업무담당자 등 대상별 단계적·체계적 연수 운영
- 홍보 확대 : 지역별로 다양한 학교협동조합 사례 발굴 및 홍보

### 9 대표사례

10 담당기관 및 연락처

- 대상기관 : 큰꿈교육 사회적협동조합(조현초등학교)
	- 기업유형 : 사회적협동조합
	- 주요사업 : 방과후 돌봄사업, 교육환경개선사업, 사회적경제 및 민주시민 교육 사업, 마을배움터 사업 등
	- 사업성과 : 우리나라 최초의 방과후 돌봄사업 추진
		- "마을이 가장 좋은 학교다"라는 슬로건으로 학부모와 교사, 마을주민이 한마음이 되어 마을교육 공동체 실현
	- 연락처: 031-772-4942
	- 홈페이지 : https://blog.naver.com/nile kr/222950799981

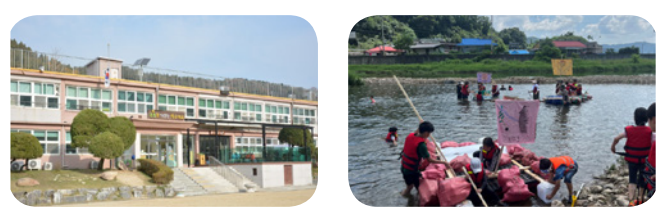

(출처: 국가평생교육진흥원)

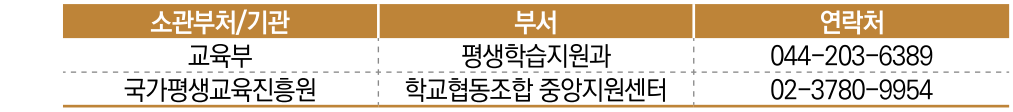

#### ※ 2022.12월 기준

#### **>>** 17개 시·도교육청

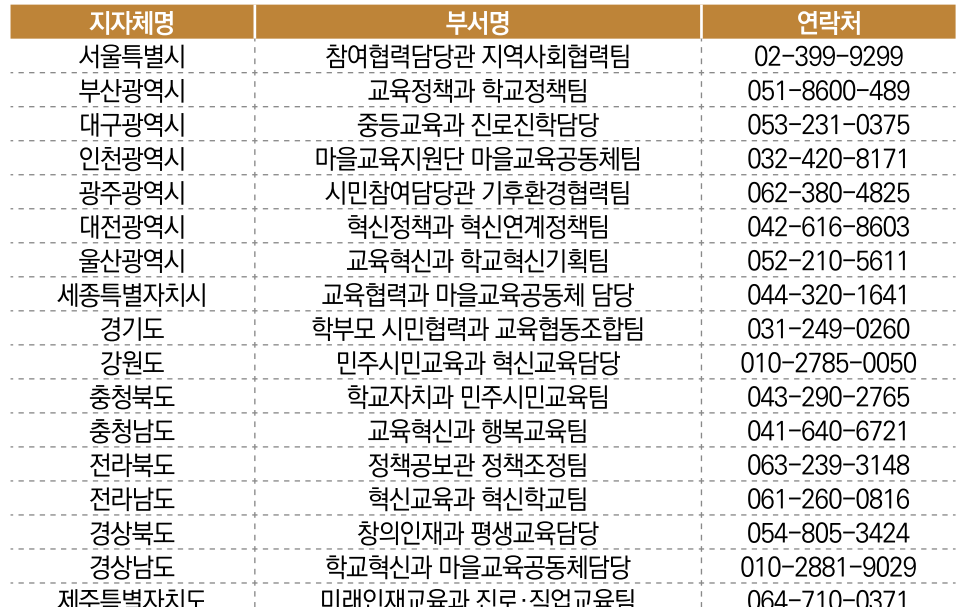

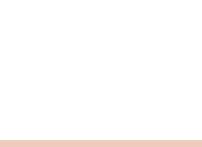

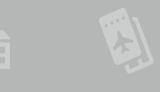

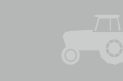

**BUSSINES RELATED** 

**INFORMATION ON MAJOR** 

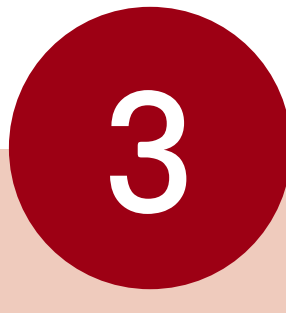

# 과학기술정보통신부

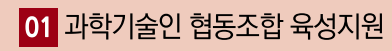

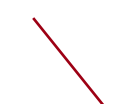

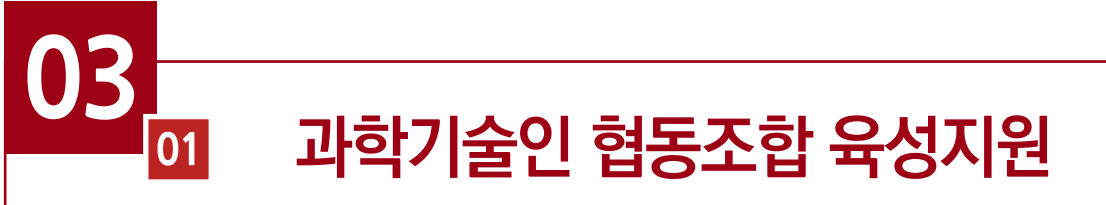

육성, 인력, 교육

 $\P$  사업분류

 $\Omega$  사업목적

**3** 사업예산

4 지원규모

 $0$  지원대상

 $\blacksquare$  14

6 추진체계

과학기술인 협동조합

기술인들의 일자리 창출

12.72 억원 (국비 100%)

<mark>수행방법 하</mark>국과학기술단체총연합회 위탁

▶ (기관형 협동조합 지원) 5개 과제/ 과제당 81백만원

▶ (기관형 협동조합 발굴기획 지원) 70백만원

<mark>시업신청</mark> 한국과학기술단체총연합회 과학기술협동조합지원센터

▶ (사업화 지원) 과학기술인 협동조합 6개 내외/평균 59.83백만원

■ 추진일정

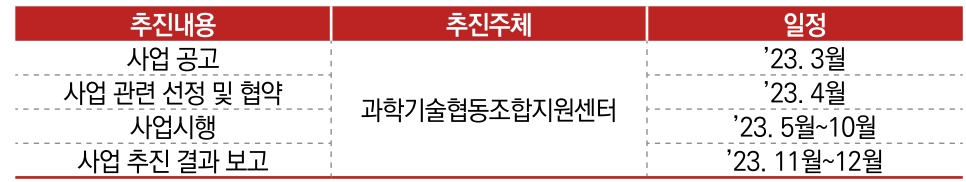

과학기술이이 조합원으로 참여하는 전문적 협동조합을 육성·지원하여 미취업·경력단절·고경력 과학

### **B** 사업내용

#### ▶ 과학기술인 협동조합 사업화 지원

- 과학기술인 협동조합 제품·서비스의 시장 진출 및 경쟁력 증대를 통한 협동조합의 안정적 운영 및 자생력 증대 목적
- 총 6개 내외의 협동조합을 선정하여 조합의 제품·서비스 사업화 지원
	- \* 제품·서비스 개발을 위한 전문 컨설팅, 시제품 제작, 기술·제품 개선 및 고도화, 마케팅 지원 등 사업화를 위한 직접소요비용 지원

#### ▶ 과학기술협동조합 관심자·운영자 대상 교육 및 컨설팅 제공

● 수혜자 맞춤형 교육으로 과학기술연구기관 및 청년 등 다양한 계층을 대상으로 과학기술협동조합 사업구조, 설립절차 등 전문교육을 제공하여 과학기술협동조합 설립 지원 목적

## **B** 사업내용

- $\bullet$  교육내용
	- ① (설립희망자 대상) 과학기술인 협동조합의 이해, 설립 사례·절차, 성공적인 설립·운영을 위한 단계별 고려사항, 개별 사업계획 수립 등 교육
	- ② (설립우영자 대상) 과학기술인 협동조합 경영역량강화 및 문제해결과정 관련 교육

#### ▶ 과학기술인 협동조합 우수성과 홍보 및 성과확산

- (목적) 기술협업 기반의 협동조합 비즈니스 아이디어 및 성공사례 발굴 및 홍보를 통한 과학기술인 협동조합의 기술 및 사회적 가치 등 대국민 확산 추진
- (내용) 과학기술인 협동조합 공모전 개최를 통해 우수작을 선정하여 성과전 시상

#### ▶ 기관형 협동조합 발굴기획 및 성장지원

- 출연(연), 대학, 중소기업 등 지역 기반 과학기술혁신주체를 중심으로 기관형 과학기술인 협동조합 확사·지워을 통해 지역의 혁시동력 강화 목적
- $\bullet$  지원내용
	- ① (발굴기획) 신규 기관형 과학기술인 협동조합 발굴 및 기반 확립을 위한 활동 지원 ② (성장지원) 기관형 과학기술인 협동조합 대상 기술 및 제품 사업화 지원 및 컨설팅 운영

#### 9 대표사례 ■ 대상기관[기업] : 위즈온협동조합

- 기업유형 : 협동조합
- 주요사업 : 지체장애인 이동권 증진을 위한 정보제공 프로젝트 수행 (배리어프리 커뮤니티 맵핑 플랫폼 개발 및 활성화)
- 사업성과 : 플랫폼을 통한 지체장애인 배리어프리 관련 단순 접근정보제공에서 한 걸음 나아가 솔루션을 개발·보급하는 사업으로 확장
	- ① 입간판식 경사로 : 경사로가 없는 목적지에 입간판/경사로로 활용 가능한 솔루션을 제작·납품
	- ② 저상버스 사전예약 시스템 : 교통약자 저상버스 예약시스템 구축을 위한 다자가 업무협약 체결 (대전시, 신협사회공헌재단, SK행복나눔재단) 및 서비스 개발 용역 계약 체결

부서

과학기술안전기반팀

과학기술협동조합지원센터

내<br>제 자상버스 어디까지 왔을  $\bullet$ 

- 
- 연락처: 042-825-5078

▶ 중앙부처, 위탁기관

소관부처/기관

과학기술정보통신부

한국과학기술단체총연합회

- 
- 
- 
- 홈페이지 : www.wezon.co.kr
- 
- 
- 
- 

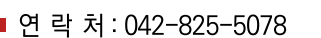

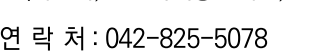

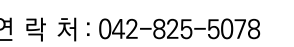

delh

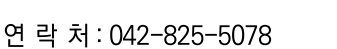

10 담당기관 및 연락처

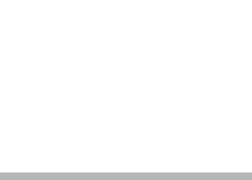

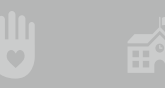

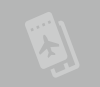

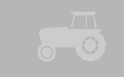

**BUSSINES RELATED** 

**INFORMATION ON MAJOR** 

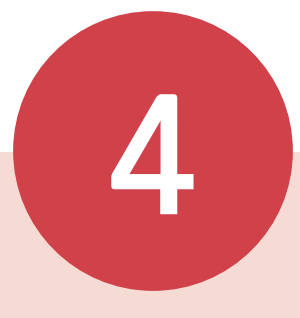

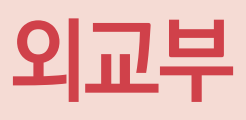

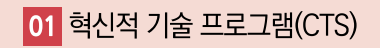

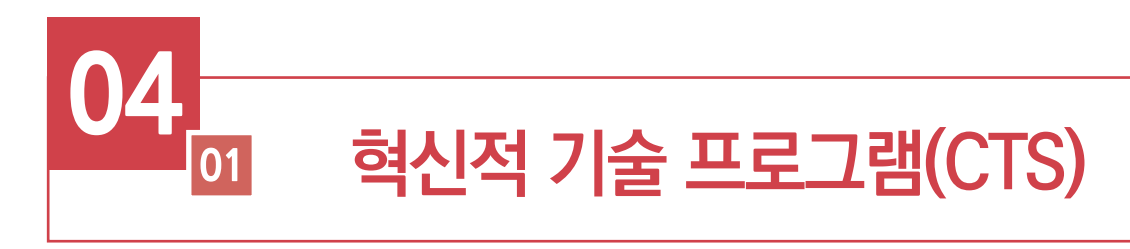

#### 창업 기술 육성  $\P$  사업부류

- $Q$  사업목적 ● 국내 소셜벤처 대상 개발도상국 시장 진출을 위한 성장사다리 구축 및 단계별 사업화 자금 지원 및 역량강화
	- 혁신적 아이디어 또는 기술을 ODA에 적용하여 기존 방법으로 해결이 어려웠던 개발협력 난제에 대한 솔루션 모색 및 개발협력 사업의 효과성 제고
- **3 사업예산** 2023년 44.3억 원
- 4 지원규모 사업당 최대 3억~5억 원 \* 사업 추진단계에 따라 상이
- $a$  지원대상 예비창업자, 스타트업, 사회적기업
- 6 추진체계 수행방법 KOICA와 민간기업이 공동의 개발협력 목표 달성을 위한 사업을 추진하고 매칭펀드 방식으로 양 파트너가 공동으로 재원 조달
	- ▲ 사업신청 인간기업이 매년 1회 공모를 통해 신규사업 제안(N-1년 주기로 사업 선정)

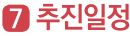

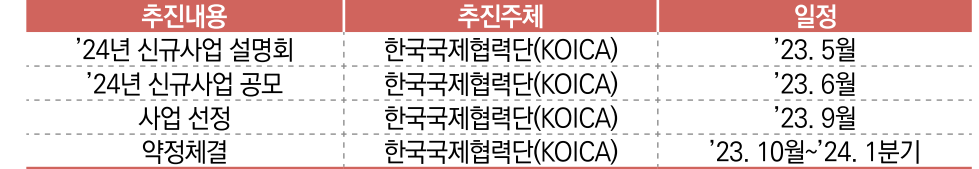

 $\boldsymbol{\Omega}$  사업내용

▶ (사업 추진단계) 기업의 Scale-up 지원을 위한 3단계 'KOICA 기업 성장사다리 제도' 추진

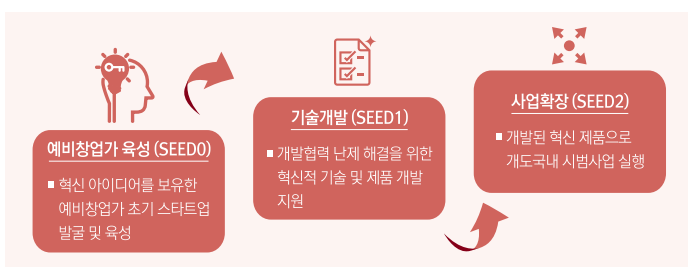

● (Seed0, 인큐베이팅, 별도 지원금 없음) 예비혁신가 양성 및 사업모델 기획, 예비창업자 및 초기 기업(업력 3년 이내 기업 대상) 연간 30개 팀 규모로 선정하여 교육 및 현지 조사 기회 제공

## $B$  사업내용

- (Seed1, 기술개발, 사업규모 총 3억 원) 혁신 기술의 사업모델의 기술개발 및 개발된 솔루션 현지 테스트 시행, Seed1은 혁신 기술 또는 모델을 직접 개발하고 시제품화하여 개도국 현지 에서 테스트하는 단계로 기업의 본격적 해외시장진출 시작 단계
- (Seed2, 시범사업, 사업규모 총 5억 원) 개발된 혁신 기술·사업모델을 개도국에 보급하고 판매를 통해 비즈니스를 확장하는 단계, 필요시 기업은 현지에 지사 또는 법인을 설립하는 등 현지 시장 확대를 준비하는 단계

#### ▶ 추진실적(2023,1월 기준)

• 총 23개 국가, 103건 사업발굴(2015-2022), 35건 사업 진행 중(2023,1월 기준)

#### ▶ 주요성과(2022.1월 기준)

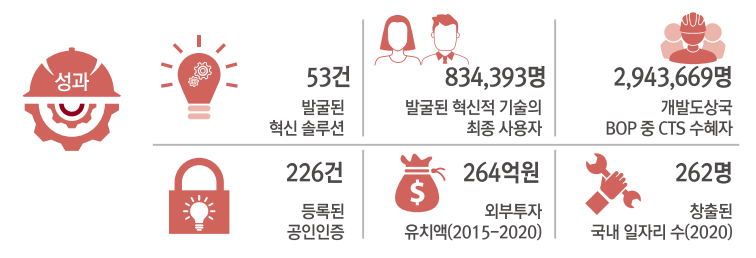

### 9 대표사례

**10** 

■ 대상기업 : ㈜위플랫

- 기업유형 : 일반기업
- 주요사업 : 인공지능(AI), 클라우드, IoT 기반 누수관리 솔루션 개발 및 공급을 통해 개발도상국 내 지속가능한 물 이용 보장 및 상수도 누수 문제 해결에 기여
	- (KOICA 협업) ㈜위플랫-현지파트너-현지 수도사업소 간 3자 MOU 체결 지원, 해외 판로개척을 위한 KOICA 연수생 네트워킹 추진, 현지 조인트벤처 설립을 위한 법률자문 및 현지 특허 출원 등 지원
- 사업성과 : CES 2022 Innovation Award 수상 및 30억 규모의 시리즈A 투자 유치(2022). CTS 사업 전후 대비 기업자산 증가율 258% 증대, 아시아개발은행(ADB) 기술지원 프로젝트 사업자 선정(2021) 등
- 연 락 처 : 042-934-7905
- 홈페이지 : www.wiplat.com

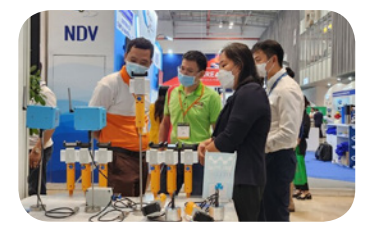

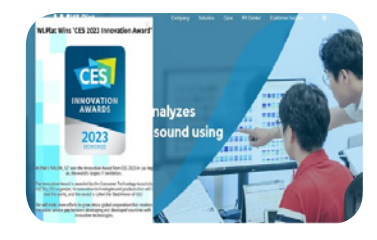

(출처: 위플랫, KOICA)

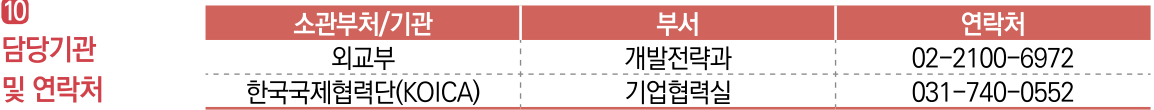

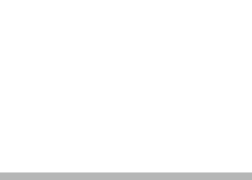

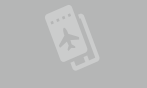

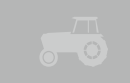

**BUSSINES RELATED** 

**INFORMATION ON MAJOR** 

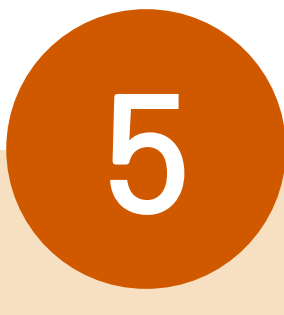

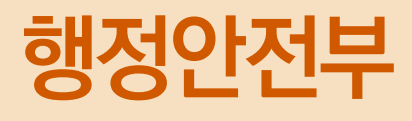

01 사회적경제 협업체계 구축사업

02 마을기업 육성사업

03 지역주도형 청년일자리사업(지역포용형)

# 사회적경제 협업체계 구축사업  $01$

- 판로, 금융, 인재양성, 컨설팅  $\P$  사업부류
- $\Omega$  사업목적 판로 부족과 낮은 브랜드 인지도 등으로 어려움을 겪는 사회적경제기업의 활성화관련 정책·사업 간. 민·관 연계와 협업을 위하 협업체계 활성화
- **3** 사업예산 35억원 (국비 50%, 지방비 50%)

**4 지원규모** 28개 지자체 내외 2개소 : 3억원, 5개소 2억원, 16개소 1억원, 5개소 6천만원 ※ 사회적경제 규모, 정책 수요 등에 따라 변경될 수 있음

- $A$  지원대상 기초지자체(세종, 제주 포함) – 다만, 행안부 지원 '사회적경제 유통지원센터' 기능·운영 보강\* 및 타부처 사업과 연계(중복 x ) 등이 필요한 경우 시·도 참여 가능
- 6 추진체계 ▌수행방법▌사업공모 <mark>↓사업신청</mark> 시군구. 시도 신청 서류 제출

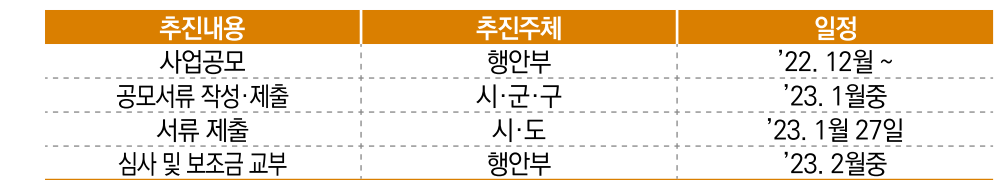

#### **83 사업내용** ▶ 사회적경제 활성화 사업

■ 추진일정

- 협의기구(사회적경제위원회 등)에서 사업의 필요성, 적정성 등을 검토하여 판로·금융·교육사업 등에 지원
	- (판로지워) 사회적경제기업 제품·서비스 관련 할인쿠폰 발행 및 온·오프라인 판촉행사 개최. 공공구매 지원조직 설치·운영 등
	- (금융지원) 지역 내 금융기관(농·수·신협, 새마을금고, 지신보 등)과 협업하여 사회적경제기업 금융지원 확대
	- (인재양성)사회적경제기업성장에필요한전문인력양성및사회적경제에대한인식제고를위한 다양한 교육 프로그램 우영
	- (기타 지원사업) 사회적경제기업 대상 중앙부처 및 지자체 정책·사업 설명회(참여유도) 개최. 건의 애로사항 커설팅 지원 등

▶ 네트워크 활성화

- 지역 내 사회적경제 주체들의 현장 소통 강화 및 협력을 위해 다양한 형태\*로 운영하는 네트워크 행사 지원
	- \* 사회적경제 발전·협력방안 토론회 및 간담회, 한마당행사 등

#### 9 대표사례

10

담당기관 및 연락처

- 대상기관 : (사)충남사회경제연대
	- 주요사업 : 오프라인 판매전 운영, 라이브커머스 등 온라인 판로지원, 체험·관광업종 네트워크 구축 지원 및 공동 상품 개발
	- 사업성과 :
	- 충남 사회적경제 오프라인 판매전 운영
		- 따숨마켓 8회 진행 / 186개 기업 참여 / 매출 80백만원 달성
	- 사회적경제 기업 온라인 마케팅 지원
		- 공동기획상품 1식, 라이브커머스 5회 진행 / 매출 23백만원 달성
	- 업종 네트워크 활성화 포럼 및 워크숍 추진
		- 워크숍 및 포럼 3회 진행 / 186개 기업 참여
	- 연 락 처 : 041-417-1107((사)충남사회경제연대)

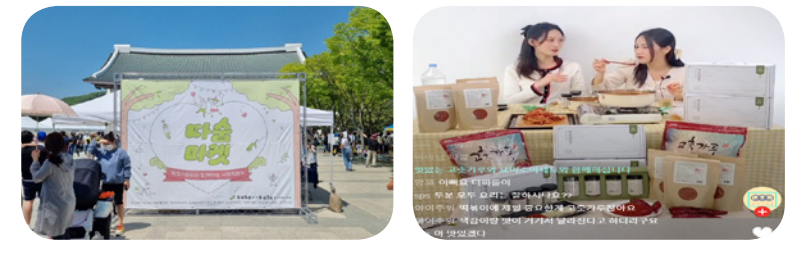

(출처: 충청남도)

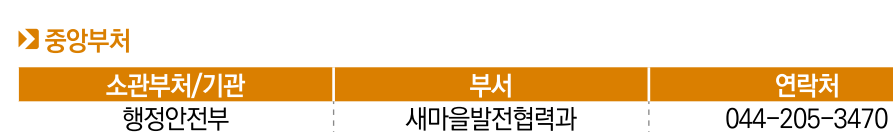

#### ▶ 지자체

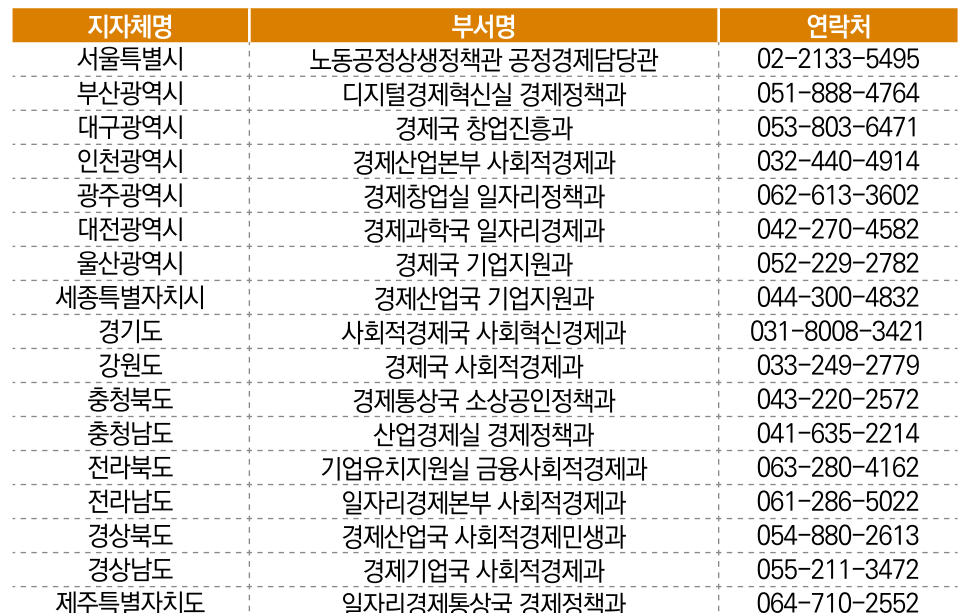

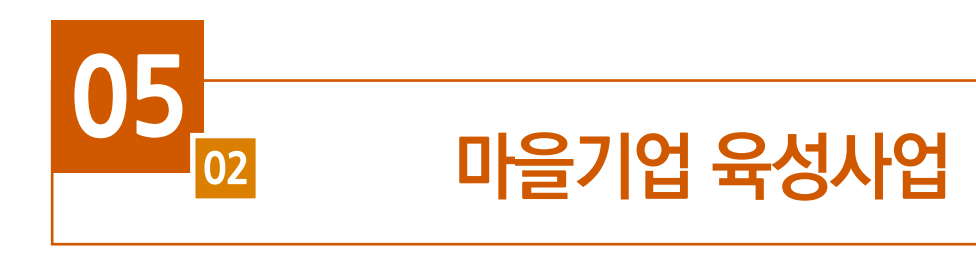

- 창업, 판로, 경영, 육성  $\P$  사업분류
- $\Omega$  사업목적 저성장·양극화 등 시장경제 문제를 보완하고, 지역주민의 주도하에 공동체적 방식으로 지역문제를 해결해나가는 마을기업 육성 및 지원
- **3** 사업예산 69.95억원 (국비 50%, 지방비 50%)
- 4 지원규모 성장단계별(예비·신규·재지정·고도화) 400여개 및 우수사례(우수·모두애) 25여개 ※ 예비 150개, 신규 100개, 재지정 70개, 고도화 50개, 우수 15개, 모두애 10개 내외
- $B$  지원대상 「마을기업 육성사업 시행지침 에 따라 행정안전부(시·도)의 심사를 거쳐 마을기업(예비마을기업) 으로 지정되고, 우영 시에 '지정요건'과 '우영요건'을 모두 충족하는 기업에 한하여 지원
- 6 추진체계 ▌수행방법▌지자체 보조, [사업신청] 각 시군구

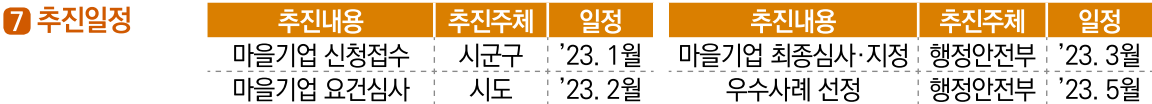

- **8** 사업내용 ▶ 마을기업 발굴 및 성장지원
	- 마을기업 성장단계별(예비·신규·재지정·고도화) 발굴 및 사업비 지원

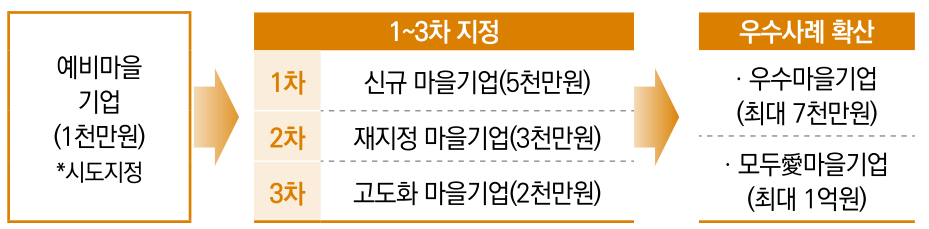

#### ▶ 마을기업 판로·홍보 등 경영지원

- 마을기업 경쟁력과 자립 생존율 제고를 위한 판로 확대 및 지원
	- ※ 유통업체 MD초청 마을기업 제품품평회, 온라인(우체국쇼핑몰) 판촉전 및 분기별 할인쿠폰 발행, 홈플러스 상생장터, 상생샵 등 오프라인 판매행사 실시
- 마을기업 정책 및 브랜드 인지도 향상을 위하 홍보
	- ※ 인플루언서와 협업하여 마을기업 관련 유튜브 컨텐츠 제작, 마을기업 정책 홍보를 위한 공중파 방송 (KBS 2TV 생생정보 등) 제작·송출 및 기획기사 보도, 우수사례집 제작·배포

## **9 대표사례**

- 대상기업 : 나무와열매 사회적협동조합
- 기업유형 : 사회서비스
	- 주요사업 : 지역사회 통합돌봄서비스 제공

哪

- 
- 
- 
- 
- 
- 
- 
- 
- 
- 
- 
- 
- 
- 
- 
- -

■ 연락처: 02-909-4125, 4122

- -
- 

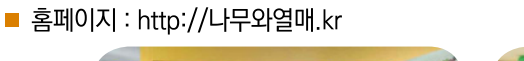

■ 사업성과 : '21년 매출 105억원, 고용 406명('17년 우수, '21년 모두애 선정)

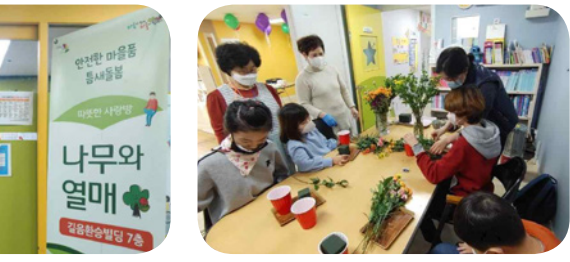

# $\bullet$ 담당기관 및 연락처

#### ▶ 중앙부처

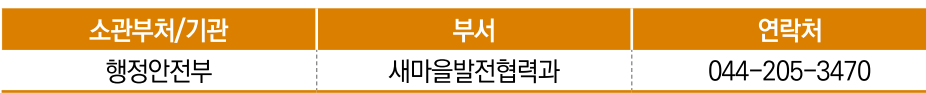

### ■지자체

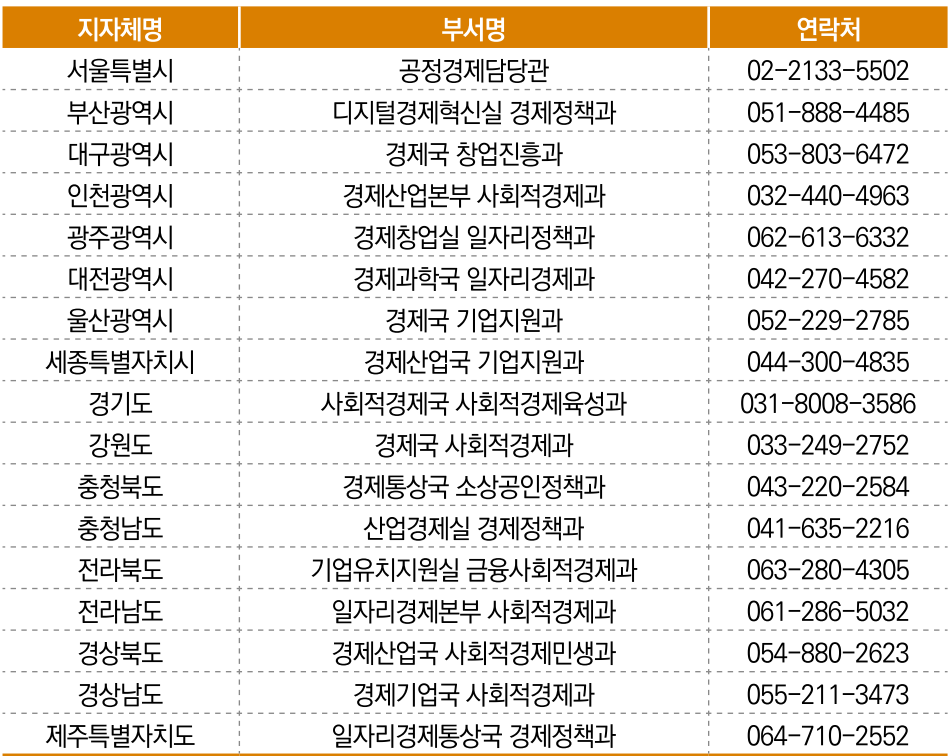

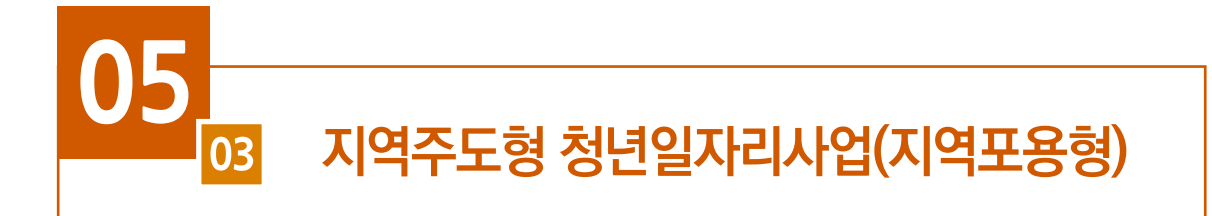

- $\P$  사업분류 인력
- $\Omega$  사업목적 청년에게 적합한 지역 일자리를 발굴·제공하여 인구감소·청년유출 등으로 어려움을 겪고 있는
- - 지역에 청년 유입을 지원하여 지역활력 제고
- **3** 사업예산 82억원 (국비40%, 지방비60%)
- **4 지원규모** 3,470명 (기존인원 2,870명 / 신규인원 600명)
- **同 지원대상** 만39세 이하 미취업 청년
	- \* 참여대상 기업 : 사회적기업 등 사회적경제 조직, 지역사회공헌 분야 기업 등
- 6 추진체계 수행방법 자치단체 국고보조

<mark>- 사업신청-</mark> [사업신청] 사업설계 및 신청(지자체) → 사업심사(행안부) → 사업시행\*(지자체) \* 참여자 모집공고 → 참여신청 → 참여자 선정 → 청년·기업 매칭 → 근로개시

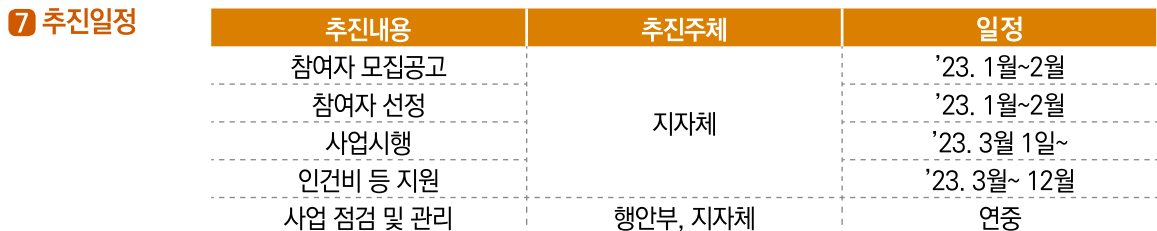

#### **8** 사업내용 ▶ 사회적경제 활성화 사업

- 청년의 지역사회에 대한 관심도 제고
- 직무경력 쌓기, 직무능력 향상 지원을 통한 지역정착 유도

### ▶ 지원분야

- 지역특화 사회적 기업, 지역 청년몰·네트워크 육성 연계 일자리
- 사회적경제 조직 일터 기반 실무교육을 통한 지역청년활동 참여 취업 연계
- 지역사회 안전망 강화 기여 등 지역사회공헌 분야 참여 연계 일자리

## ▶ 지원내용

• 일자리 제공 및 인건비 지원 (1년, 연간 2.250만원) ※ 청년 인건비의 일부(10%)는 기업 자부담, 4대보험가입에 따른 의무부담 별도

## **8** 사업내용

- 직무역량강화 (기본교육 및 심화교육, 취·창업 관련 지원 등)
- 주거·교통·문화생활 등 지자체 자율지원 (지자체 사업별 내용 상이)

#### $Q$  대표사례 ■ 대상기관 : 경상북도

- 기업유형 : EGS 경영을 실천하는 사회적경제기업
- 주요사업 : 경북 사회적경제 ESG 청년일자리사업
- 사업성과 :
	- 일자리 매칭을 통한 청년 채용률 92.4% 달성 (목표인원 70명, 채용인원 61명)
	- 현장 밀착지원을 통한 체감도 높은 상시지원 (현장지원 및 상시 멘토링 425건)
	-
	- 참여청년 교육 및 네트워킹을 통한 사업지원 강화 (총 11건, 259명 지원)
	-
- 연 락 처 : 054-880-2619 (경상북도, 사회적경제민생과, 장윤영 주무관)
- 
- 
- 
- 
- -
- 홈페이지 : www.gb.go.kr
	- 공동기획상품 1식, 라이브커머스 5회 진행 / 매출 23백만원 달성
- 업종 네트워크 활성화 포럼 및 워크숍 추진 - 워크숍 및 포럼 3회 진행 / 186개 기업 참여
- 여 락 처 : 041-417-1107 ((사) 충남사회경제연대)

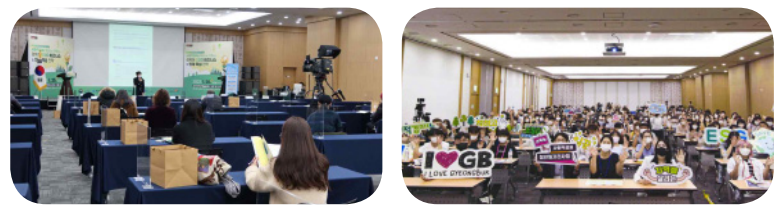

(출처: 경상북도)

# **10** 담당기관 및 연락처

### ▶ 중앙부처

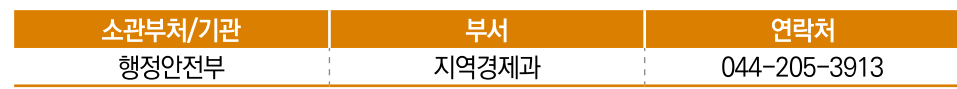

## ▶】지자체

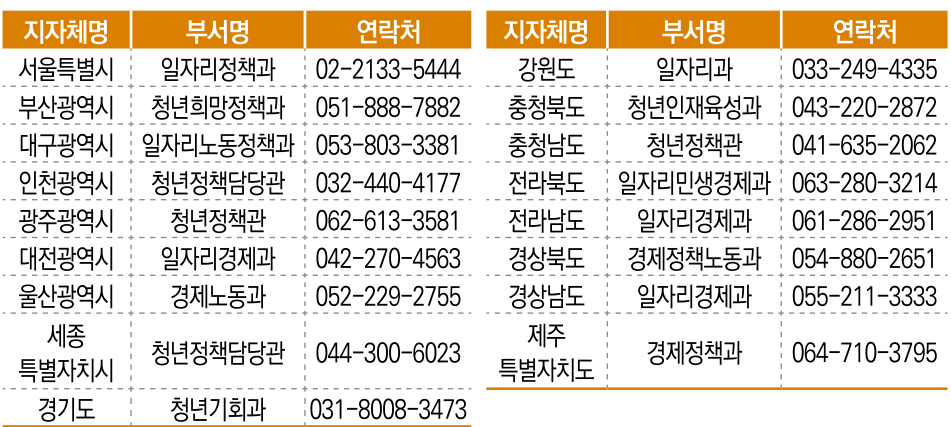

\* 위 담당자는 지역주도형 청년일자리사업 시도 총괄담당자임

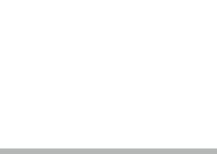

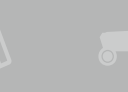

**BUSSINES RELATED** 

**INFORMATION ON MAJOR** 

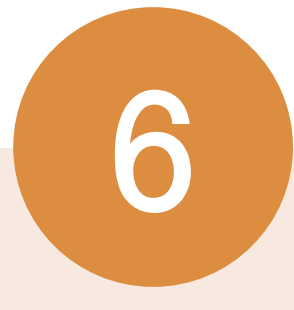

# 문화체육관광부

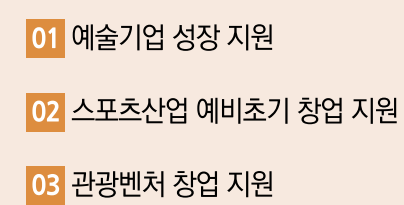

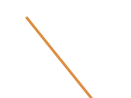

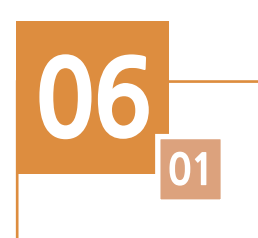

# 예술기업 성장 지원

#### 윤성  $\P$  사업부류  $\Omega$  사업목적 예술부야 창업기업의 성장단계별 체계적 지원을 통한 예술기업 육성 **3** 사업예산 77억원 (국비 100%) 4 지원규모 90개 내외 기업, 기업당 30백만원~최대 150백만원 차등 지원 예술부야 예비창업자 및 창업 7년 이내 기업 6 지원대상 (시사업·기술 특화 부야는 창업 10년 이내) 6 추진체계 수행방법 예술경영지원센터 위탁 사업신청 예술경영지원센터 기업성장지원팀 ■ 추진일정 추진내용 추진주체 일정 사업 공모 '23.1월~3월 심사·선정 및 지원 '23.4월~12월 예술경영지원센터 IR 데모데이 개최 '23.11월 최종평가 '23 12웤

#### **8 사업내용** ▶ 초기창업 지워

- (목적) 예비창업자·초기기업의 사업모델 개발 및 사업화 지원
- 
- 
- 
- 
- \* 예비창업자는 선정 창업 아이템 관련 업종으로 선정 후 사업자등록 이행 필수
- 

\* 문화체육관광형 예비사회적기업인 경우 심사 시 우대점수 반영

- 
- 
- 
- 
- 
- 
- 
- 
- 
- 
- 
- 
- (대상) 예술부야 예비~업력 3년 미만 창업기업 50개사 내외
	-
- 
- 
- 
- 
- 
- 
- 
- (지원규모) 기업당 30백만원~최대 70백만원 차등 지원 (자부담 10% 별도)
	-
	-
	- (지워기간) 2023년 4월~11월
	-
	- (지원내용) 사업화 자금 지원, 액셀러레이팅 지원, 투융자 등 외부자원 연계 및 네트워킹 지원 등

# ▶ 창업도약 지원

- (목적) 예술분야 성장기 기업의 역량 강화와 성장 지원
- (대상) 업력 3년 이상~7년 이내 예술분야 창업기업(법인) 20개사 내외 \* 문화체육관광형 예비사회적기업인 경우 심사 시 우대점수 반영
- (지워규모) 기업당 70백만원~최대 120백만원 차등 지원 (자부담 10% 별도)
- (지워기간) 2023년 4월~11월
- (지워내용) 사업자금 지원, 액셀러레이팅 지원, 투융자 등 외부자원 연계 및 네트워킹 지원 등

#### $B$  사업내용 ▶】 특화 (시사업 · 기술) 지원

- (목적) 예술부야 혁신적인 신산업·기술창업 기업의 역량 강화 및 성장 지원
- (대상) 신산업·기술을 활용하는 예술분야 창업기업 10개사 내외
	- \* 무화체육관광형 예비사회적기업인 경우 심사 시 우대점수 반영
- (지워규모) 기업당 70백만원~최대 150백만원 차등 지원 (자부담 10% 별도)
- (지워기간) 2023년 4월 ~ 11월
- (지워내용) 사업자금 지워, 액셀러레이팅 지워, 기술자문, 기술전문 투융자 등 외부자원 연계 및 네트워킹 지워 등

#### **>>** 트화(ESG) 지워

- (목적) 사회·환경적 문제해결을 동반한 예술분야 사업모델 발굴 및 육성
- (대상) ESG에 대응하는 예술분야 창업기업 10개사 내외 \* 문화체육관광형 예비사회적기업인 경우 심사 시 우대점수 반영
- (지원규모) 기업당 30백만원~최대 70백만원 차등 지원 (자부담 10% 별도)
- (지워기간) 2023년 4월 ~ 11월
- (지원내용) 사업자금 지원, 액셀러레이팅 지원, 임팩트 투자 등 외부자원 연계 및 네트워킹 지원, 무화예술 사회성과 지표 개발 및 측정 지원 등
- 대상기업 : 모람플랫폼
	- 기업유형 : 예비사회적기업
	- 주요사업 : 광주·전남 지역의 다양한 문화예술 체험 콘텐츠를 한눈에 모아보는 고객 맞춤형 큐레 이션 및 예약 결제 플랫폼 운영
	- 사업성과 :
		- 서비스 개시 후 플랫폼 유저 수 2만명(22개월). 예술 콘텐츠 개발 1,000건, 서비스거래액 총 760백만원
		- 2022 스타트업 IR Challenge 피칭경진대회 장려상 수상
		- (사회성과) 지역 무화예술 콘테츠 종사자 일자리 창출 및 비수도권 지역 무화예술경제 활성화
	- 여 락 처 : 1877-1942

▶▶ 중앙부처, 위탁기관

■ 홈페이지 : www.moram.kr

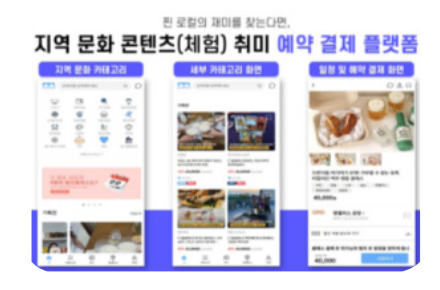

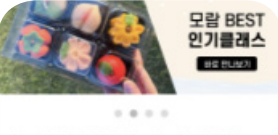

광주에서 더 재미있게 사는법, 모임즐기기 <mark>♥</mark> 데보기

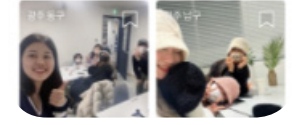

## 10 담당기관 및 연락처

**9 대표사례** 

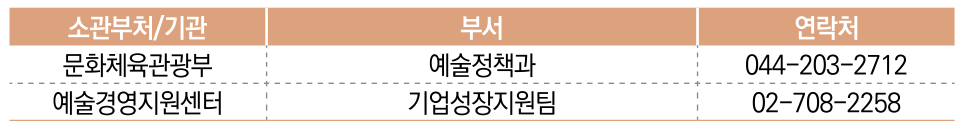

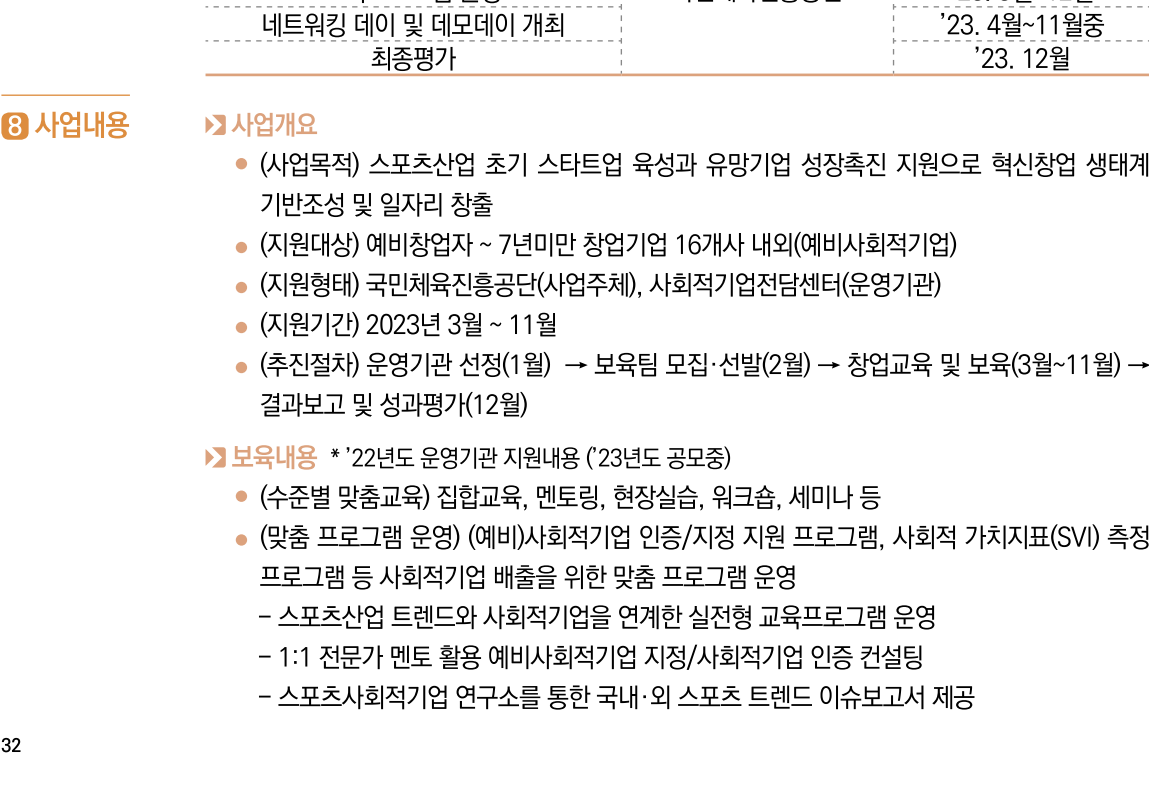

- 창업, 교육, 컨설팅  $\mathbf 0$  사업분류
- $Q$  사업목적 스포츠산업 분야 (예비)창업자(예비사회적기업 포함)에게 맞춤형 특화프로그램을 제공하여 기업의 성공적인 창업 및 사업화 지원
- **3** 사업예산 69.68억원

7 추진일정

Ē.

4 지원규모 150개 내외((예비)사회적 기업 16개), 기업당 사업화자금 45~50백만원(자부담 10%), 운영기관 (창업지원센터) 사업비 11~16백만원 차등 지원

추진주체

국민체육진흥공단

일정

'23. 1월~2월

'23.3월 '23.3월~12월

- $6$  지원대상 스포츠분야 예비창업자 ~ 7년 미만 창업기업
	- \* 자격요건 부합 시 문체부 예비사회적기업 우선 선정

추진내용

사업 공모

운영기관 및 보육기업 선정

보육프로그램 운영

6 추진체계 수행방법 사회적기업전담센터 위탁 사업신청 국민체육진흥공단 기업성장지원팀

스포츠산업 예비초기 창업 지원 02

## **8** 사업내용

- 스포츠사회적기업 협회 창립을 통한 네트워킹 지원 시스템 구축 - 특허 출원 및 특허 등록 커설팅을 통한 보육기업 기술 기반 확대 - 지속가능한 발전을 위한 중기부 소셜벤처기업 인정 노하우 제공

- 스포츠사회적기업 가치지표 측정을 통한 보육기업 자가점검 실시

#### ▶ 스포츠사회적기업 특화 교육프로그램 \* '22년도 운영기관 지원내용 ('23년도 공모중)

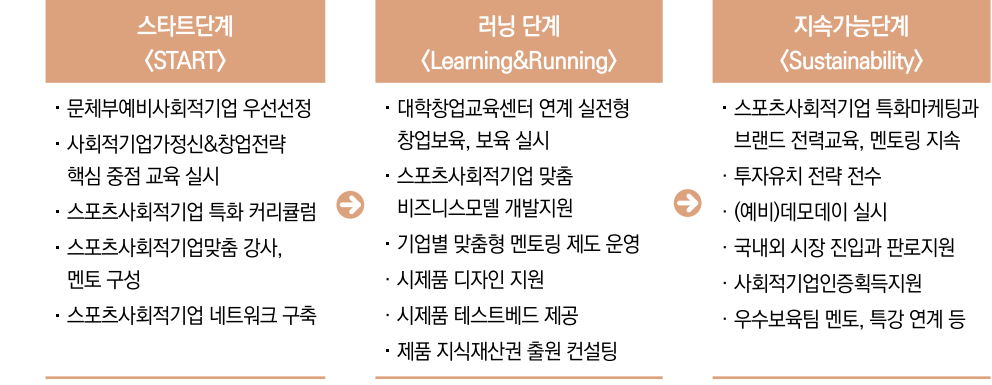

#### ■ 대상기업 : 리포츠 9 대표사례

- 기업유형 : 예비사회적기업
- 주요사업 : 레저스포츠 액티비티를 실시간으로 예약 및 관리할 수 있게 하는 솔루션 '세모스' 어플리 케이션을 통한 고객, 센터, 강사 맞춤 서비스 제공
	- 사용자 데이터(클릭 수, 페이지뷰, 페이지 체류시간 등)를 고려한 스포츠 강습 프로그램 추천

#### **■ 사업성과 :**

- '22년 청년 TIPS 인큐베이션 우수상 및 소셜벤처 인증
- 스포츠 빅데이터 처리 관련 특허 7건 출원
- 연락처: 070-5151-2547
- 홈페이지 : www.semos.kr

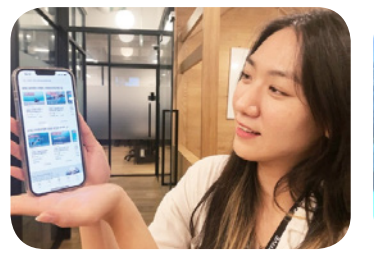

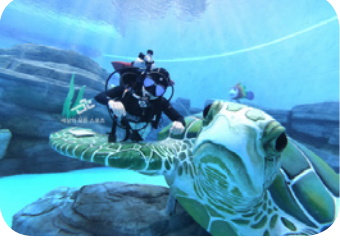

(출처: 리포츠)

# 10 담당기관 및 연락처

#### ▶▶ 중앙부처, 위탁기관

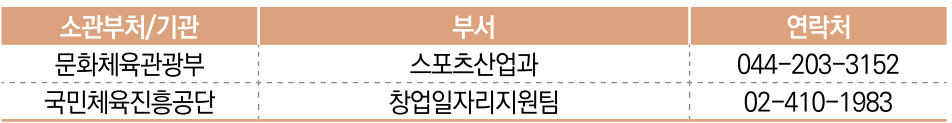

 $\P$  사업부류

2 사업목적

**3** 사업예산

4 지원규모

 $R$  지원대상

6 추진체계

■ 추진일정

**8** 사업내용

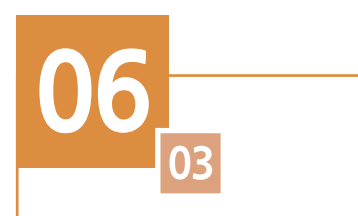

# 관광벤처 창업 지원

관광진흥법 제47조의7(관광산업 진흥 사업)에 따라 관광산업의 활성화를 위하여 관광 관련 창업 촉진 및 창업자의 성장·발전을 지원하는 사업 추진

관광기업 200개사 (재무지원 140개사 기업당 평균 5.5천만원, 비재무지원 60개사)

│수행방법│ 하국관광공사 위탁│ 사업신청│ 한국관광공사 관광기업창업팀

일정

'23.2월

'23.4월

추진내용

기업육성

성과평가

– (사업내용) 관광 부야 혁신적인 사업 소재 발굴 및 관광벤처기업 성장단계별(예비, 초기, 성장)

2단계(초기벤처)

창업 3년 미만(재창업 포함)

70개 기업

40백만원 ~ 80백만원

상품 서비스 개발

사업모델 고도화 컨설팅

맞춤형 육성 지원(교육 · 커설팅 등 사업화 지원, 홍보마케팅 및 판로 개척 지원 등)

추진주체

**일정** 

한국관광공사 | '23. 5월~11월

3단계(성장벤처)

창업 3년 ~ 7년

35개 기업

50백만원 ~ 100백만원

상품 서비스 고도화

홍보마케팅 집중 지원,

국내외 판로개척

한국관광공사 : '23, 12월

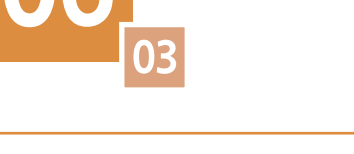

창업, 육성

118억원 (국비 100%)

추진내용

공모

기업선정

- (지원체계)

단계

지원규모

자금지원

지원내용

관광분야 예비창업자 및 7년 미만 초기 창업기업 \* 무화체육관광형 예비사회적기업 우대 ('23년부터 가점 부여)

추진주체

한국관광공사 :

한국관광공사 :

1단계(예비벤처)

창업 전(재창업 포함)

35개 기업

30백만원 ~ 70백만원

상품 서비스 개발

창업 및 경영 교육 컨설팅

▶ 관광벤처사업 발굴 및 지원체계

 $\Box$  34

### **8** 사업내용

#### ▶▶ 관광벤처기업 ESG 우수기업 지원

- (사업시기) '23.11-12월
- (사업내용) ESG 경영 해당 사례 조사를 통해 우수사례를 선정하고 해당 업체에 대해서는 우수사례로서 카드뉴스 제작, 스토리텔링 영상 제작 지원
- (우수사례 선정) 기업경영시 환경을 생각하고 취약계층을 배려하며 지역경제를 살리고 국민의 안전여행을 지원하는 여행콘텐츠 또는 상품개발 사례 등

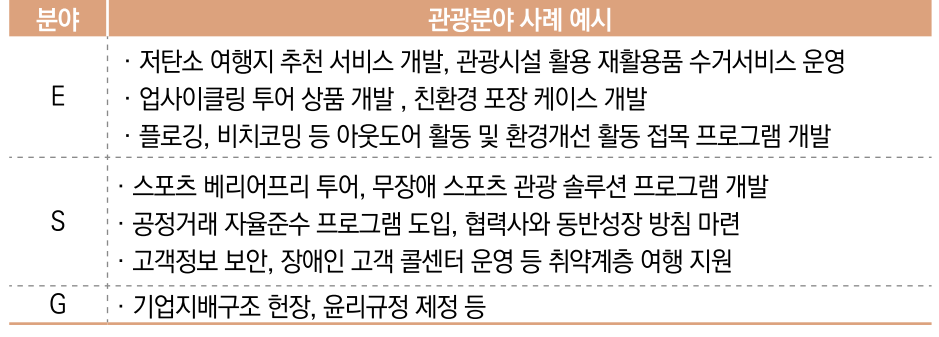

● (지원사항) 기업 홍보캠페인(네이버 해피빈 등 사회기업 프로젝트 연계) 관광공사 대내외 사업과 협업사업 유도

### **9 대표사례**

- 사업대상 : 주식회사 부바커
	- 기업유형 : 스포츠 환경친화기업
	- 주요사업 : 재생자전거를 활용한 저탄소 자전거 투어
		- 방치되어 버려지는 폐자전거를 수거하고 복원하여 부산시의 관광형 공유 자전거 서비스 운영
	- 사업성과 : ① 폐자전거 재활용을 통한 환경문제 해결 ② 다양한 탄소중립 관광 콘텐츠 개발 및 자전거 여행 문화 확산에 기여
	- 연 락 처 : 010-6299-3964 (공식 홈페이지 내 연락처)
	- 홈페이지 : www.bikebusan.com

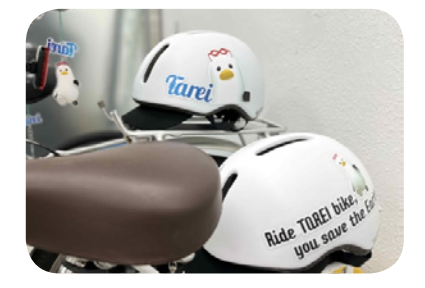

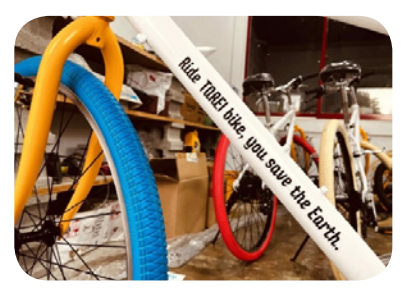

(출처: 주식회사 부바커)

# 10 담당기관 및 연락처

#### ▶ 중앙부처, 위탁기관

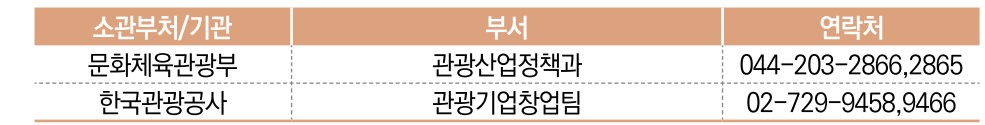

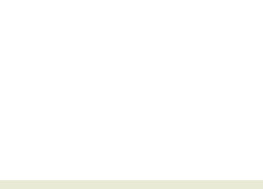

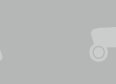

**BUSSINES RELATED** 

**INFORMATION ON MAJOR**
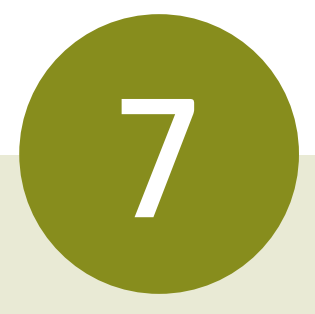

# 농림축산식품부

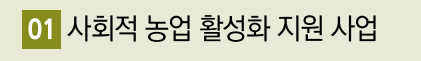

02 농촌 교육·문화·복지(농촌마을 배움나눔) 지원

# 사회적 농업 활성화 지원 사업  $\overline{01}$

#### 사회서비스, 네트워크, 교육  $\P$  사업부류

- $2$  사업목적 농업 활동을 통해 국민의 정신건강을 증진하고, 사회적 약자를 대상으로 돌봄·교육·고용 등 다양한 서비스를 제공하는 사회적 농업의 확산 도모
- **3** 사업예산 59억원(국비 70%, 지방비 30% / 총사업비 84억원)
- 4 지원규모 사회적 농업 활동조직 130개소 육성 ● 사회적 농장 92개소, 거점농장 8개소, 지역서비스공동체 30개소 지원
- **同 지원대상** 사회적 농업을 실천하고 있는 농촌지역 소재 조직(법인 또는 단체)
- **6 추진체계** │ 수행방법 │ 직접수행 │ 사업신청 │ 각 시도, 시군구

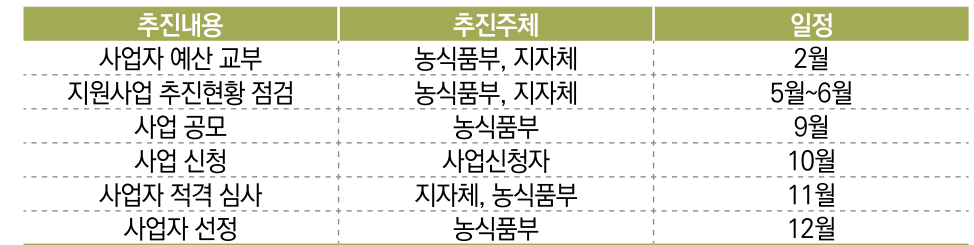

# **8 사업내용**

■ 추진일정

#### ▶ (사회적 농장) 농업활동을 통한 사회적 농업 실천

- (사업분야) 농업활동을 통해 장애인, 고령자, 범죄피해가족, 다문화여성, 귀농희망자(청년) 등과 함께 농산물 생산·유통, 직업훈련, 원예치료, 원주민과의 교류활동 등 실시
- (지원내용) 사회적 농업 실처조직을 대상으로 프로그램 운영 및 지역 사회와의 네트워크 구축. 시설 개선비용 등 지원

### ▶️ (거점농장) 사회적농업 활성화를 위해 사회적농업 교육·홍보 및 네트워크 연계를 담당할 권역별 담당 농장 지정

- (사업분야) 사회적 농장에 대한 자무 및 현장교육 실시, 사회적 농장 간 네트워크 구축 등 지원
- (지원내용) 거점농장 활동 운영비, 교육 · 연수 프로그램 개발비, 교육장 설치 등 거점농장 활동에 따른 시설비 지원
- ▶】 (지역 서비스공동체) 농촌지역에 부족한 사회·복지서비스를 지역 내에서 해결하기 위한 지역 공동체를 구성하여 지역단위 사회서비스를 제공
	- (사업분야)농촌 주민 등이 일상생활을 하는데 필요한 경제·사회 서비스\* 전반을 자발적인 연대와 협력의 방식으로 제공하는 활동
		- \* 고용, 주거, 교통, 교육, 보건·의료, 복지, 환경, 문화 정보통신 서비스 등

#### **8** 사업내용

- (조직구성) 마을 돌봄반장(1명 이상)과 농촌 주민, 경제·사회 서비스 제공 기관·업체 등이 공동체를 구성
	- (활동내용) 농촌 지역주민을 대상으로 안부확인 등 돌봄 방문서비스, 집수리 업체 연계·지원, 지역내 학교 등과 연계하여 지역 아동·주민에게 교육 프로그램 제공 등
- (지원내용) 서비스공동체가 수요자에게 서비스 공급 시 소요되는 서비스 비용, 서비스공동체 운영비 및 돌봄반장 활동비 등
- **9 대표사례** ■ 대상기관 : 협동조합 행복농장
	- 조직유형 : 사회적 농장
	- 주요사업 : 충남정신건강복지센터 및 인근 중학교와 협력하여 만성정신질환자 및 중학교 특수반 학생과 농업활동 및 농촌생활 지원
	- 사업성과 : '22년 돌봄서비스 제공 503명
	- 여 락 처 : 010-3723-2757
	- 홈페이지 : 없음

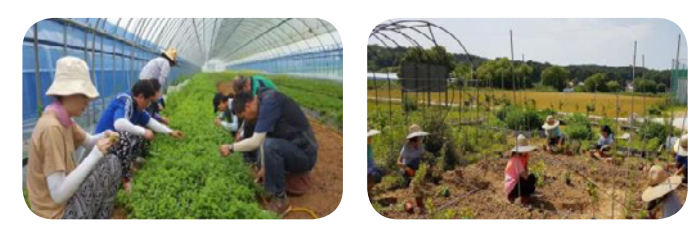

### 10 담당기관 및 연락처

▶ 중앙부처, 위탁기관

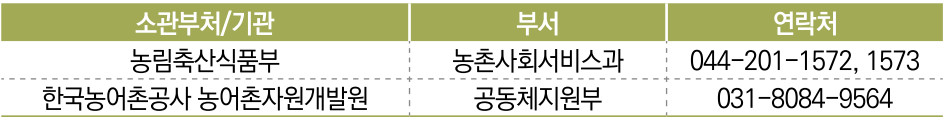

#### 2 지자체

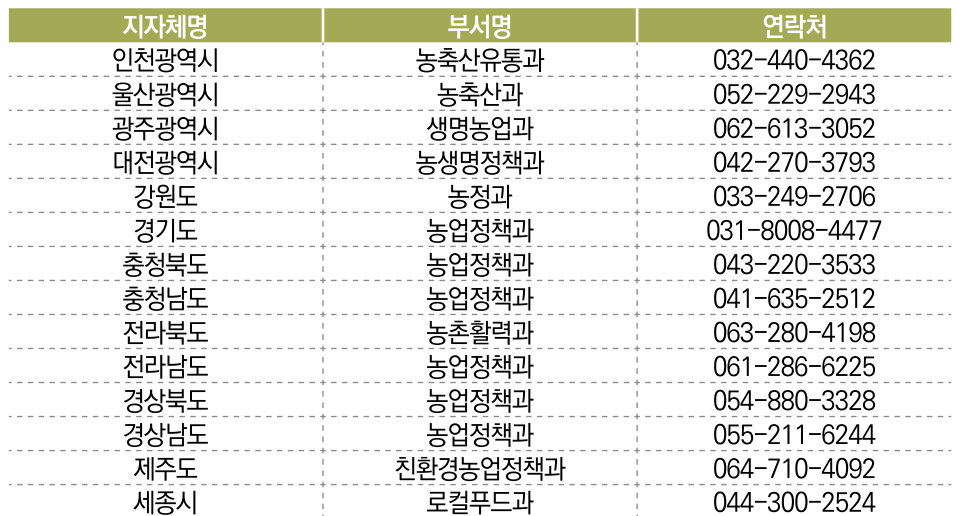

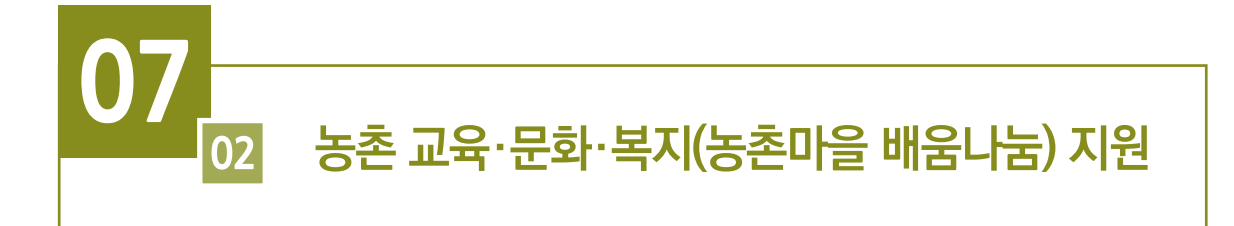

- 인력, 교육, 경영, 사회서비스, 커설팅  $\P$  사업부류
- $Q$  사업목적 농촌의 교육·문화·복지 여건을 개선하고, 주민 공동체 활성화를 위한 환경 조성 및 역량 개발을 위해 교육·문화·복지 프로그램 운영 지원
- **3 사업예산** 17.5억원 (국비 100%)
- 4 지원규모 '23년 1.748백만원 (공동체 규모 및 프로그램에 따라 5~20백만원 차등지원)
- $A$  지원대상 ▶ 읍·면단위 주민 공동체(10~15명 이상) \* 교통여건, 연령 등의 사유로 인근마을로 모이기 어려운 경우, 10명 이상 구성 가능
	- ▶ 행복꾸러미\*의 경우 본 사업 프로그램과 연계 운영하여야 하며, 수행·운영 인력은 최소 3명 이상 조직화하고, 수혜자로서의 주민은 최소 10명 이상 구성
		- $\frac{1}{2}$  행복꾸러미 예시 : ① 거동 불편 어르신 밑반찬 배달 서비스 + ② 요리교실
			- \* 소규모 체감형 복지서비스 : 이동식 세탁소 운영, 고령자·장애인 방문 목욕 서비스, 고령자 병원 동행 서비스, 고령자 장보기 대행 서비스, 노후·불량 주택 점검 서비스 (단, 노후·불량 주택 점검 서비스 제공 시 집수리 관련 교육비 지원 가능)
		- 프로그램 수행인력 구성원 예시 : 사회복지사, 자원봉사자, 재능기부자, 부녀회장, 이장, 마을 사무장 등

6 추진체계

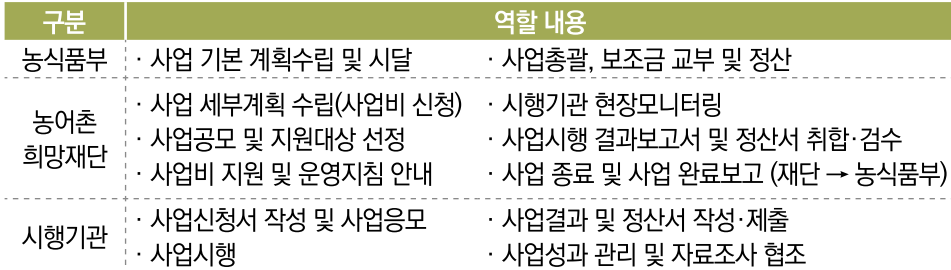

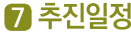

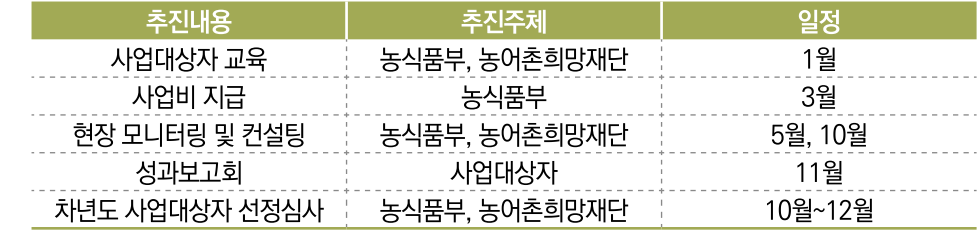

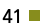

10 담당기관 및 연락처

소관부처/기관 부서 연락처 농림축산식품부 농촌사회서비스과 044-201-1579 농어촌희망재단 02-509-2445 복지팀

▶ 중앙부처, 위탁기관

(출처: 농어촌희망재단)

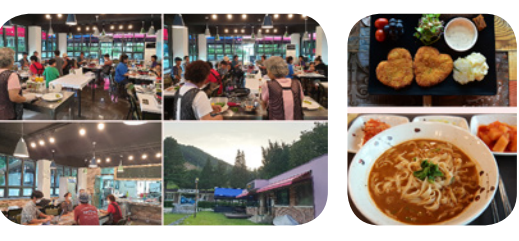

- 낯선 귀촌인에게 레시피를 만들어 전수 - '20년 강원도 기업형 새농촌사업 도약마을 선정되어 식당 리모델링 등 기반 조성비 마련(지자체 지원)
- '20.9월 마을공동체가 운영하는 '감자일랑' 식당 오픈(일자리 창출·마을 소득사업으로 연계) – 다양한 향토음식 메뉴에서 정선을 느낄 수 있도록 도시락 만들기 프로젝트 자체 수행. 향토음식에
- '19년 사업 시작으로 현재까지 향토음식 20여종 복원. 이를 바탕으로 관광객에게 판매 할 수 있는 차림새와 세트메뉴 개발
- 사업성과 :
- 주요사업 : 향토음식
- 기업유형 : 마을기업
- 사업대상 : 농업회사법인 덕우리체험마을㈜
- '23년도 : 신규기관 49개소, 계속기관 86개소 지원
- ▶ 지원규모 (135개소, 4,000명)

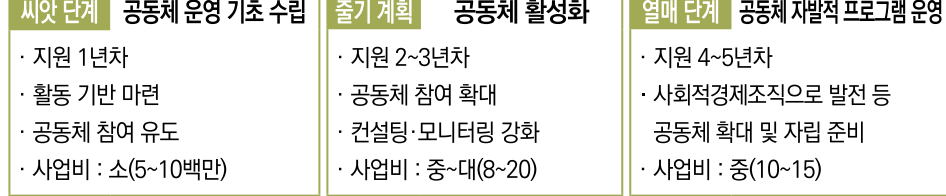

- \* 일회성·행사성 프로그램은 제한, 프로그램과 연계된 견학·문학탐방은 연 2회까지 허용
- (방법) 동일 대상(공동체)에 연차적, 지속적 실행 원칙
- (분야) 교육·문화·복지의 각 분야 개별 프로그램 추진 또는 융합하여 추진
- 해당 주민이 원하는 프로그램을 구성 \* 수요조사 시 프로그램 내용과 함께 공동체 주민 참여 가능한 시간·횟수 등 프로그램 실행에 필요한 항목을 포함하여 조사
- \* 멘토공동체 운영비는 씨앗단계에 한해 지원 ● (프로그램) 수행기관은 교육·문화·복지 지원이 필요한 주민을 파악한 후, 사전 수요조사를 통해
- (씨앗) 5~10백만원 (줄기) 8~20백만원 (열매) 10~15백만원
- $B$  사업내용 ▶ 지원내용 : 프로그램 멘토공동체\* 운영비(개소당 5~20백만원)

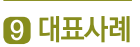

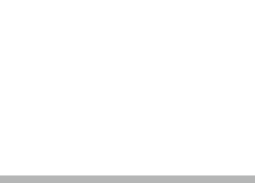

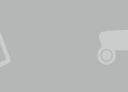

TO SOCIAL ECONOMY

**BUSSINES RELATED** 

**INFORMATION ON MAJOR** 

2023년 사회적경제 주요사업 안내

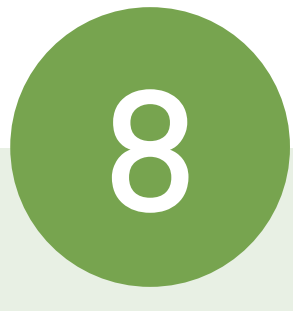

# 산업통상자원부

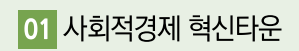

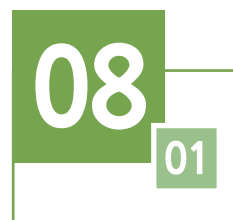

# 사회적경제 혁신타운

- $\P$  사업부류 생태계 조성, 공간조성
- 사회적경제 지원조직을 물리적으로 집적화하여, 사회적경제 기업에 대한 통합지원체계를 구축을 2 사업목적 통한 생태계 조성 및 사회적가치 확산
- **3 사업예산** 280억원(국비 50%, 지방비 50%)
- 4 지원규모 '23년 21.000백만원
- $R$  지원대상 5개시도(대전, 대구, 충남, 강원, 광주)
- 수행방법 지자체 위탁 사업신청 광역 지방자치단체(수도권 제외) 6 추진체계

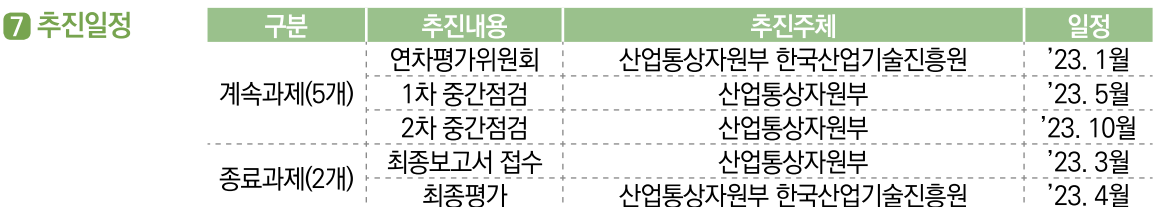

**8 사업내용** ▶ (사회적경제혁신타운 개요) 지역 사회적경제 기업의 창업·판로·R&D·디자인·네트워킹 등 전주기적 성장 및 이업종 연계, 제품·서비스 질 개선 등 혁신 지원

- (생태계조성) 창업·R&D·교육·네트워킹·판로지원 등 사회적경제 기업의 전주기적 성장 및 이업종과 연계·협력 지원
- (혁신지원) 혁신적 아이디어 창출, 전파, 확산이 가능하도록 다양한 분야의 융합, 실험적 시도 지원
- (사회적가치확산) 주민간 교류 확산, 지역 공동체 활성화, 기업의 사회적 책임 수행 등 독려·지원
- ▶ 지원개요) '22년까지 총 7개 지역이 혁신타운 조성을 추진 (사업기간 총 3년)
	- ('19년 선정) 전북 군산, 경남 창원 → '22년 준공 완료
	- ('20년 선정) 대구 북구, 충남 청양, 대전 동구 ('21년 선정) 강원 ('22년 선정) 광주 북구
- ▶ (지원내용) 지역 사회적경제기업 통합지원체계 구축에 필요한 계획 수립, 설계 및 건축, 장비구축, 시설부대 등 지원
	- (건축) 지역 유휴공간 등을 활용하여 사회적경제 기업·지원조직을 통합한 클러스터형 센터 구축 및 향후 성장·자립화를 고려한 복합레고형 타운 구축
	- (부지) 사후 확장 가능성을 고려하여 폐교 등 지역 유휴부지를 활용하며, 지자체 부담 원칙
	- (시설·공간) 유휴건축물 개보수(리모델링)를 권장하며, 지역별 특성에 맞게 다양한 형태로 복합운용이 가능한 오픈공가 시현
	- (장비)사회적경제 기업의 사용환경에 부합하는 시제품 제작 관련 장비 중심으로 사전 수요조사를 통해 다수의 입주기업들이 폭넓게 활용 가능한 설비 구축

### $B$  사업내용

### ▶》 (운영조직) 타운 조성이후 실질적인 자립화가 가능하고 지속적인 운영이 가능한 조직을 지자체가 선정(조례 등 근거마련)

- (운영위원회 및 실무위원회) 당사자조직 등 사회적경제조직을 중심으로 지자체, 산업부, 외부 전문가 등이 참여
- (위탁운영사업자) 프로그램 운영, 시설·장비의 운영·유지보수, 입주기관 협업 및 협력 등 혁신 타우 관려 사무저반 수행
- **9 대표사례**

10

담당기관 및 연락처

#### ▶ 2'22년 2개시도(경남, 전북) 혁신타운 완료('23년 상반기 오픈 예정)

→ 향후, 지역 사화적경제기업의 상생협력 근거지로 활약할 것으로 기대

#### 경남(창원) 사회적경제혁신타운

- 사업부지 : 舊동남전시장 32,894m<sup>2</sup>
- 건축계획 : 건축연면적 10.070m<sup>2</sup>(리모델링 4.886m<sup>2</sup>, 증축 5.184m<sup>2</sup>)
- 사업비 : 280억원(국비 140 + 지방비 140)

#### ■ 사업내용

- ① (유관 지원조직 집적화) 지역기반형 "콘텐츠 코리아 랩"
	- 구축을 위해 동남아트센터, 사회서비스원, 경제진흥원, 콘테츠코리아랩 등 입주
- ② (사회적경제 생태계 활성화) 마케팅 활성화, 공동 비즈니스모델 발굴
- 3 (네트워킹 강화) 대학 연계, 혁신기관 보유장비 공동활용

#### 전북(군산) 사회적경제혁신타운

- 사업부지 : 신광동 1번지(군산대 인접) 10,000m2
- 건축계획 : 여면적 10.000m2
- 사업비 : 280억원(국비 140 + 지방비 140)
- 사업내용
	- ① (전북형 사회적경제 집적공간 조성) 지속가능한 성장 생태계 조성
	- ② (기업의 자립화 시스템 구축) 전문 교육과정 개발, 비즈니스 전문가 직접 양성, 상품화· 비즈니스 혁신에 필요한 공유실험 공간

### ▶ 중앙부처, 위탁기관

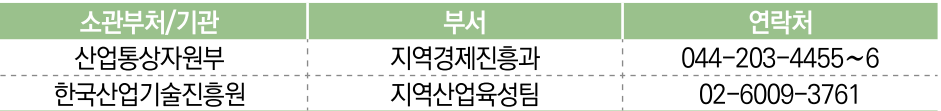

#### ▶】지자체

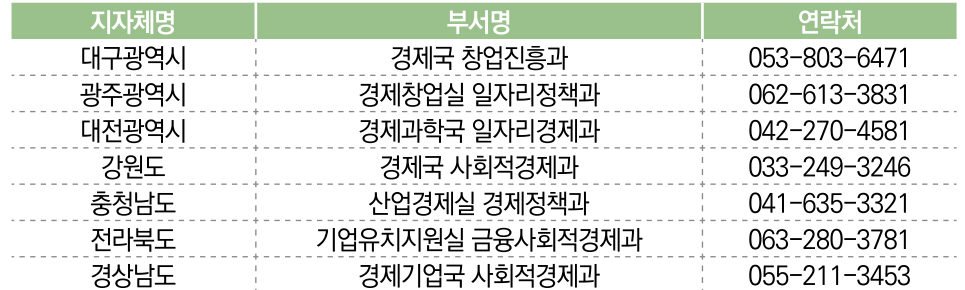

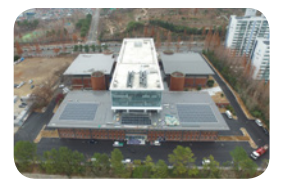

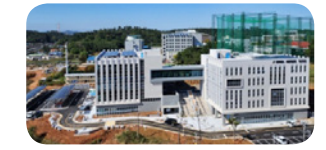

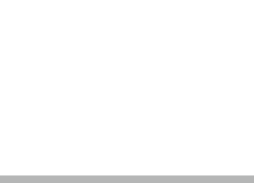

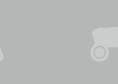

TO SOCIAL ECONOMY

**BUSSINES RELATED** 

**INFORMATION ON MAJOR** 

2023년 사회적경제 주요사업 안내

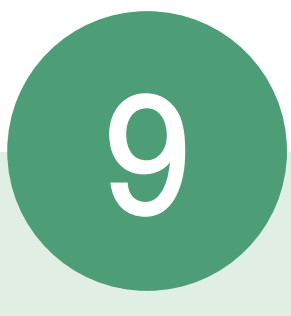

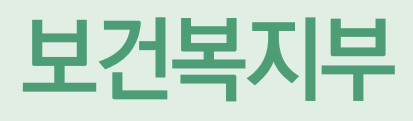

01 자활기업 활성화 지원

02 발달장애인 주간·방과후 활동서비스 활성화

03 지역아동센터 지원 사업

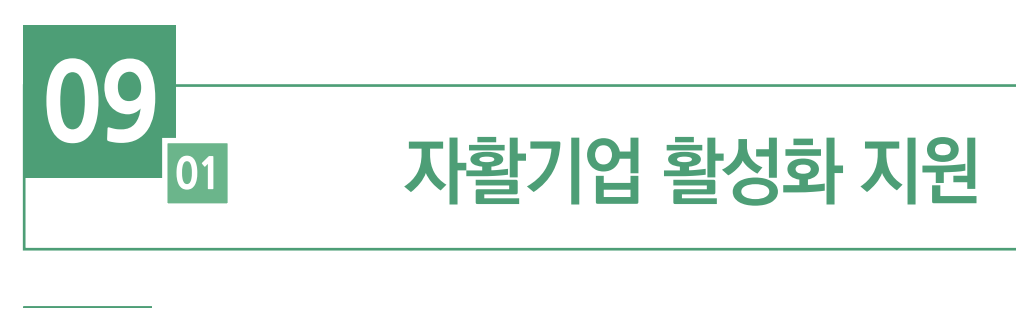

- $\P$  사업부류 인력, 금융, 창업, 경영지원
- $2$  사업목적 「국민기초생활보장법」 및 동법 시행령에 따른 법적 의무를 수행하고. 취약계층의 공동창업을 통한 일자리 창출로 자립 기회 제공
- **3** 사업예사 비예산

4 지원규모 [자활기업 창업자금 지원] 운영자금 80개소 내외/임대보증금 20개소 내외 운영자금 1억원 이내 무상지원, 임대보증금 3억원 이내 융자 [자활기업 전문인력 인건비 지워] 자활기업 50개소/기업 당 1명/월 260만원 이내 [자활기업 사업개발비 지원] 자활기업 100개소/5천만원 이내

6 지원대상 「국민기초생활보장법 에 따라 인정받은 자활기업 \* 지역·광역·전국 자활기업 \* 법인, 상시 근로자 5인 이상(전문인력 지원요건)

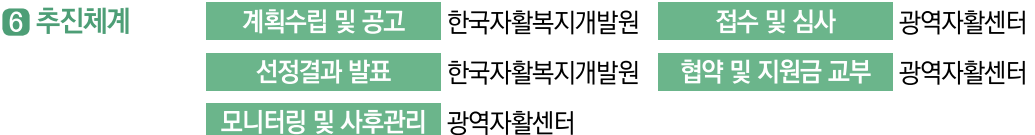

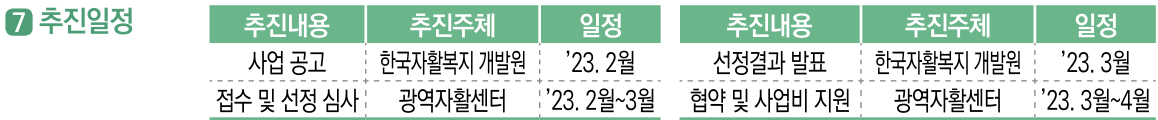

#### ▶ 자활기업 창업자금 지원 **83 사업내용**

- 지워대상 : 자활기업 최초 인정일 기준 6개월 이내 창업기업(예정기업 포함)
- 지원내용 : 운영자금 1억원 이내 무상지원, 임대보증금 최대 3억원 지원 융자(무이자), 조기창업 인센티브(운영자금의 30% 이내 추가지원), 참여자 근로유지성과금(자활기업 인정일 기준 6월, 12개월 근로유지 시 각 100만원)
- 공모일정 : 1월, 3월, 5월, 7월, 9월 11월(년 6회)

#### ▶ 자활기업 전문인력 인건비 지원

- 지워대상 : 지역·광역·전국자활기업(지워대상 자활기업 요건을 갖추 기업)
- 지워내용 : 1기업당 1명, 1인당 월 260만원 한도 (최대 5년/ 단, 1년 단위 재심사하여 계속 지원 여부 결정)

# $B$  사업내용

● 지원요건 : 법인, 유급근로자 5인이상(대표자 포함)

\* 전문인력 인정범위는 보건복지부 2023년 자활사업 안내에 준함

• 공모일정 : 3월

#### ▶ 자활기업 사업개발비 지워

- 지워대상 : 자홬기업(지워대상 요거을 갖추 기업, 창업자금 지워기가이 종료된 기업)
- 지원내용 : 100개소, 기업당 최대 5천만원(기업당 5년 이내 최대 3회 지원 가능) \* 신규사업 추진 및 신제품(서비스) 개발, 디자인 및 브랜드 개발, 노후 장비 등
- 공모일정 : 2월
- 9 대표사례

#### ▶ 자활기업 사업개발비 지워사례

- 기 업 명 : 영농조합법인 제주다
- 지워사업명 : 공정무역인증커피제품(시제품) 개발
- 주요사업 : 친환경 전통수제차 생산 및 공정무역
- 사업성과 : 제품디자인·공정무역 커피 OEM을 통해 원두커피와 캡슐커피 개발국제공정무역 인증출원, 온라인홍보 및 홍보 프로모션 진행
- 연 락 처 : 064-772-1293
- 홈페이지 : jejudadream.modoo.at

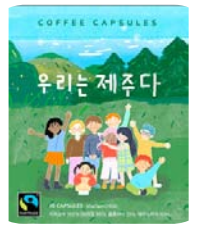

인증서 출원(국제공정무역인증)

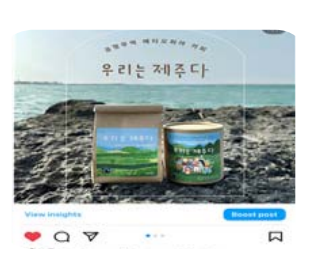

온라인 홍보(홍보 프로모션 진행)

# ▶ 중앙부처, 위탁기관

소관부처/기관 早川 연락처 소관부처/기관 | 早川 연락처 ┆자립지원과 ┆ 044-202-3071.3080 부사광역자활센터 자립지원부 051-868-5866~7 보거복지부 한국자활복지개발원 성장지원부 02-3415-6989, 6991 서울광역자활센터 사업전략팀 02-318-4140 강원광역자활센터 사업지원부 033-244-0291 인천광역자활센터 : 사업지원팀 : 032-437-4051~4 경기광역자활센터 기업지원부 031-267-0140~3 울산광역자활센터 자활지원부 052-268-0770 경남광역자활센터 사업지원팀 055-602-1621~7 전남광역자활센터 사업지원부 061-284-4680 경북광역자활센터 사업지원부 054-858-8077 전북광역자활센터 사업개발부 063-226-0388 062-361-9114 제주광역자활센터 사업지원과 064-711-1919 광주광역자활센터 : 사업지원부 : 충남광역자활센터 사업지원팀 041-415-2006 대구광역자활센터 자활지원부 053-359-3730 대전광역자활센터 경영지원팀 042-257-1979 충북광역자활센터 사업지원팀 043-298-9112

# 10 담당기관 및 연락처

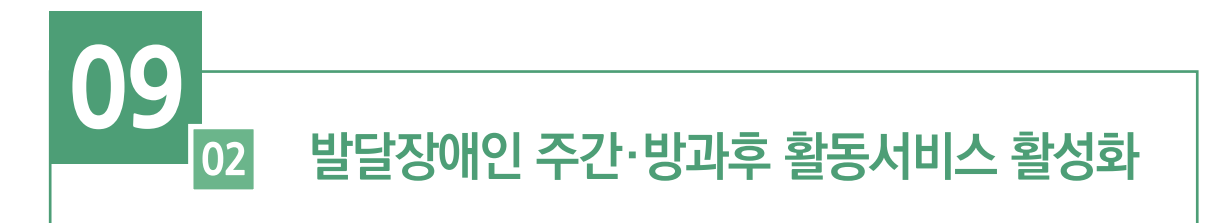

#### $\P$  사업분류 사회서비스

- $2$  사업목적 발달장애인의 의미있고 낮 시간 자신의 욕구를 반영한 지역사회 기반 활동 참여로 사회 참여 증진 및 보호자의 돌봄 부담 경감
- **3 사업예산** 주간활동서비스 2,526억원(국비, 지방비 포함) / 서울 50%, 그 외 지방 70% 국비 보조 방과후활동서비스 802억원(국비, 지방비 포함) / 서울 50%, 그 외 지방 70% 국비 보조
- 4 지원규모 발달장애인 주간활동서비스 : 성인 발달장애인 1만명. 청소년 발달장애인 방과후활동서비스 : 청소년 발달장애인 1만명
- 발달장애인 주간활동서비스 : 만18세 이상 만65세 미만의 발달장애인 5 지원대상 청소년 발달장애인 방과후활동서비스 : 만6세 이상 만18세 미만의 발달장애인
- 6 추진체계 ■수행방법■서비스 지원 대상자로 결정된 후 이용을 희망하는 제공기관과 서비스 이용 계약하여 이용 │ 사업신청│ 음·면·동 주민센터

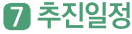

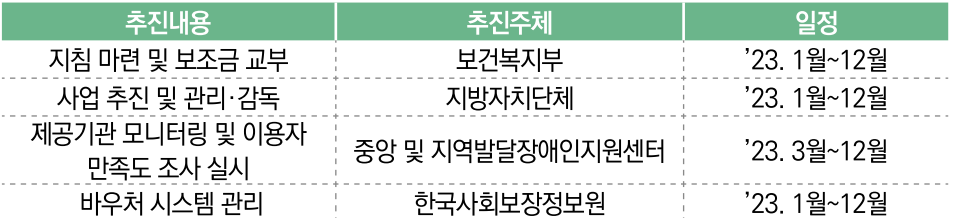

#### **83 사업내용**

#### ▶ 발달장애인 주간·방과후활동서비스

- (지원대상) 주간활동(만18~64세 발달장애인), 방과후활동(만6~17세 발달장애인)
- (제공시간) 주간활동(기본형 132시간, 확장형 176시간), 방과후활동(월66시간)
- (서비스단가) 시간당 15.570원
- (지원내용) 발달장애인이 지역 내 주간·방과후활동서비스 제공기관과 서비스 이용 계약하여 참여형·창의형 프로그램\* 이용(외부협력기관 포함)
	- \* (참여형) 자조모임, 건강증진활동, 직장 탐방 등 (창의형) 음악·미술활동 등
	- (주간활동서비스) 1인집중지원서비스\*, 2~3인 그룹 운영
		- \* 도전적행동, 중복장애 등으로 그룹활동이 어려운 최중증발달장애인을 위한 서비스 (전담인력 배치로 그룹활동 지원)
		- \*\* 이용자 그룹 유형별 차등 단가 지급

#### **8** 사업내용

- **(방과후활동서비스)** 2~4인 그룹 운영 \* 이용자 그룹 유형별 차등 단가 지급
- (제공기관) 시·군·구에서 공모를 통해 지정
	- 주간·방과후활동서비스 제공기관 시설 및 인력기준을 갖추고, 발달장애인 대상 서비스 제공 능력 및 경험이 있는 공공·비영리·민간기관(법인, 단체 등 포함)
	- 공공·비영리기관, 사회적기업, 사회적협동조합 우선 선정
- (제공인력) 만 65세 이하로 사회복지사, 특수학교 정교사 및 준교사 등 10여개 자격 유형에 해당 (주간·방과후활동서비스 관련 교육 이수 필수)

#### ■ 대상기관 : 사회적협동조합 행복림 9 대표사례

- 주요사업 : 발달장애인 주간활동서비스
- 사업성과 : 발달장애인 주간활동서비스 프로그램 활동 내용을 이용자 스스로 제시하여 개인의 요구를 반영한 프로그램 진행
- 연락처: 053-582-4202
- 홈페이지 : haengboglim.modoo.at

# 10 담당기관 및 연락처

#### ▶ 중앙부처, 위탁기관

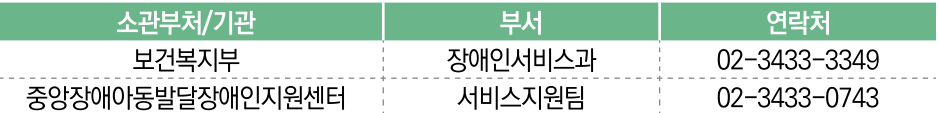

#### ▶ 지자체

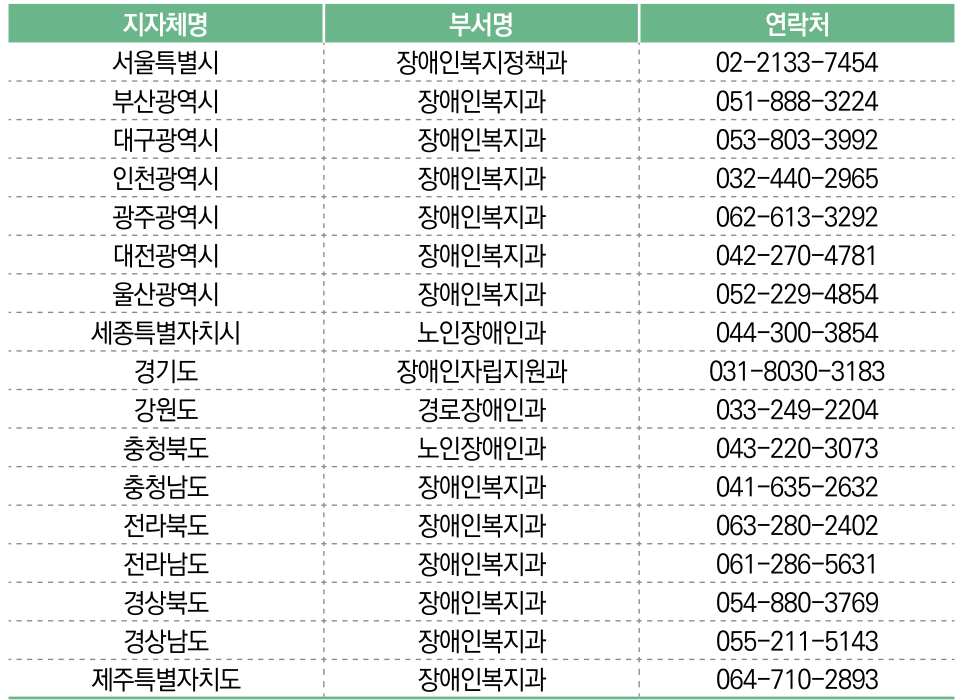

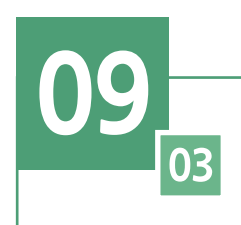

# 지역아동센터 지원 사업

- $\P$  사업부류 교육, 사회서비스
- $2$  사업목적 방과후 돌봄이 필요한 지역사회 아동의 건전육성을 위하여 보호·교육, 놀이·오락, 보호자와 지역 사회의 여계 등 종합적인 복지서비스 제공
- **3 사업예산** 2.289억원 (자치단체경상·자본보조, 서울 30% 및 지방 50%)
- 2 지워규모 지역아동센터 4.253개소, 이용아동 109.044명, 종사자 9.752명(22.12월 기준)
- $A$  지원대상 아동복지법 제50조에 따라 설치·신고된 지역아동센터로서 24개월 이상(운영비 자부담) 운영 시설 중 진입평가 결과를 반영하여 운영비 및 인건비 지원
- 6 추진체계 │수행방법│지자체 보조사업 │ 사업신청│각 시도·시구구 및 지역아동센터

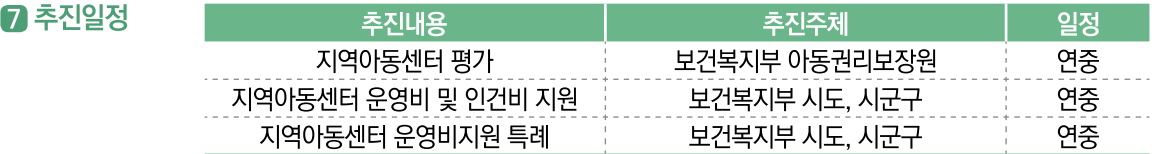

**83 사업내용** 

#### ▶ 지역아동센터 유영비 및 인거비 지원

- 지역아동센터 종사자 인건비, 프로그램비\*, 관리운영비 등 ※ (주요 프로그램) 아동보호(보호, 급식 등), 교육(일상생활 지도, 학습능력 제고 등), 정서적 지원(상담·기족 지원), 문화서비스(체험활동, 공연) 등으로 지역사회 내 아동돌봄에 대한 사예방적 기능 및 사후 연계 제공
- (추가지원) 2개소 이상의 지역아동센터를 설치·운영하는 비영리법인(지자체 포함) 소속 시설 에는 규모에 따라 월 20~30만원의 추가 운영비 지원

#### ▶ 지역아동센터 공공성 강화(운영비지원 특례)

- (목적) 폐업 또는 폐쇄되는 지역아동센터를 인수한 신규시설에 대해 설치 즉시 운영비 및 인건비를 지원하여 안정적인 아동 돌봄서비스 제공
- (대상) 폐업 또는 폐쇄되는 시설의 종사자 및 이용아동을 인수하는 조건으로 관할 시장·군수· 구청장이 운영비 지원 특례를 적용할 사회적협동조합 등 비영리법인을 공개모집하고 선정 심사위원회의 심의를 거쳐 선정한 시설 ※ 개인이 설치한 시설을 비영리법인화하여 운영하려는 경우 또는 법인의 합병에 따라 존속 또는 신설 비영리법인이 운영하는 시설로 전환하는 경우에는 별도의 공개모집 없이 선정
- (특례내용) 운영비 지원 특례시설로 선정되어 신규설치하는 지역아동센터에 대해 설치 즉시 운영비 보조금 지원(24개월 자부담 기간 적용 안함)

#### $\boldsymbol{\Omega}$  사업내용

#### ▶ 지역아동센터 환경개선비 지원

- (목적) 아동 안전사고 예방 및 돌봄환경 개선을 위한 리모델링 등 소요비용 지원
- (대상·규모) 지자체·비영리법인 시설(최대 3천만원), 개인 시설(최대 1천만원)

#### ▶ 특성별 지역아동센터 추가 지워

● 장애·다문화아동, 시간연장(저녁돌봄, 토요운영) 등 이용아동 대상으로 특화서비스 제공 등 차별화된 프로그램을 운영하는 시설에 대한 추가 지원

#### ▶ 지역아동센터 시도지워단 운영

● 지역아동센터 평가 지원 및 신규, 평가미흡, 희망시설 대상 운영컨설팅, 종사자 대상 교육 운영·지원 등

#### ▶ 아동복지교사 파견 지원

● 취약계층 아동들의 건전한 성장을 위해 방과 후 보호·상담·학습지도 등 종합적인 아동복지 서비스 제공

#### 9 대표사례 ■ 대상기관[기업] : 더본 사회적협동조합

- 기업유형 : 지역사업형 사회적협동조합
- 주요사업 : 지역아동센터 운영사업, 다함께돌봄센터 운영, 기타 나눔식당 운영
- 사업성과 : 나눔식당 운영, 어르신 무료급식 제공, 자원봉사 활동 등 사업 확장을 통해 지역 돌봄의 공공성 확장
- 연 락 처 : 055-606-0692
- 홈페이지 : theborncoop.org

#### ▶ 중앙부처, 위탁기관

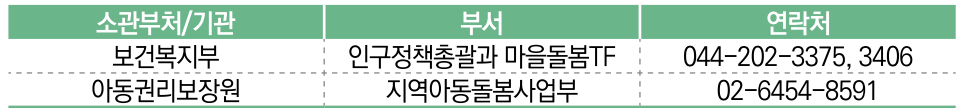

#### ▶】入入利

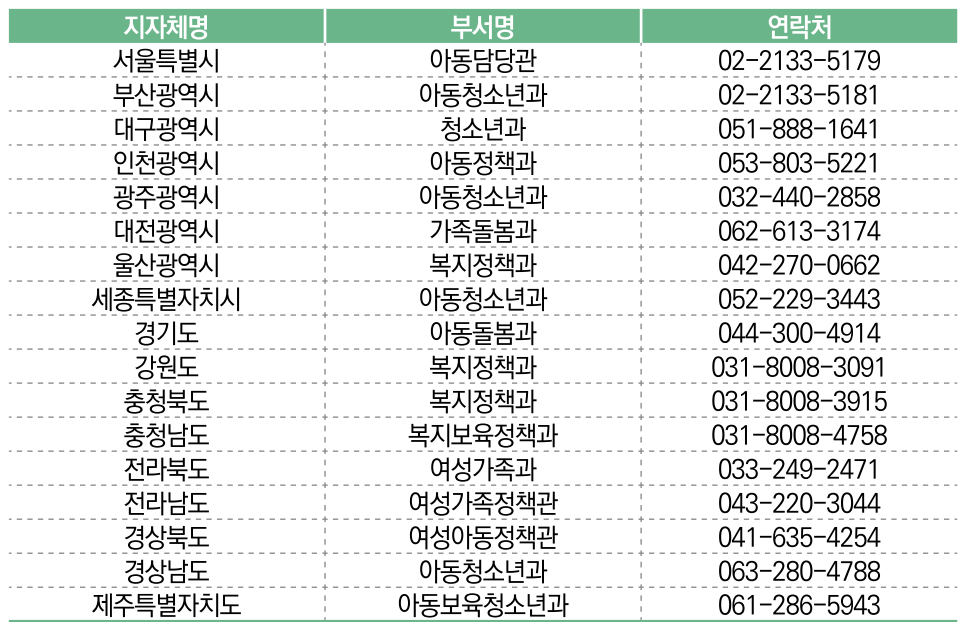

10 담당기관 및 연락처

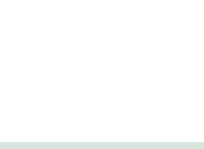

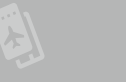

TO SOCIAL ECONOMY

**BUSSINES RELATED** 

**INFORMATION ON MAJOR** 

2023년 사회적경제 주요사업 안내

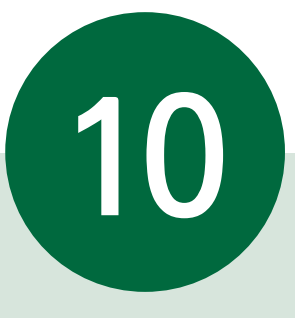

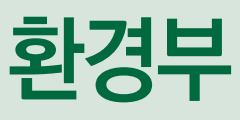

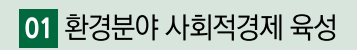

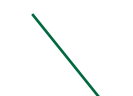

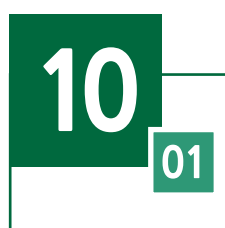

# 환경분야 사회적경제 육성

#### 창업, 기술, 경영  $\P$  사업분류

- $\Omega$  사업목적 사회적경제기업이 성장하여 환경문제 해결과 함께 좋은 일자리를 창출하도록 육성·지원, 산하 기관의 사업참여를 통해 환경 현안 해결, 지역자원 활용가능한 사업모델 발굴, 실효성 있는 지원 등 사회적경제기업의 활성화 유도
- **3** 사업예산 13억원

#### **4 지원규모** 총 23개소 지원

- 사회적기업: 7개소, 70백만원/개소(국고 70%, 자부담 30%)
- 예비사회적기업: 10개소, 45백만원/개소(국고 90%, 자부담 10%)
- 예비창업자: 6개소, 10백만원/개소(국고 100%)
- $0$  지원대상 사회적경제기업(사회적기업, 사회적협동조합, 마을기업, 자활기업(법인), 소셜벤처기업,예비사회적 기업) 또는 예비창업자(지역공동체 등) ※ 부처 또는 지자체에서 유사한 사업내용으로 지원받은 경우 제외

#### 6 추진체계

수행방법 한국환경산업협회 위탁 사업신청 한국환경산업협회 기획조정팀

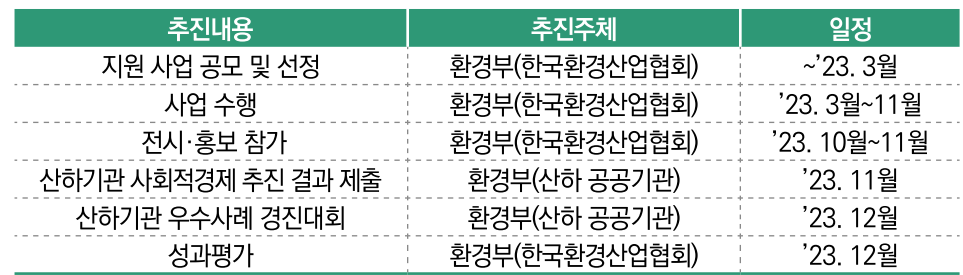

### **사업내용**

■ 추진일정

#### ▶ 환경분야 사회적경제기업 사업화 지원

- (목적) 환경문제 해결과 함께 좋은 일자리를 창출하도록 육성·지원
- (지원대상) 사회적기업, 예비사회적기업, 예비창업자 등 총 23개사
- (최대지원기가) 각 단계별 최대 2년
- (선정방법) 공모 및 산하기관 추천 후 평가를 통해 선정
	- 환경현안 해결 및 사회가치 실현, 지역경제 활성화(지역자원 활용, 일자리 창출 등), 성장 가능성·지속성, 파급력 등 서류심사, 발표평가
- (지원분야) 대상 맞춤형 창업 및 성장 지원
	- 창업, 사업모델 개발·운영, 자립경영 등에 필요한 교육, 멘토링, 컨설팅(시장진출, 브랜딩 및 홍보개선 등), 시제품 제작·개선, 인·검증, 각종 정부 지원사업 연계 등 지원
	- 지원대상별 사전진단을 통하여 적합한 분야에 대한 맞춤형 지원

#### $\boldsymbol{\Omega}$  사업내용

- (성과평가) 지원기업 매출액 및 고용 변화 등을 조사하여 성과평가
	- \* (기업) 평규 매출액·고용 증가율, 언론보도 등, (예비창업) 법인화, 시제품 제작 등
	- 필요시 사업현장 방문 등을 통해 추진상황 모니터링(지원후 3년) 등

#### ▶ 사하기관의 사회적경제기업 지원 경진대회 개최

- (목적) 사하기관에서 사회적경제기업 지원계획을 수립·시행하고, 결과를 평가하여 우수사례로 선정된 산하기관에 포상
- (지워대상) 기관 성격에 맞는 기업을 자체적으로 선정\*하여 지원 또는 환경부·타부처·지자체 지원대상 기업과 연계하여 추진
	- \* 기관에서 자체적으로 선정하여 지원하는 경우 가점 부여 및 산하기관에서 원하는 경우 '사회적경제기업 창업·성장 지원사업'과 통합, 공모·선정 가능
- (지원방식) 창업 아이디어 발굴 지원, 사업추진과정의 컨설팅, 사회공헌 형식의 사업개발비 지원 등
- (평가기준)예비창업자, 사회적경제기업이 성장하는 과정에서 산하기관의 역할과 노력에 대한 평가실시
- (평가방법) 심사위원단을 구성, 성과발표 심사
- (포상내역) 화경부 장관상 및 포상금 수여

#### ▶ 환경분야 사회적경제기업 홍보행사 참가

- (목적) ESG친환경대전, 대한민국사회적경제박람회 등 사회적기업 홍보 전시회 단체관 참가를 통해 기업이미지 제고, 지원사업 소개 등
- (지원대상) 지원사업 착가 사회적기업 등
- 
- (지원방식) 전시회 참가비, 부스 임차료 등
- 대상기업 : 동민사업협동조합

■ 역 락 처 : 070-4280-1137 ■ 홈페이지 : www.dmc-korea.com

-hellopol

- 기업유형 : 사회적기업
- 주요사업 : "폐곤포사일리지"를 재활용한 친환경 화분과 토양 폐기물의 퇴비 제품 세트 개발
- 사업성과 : ① 폐곤포사일리지 세척 과정에서 수집된 토양 폐기물 퇴비 재활용품, 친환경 플라스틱

#### 화분 세트 등 제품개발

- 2 그린뉴딜 유망기업 100 선정, SVI가치측정 우수기업 선정
	-
- 
- 
- 
- 
- 
- ③ 2021년 대비 2022년 신규인력 4명 추가 고용 및 유지
- 
- 
- 
- 
- 
- 
- 
- 
- 
- 
- 
- 
- 
- 
- 
- 

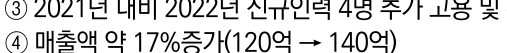

 $57 \equiv$ 

# ▶ 중앙부처, 위탁기관

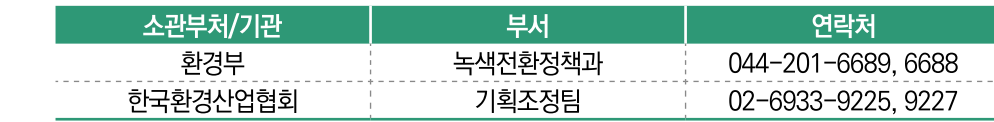

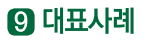

**10** 담당기관 및 연락처

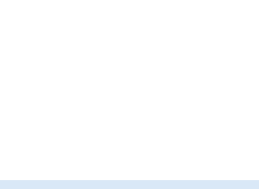

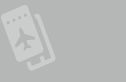

TO SOCIAL ECONOMY

**BUSSINES RELATED** 

**INFORMATION ON MAJOR** 

2023년 사회적경제 주요사업 안내

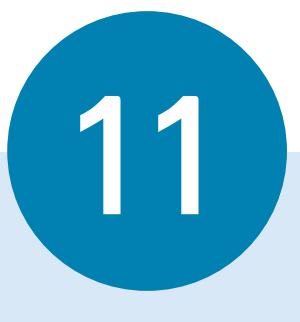

# 고용노동부

- 01 사회적기업 일자리 창출사업
- 02 사회적기업 전문인력 지원사업
- 03 사회적기업 사업개발비 지원사업
- 04 사회적경제기업 판로지원 통합플랫폼 운영
- 05 공공기관의 사회적기업 제품 우선구매
- 06 사회적기업가 육성사업
- 07 사회적기업 성장지원센터 조성
- 08 사회적경제 선도대학

# $\mathbf 0$  사업분류

# 인력 인거비

01

#### 2 사업목적 (예비)사회적기업의 일자리창출을 지원하여 취약계층 등에게 지속가능하고 보다 나은 일자리 제공

- **3 사업예산** '23년 국비 기주 753억원 (국비 75%, 지방비 25%)
- $Q$  사업규모 (예비)사회적기업 신규 고용 근로자 6,360명 내외
- $R$  지원대상 신규 근로자를 채용한 (예비)사회적기업
- 6 추진체계 수행방법 지자체 보조사업 사업신청 각 시·도 담당

#### 추진내용 일정(통상적) 추진주체 참여기업 공모 광역자치단체 '23.1월~2월 참여기업 심사·선정 광역자치단체 '23, 1월~2월 사업 약정체결 기초자치단체 '23.2월~3월 사업참여기업 ~'23.12월 사업수행 및 정산

사회적기업 일자리 창출사업

# **8** 사업내용

■ 추진일정

# ▶ 신규 채용 근로자의 인건비 일정 비율 지원

- 취약계층 등에게 지속가능한 안정적인 일자리 제공을 위하여 (예비)사회적기업의 신규 일자리 창출 지원
- (예비)사회적기업이 신규 채용한 근로자의 인건비를 최저임금 기준 일정 비율 지원
- 예비사회적기업 2년간, 인증사회적기업 3년간 지원

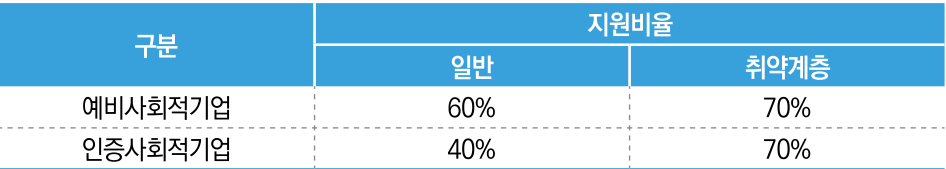

\* '23년 2,010,580원 기준(주 40시간 근로자)

#### **9 대표사례** ■ 대상기업 : ㈜에프엔제이

- 기업유형 : 인증사회적기업
- 주요사업 : 온라인 코딩 콘텐츠 개발과 장애인 맞춤형 코딩교육 사업 및 정보화 사각지대에 있는 취약계층 등 대상 SW 교육서비스 제공
- 사업성과 : 총 22명 근로자 고용하며 취약계층 등에게 안정적인 일자리를 제공하였고, 사업 참여를 통해 지속적인 신규 일자리 창출과 매출 증가
	- \* 근로자 수 : ('19) 16명 → ('21) 22명(37.5% 증가)
	- \* 매출액 : ('19) 735백만원 → ('21) 7,090백만원(864% 증가)
- 여 락 처 : 031-432-8654
- 홈페이지 : www.fni.or.kr

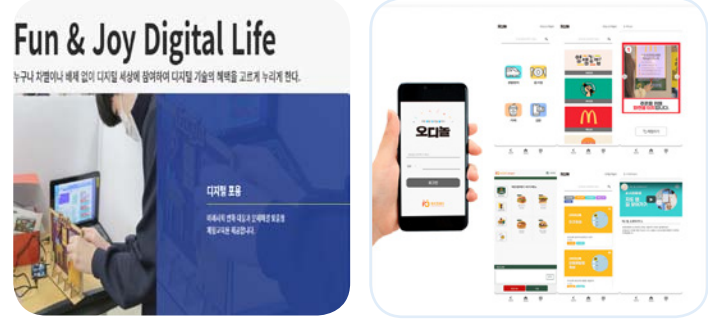

(출처: ㈜에프엔제이 홈페이지)

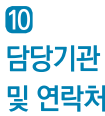

#### ▶ 중앙부처

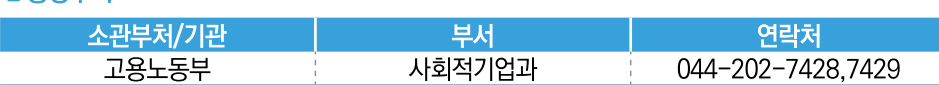

#### **>>** 지자체

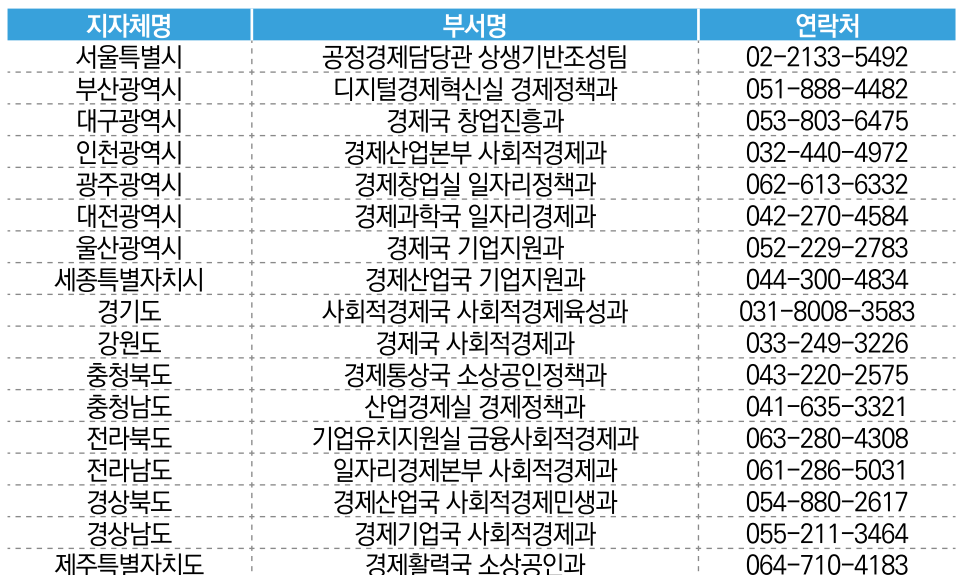

 $\P$  사업분류

 $2$  사업목적

**3 사업예산** 

 $A$  사업규모

5 지원대상

6 추진체계

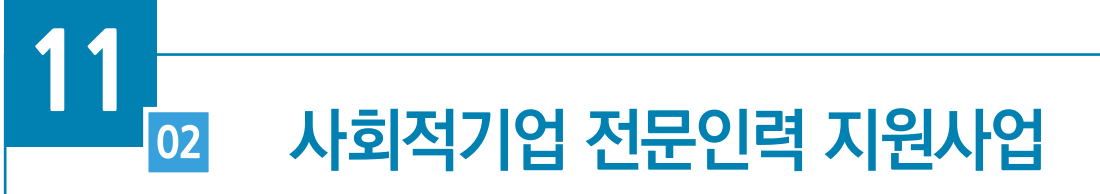

인력 인거비

제도 운영

(예비)사회적기업

'23년 국비 기준 183억원 (국비 75%, 지방비 25%)

(예비)사회적기업 신규 고용 근로자 1.418명 내외

수행방법 지자체 보조사업 사업신청 각 시·도 담당

 $\blacksquare$  62

■ 추진일정 추진내용 추진주체 일정 참여기업 공모 참여기업 심사·선정 기초자치단체 자치단체 자율우영 사업 약정체결 사업수행 및 정산 ~'23.12월 사업참여기업

(예비)사회적기업의 초기 경영시스템 구축을 지원하고 지속가능한 기업 경영을 위해 전문인력 지원

# $a$  사업내용

- ▶ (예비)사회적기업이 채용한 전문인력 인건비 일부 부담
	- (예비)사회적기업이 채용한 각 분야의 전문인력 채용을 지원하여 기업의 경영역량 강화를 통해 지속가능한 사회적기업을 육성
	- (예비)사회적기업이 채용한 전문인력의 인건비 일부 지원(250만원 한도)
		- \* 인사·회계·노무·마케팅 등 경영 분야 3년 이상 종사자, 국가자격증을 소지하고 해당 분야에 2년 이상 근무한 자, 위 관련분야 석·박사 학위 소지자 등
	- 예비사회적기업 2년간, 인증사회적기업 3년간 지원
		- \* 예비사회적기업 1명, 인증사회적기업 2명 지원(일정요건 충족 시, 추가 가능)

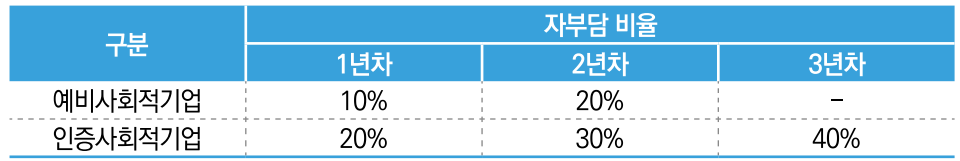

# $Q$  대표사례

- 대상기업 : 주식회사 룰루랄라
	- 기업유형 : 인증사회적기업
	- 주요사업 : 온라인 마케팅 및 다양한 홍보영상 콘텐츠 제작, 행사 기획 등 온라인 홍보 등을 위해 디자인·영상 제작부터 행사 기획까지 연계하는 O2O(Online to Offline) 마케팅 제공
	- 사업성과 : 전문인력 사업을 통해 경영·기획 부문, 마케팅 분야 전문인력 채용을 지원받아 기업 성장과 매출 증대에 기여
		- \* 근로자 수 : ('19) 12명 → ('21) 15명(25% 증가)
		- \* 매출액 : ('19) 836백만원 → ('21) 1,026백만원(22.7% 증가)
	- 연락처: 031-926-3434

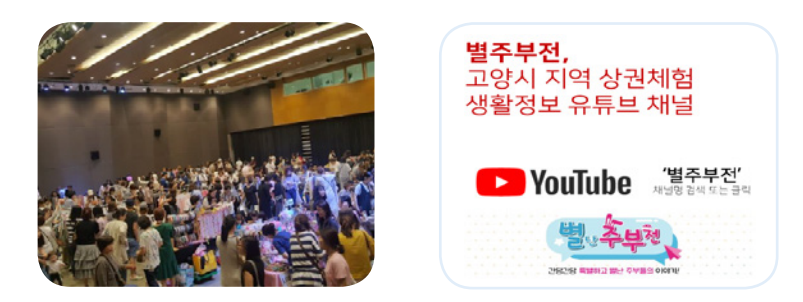

# 10 담당기관 및 연락처

#### ▶ 중앙부처

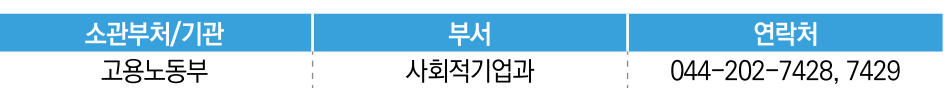

#### 2 지자체

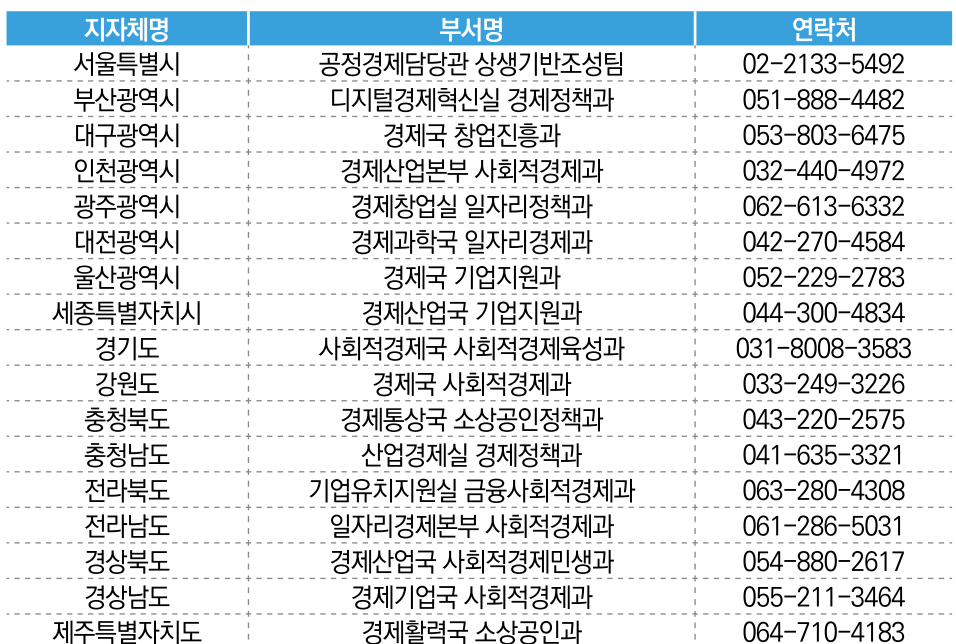

# 사회적기업 사업개발비 지원사업 03

- 기술, 경영  $\mathbf 0$  사업분류
- 2 사업목적 (예비)사회적기업 등 사회적경제기업이 안정적 수익구조를 갖추도록 브랜드·기술개발 및 R&D. 마케팅 등에 필요한 사업비 지원
- **3 사업예산** '23년 국비 기준 210억원 (국비 70%, 지방비 30%)
- $A$  $H$  $H$  $H$  $H$ (예비)사회적기업 등 사회적경제기업 1,156개소
- $Q$ <sub> $J$  $B$  $H$ <sub> $d$ </sub> $t$ </sub> (예비)사회적기업, 사회적협동조합, 마을기업, 자활기업(법인)
- 6 추진체계 <mark>수행방법 지자체 보조사업 사업신청</mark> 각 시·도 담당

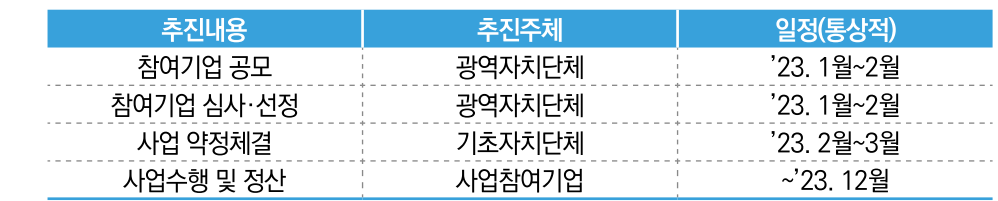

 $B$  사업내용

■ 추진일정

# ▶ 4 (예비)사회적기업 등 사회적경제기업 사업개발비 지원

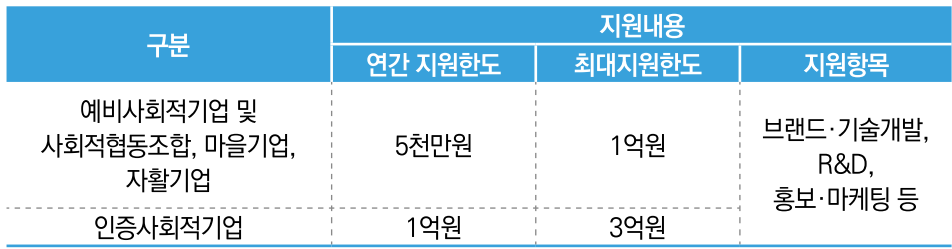

- 최대 지원기간 5년
	- → 예비사회적기업, 사회적협동조합, 마을기업, 자활기업 2년
	- → 인증사회적기업 3년
- 자부담 비율: 사업개발비 지원 회차에 따라 10~30% 부담

#### $Q$  대표사례 ■ 대상기업 : ㈜큐엔큐

- 기업유형 : 인증사회적기업
- 주요사업 : 다양한 유형의 직원들을 채용하며 영상감시장치, 통신장비 등 정보통신 분야의 기술력과 실무경험을 바탕으로 차별화된 정보통신제품 생산·판매
- 사업성과 : 동 사업지원을 통해 소방차 등 긴급차량의 재난 현장 출동 시 교차로 신호를 자동으로 제어하며, 무정차 통과가 가능한 긴급차량 우선신호시스템 개발하며 매출 증대 (전년 대비 매출 44.3% 증가)
	- \* 매출액 : ('20) 3,910백만원 → ('21) 5,641백만원
	- \*\* 고용인원 : ('20) 12명 → ('21) 14명
- 연락처: 02-6953-4112
- 홈페이지 : www.gng1.co.kr

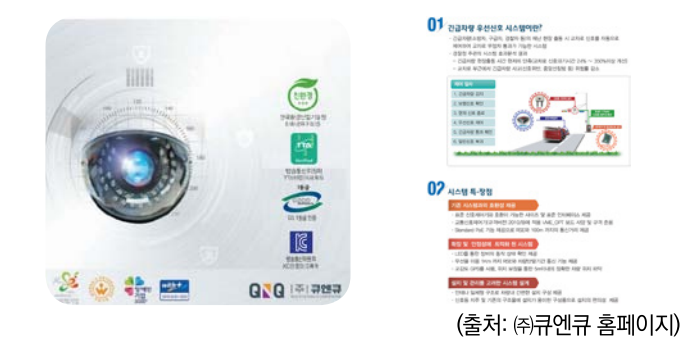

**10** 담당기관 및 연락처

#### ▶ 중앙부처

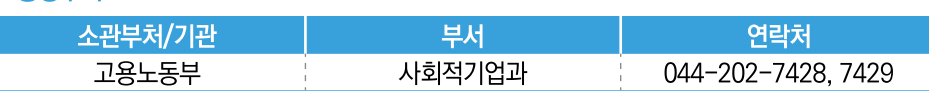

#### **トコスストスト**

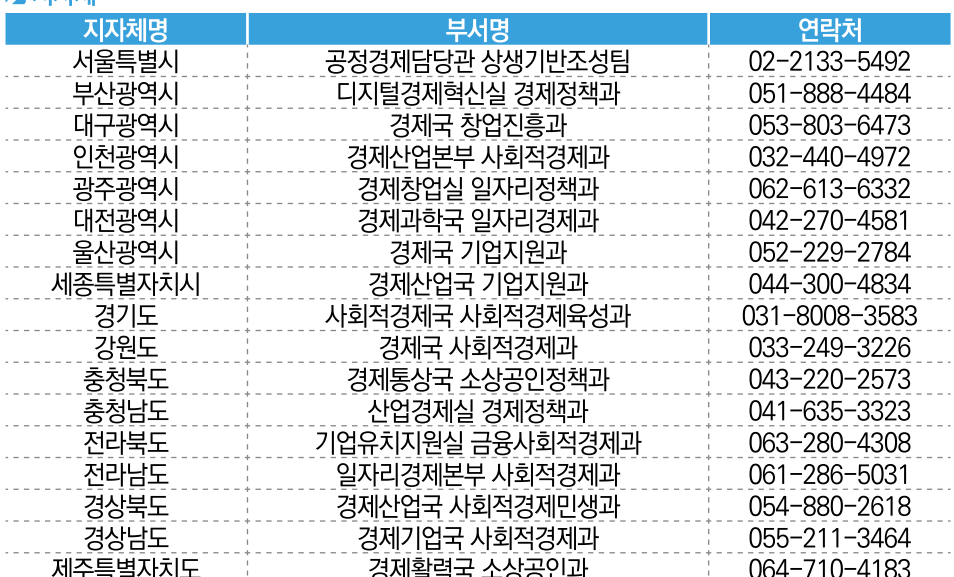

# 사회적경제기업 판로지원 통합플랫폼 운영  $04$

#### 판로  $\P$  사업분류

- $2$  사업목적 상품 판매 및 공공조달 정보 제공, 판로지원 정보 관리 등을 종합적으로 지원하는 플랫폼을 구축하여 사회적기업 등의 판로개척 지원
- **3** 사업예산 '23년 3억원
- 4 지원규모 사회적기업 등
	- \* (예비)사회적기업, 사회적협동조합, 마을기업, 자활기업 등

#### **6 지원대상** 사회적기업 등

- \* (예비)사회적기업, 사회적협동조합, 마을기업, 자활기업 등
- 6 추진체계 수행방법 진흥원 출연사업

### ■ 추진일정

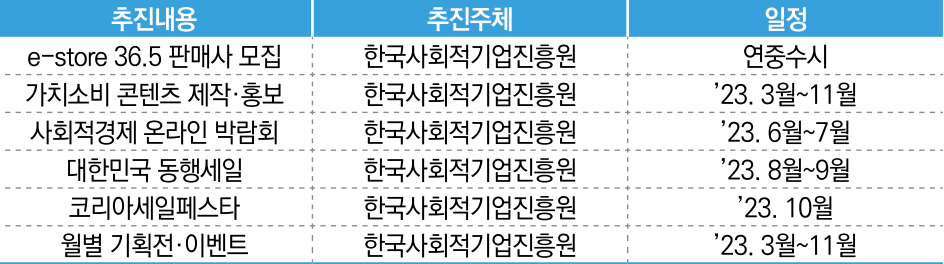

# **8** 사업내용

#### ▶ 협력매장 지원(스토어 36.5)

- 사회적기업 상품(제품·서비스) 홍보·판매를 위해 업무협약 된 전국의 판매장을 지원하여 소비자와의 접점 확대('22.12월말 기주 96개소)
	- \* 입점 현황('22년 기준) : 입점기업 438개사, 판매상품 3,340개
	- (운영 활성화) 판매장 성과관리 및 점포별 모니터링, 스토어 36.5 브랜드 홍보·마케팅을 통한 사회적경제기업 제품 판매 활성화
	- (판매장 유통지원) 통합수·발주 등 상품공급을 위한 물류지원
	- (리뉴얼) 판매장 사회적기업 상품 진열 및 환경 개선 지원

▶ 사회적경제 판로지원 통합플랫폼 운영(e-store 36.5, www.sepp.or.kr)

• 사회적경제기업 상품 판매, 공공조달 및 판로지원 정보제공 등 사회적경제의 판로개척을 종합 지원하는 온라인 기반의 플랫폼

#### ▶ 입점 역량 강화 지원(소셜벤더 육성)  $\mathbf{B}$  사업내용

- 사회적경제 영역에서 활동하는 유통전문조직 소셜벤더\* 육성을 통한 지속가능한 판로지원체계 구축 \* 소셜벤더(Social Vendor): 사회적경제기업 역량강화, 상품발굴, 유통채널 입점연계 및 사후관리 등
	- 종합적인 판로개척 활동을 수행하는 유통 전문조직
- 경쟁력있는 상품발굴에서 시장진단, 경쟁력 강화, 유통채널 입점 연계까지 종합적 판로개척 지원 체계 구축
	- (상품발굴) 시장성과 사회적 가치를 갖춘 사회적기업 상품을 발굴, 기업·상품정보 취합 및 e-store36.5 상품등록
	- (상품개선) 품평회, 전문MD를 활용하여 시장 진입에 필요한 개선사항을 도출하고, 진단 결과에 따라 수준별 맞춤 개선
	- (유통채널 연계) 벤더가 보유(연계)한 유통채널에 입점을 지원하고, 상품판매를 위한 상설판촉 및 명절 기획전 등 각종 행사 운영
- 대상기관[기업] : 목화송이협동조합 9 대표사례
	- 기업유형 : 인증 사회적기업
	- 주요사업 : 친환경 바느질 통해 환경에 도움이 되는 제품 판매를 목적으로 '환경문제 해결'과 '지역 장년층 여성의 일자리 문제 해결'에 기여
	- 사업성과 : 2006년부터 면생리대 보급을 시작으로 장바구니. 에코백. 앆치마. 수저집 등 화학물질을 첨가하지 않은 천으로 제품 수작업하여 e-store 36.5를 통해 판매, 2018년 e-store 36.5 입점 이후, 매출액 55백만원 발생
	- 연락처: 070-7124-9351
	- 홈페이지 : cottonball.kr

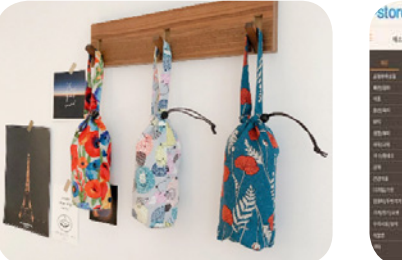

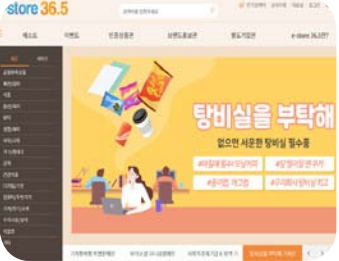

▶ 중앙부처, 산하기관

10 담당기관 및 연락처

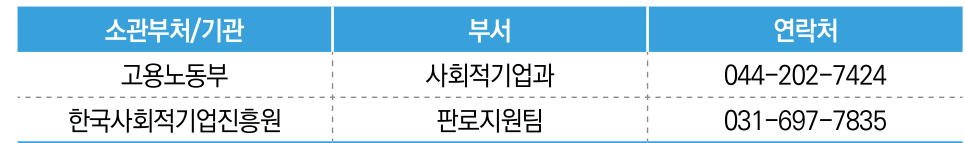

# 공공기관의 사회적기업 제품 우선구매 05

- $\P$  사업분류 판로
- $2$  사업목적 사회적기업의 판로개척 지원을 위해. 공공기관이 제품 구매 시 사회적기업 제품(재화 및 서비스)을 우서구매토록 학
- **3** 사업예산 비예산

#### 4 지원규모 공공기관 ('22년 총 865개 기관: 국가기관 55, 자치단체 243, 교육청 17, 공기업·준정비기관·기타공공기관 350, 지방공기업·지방의료원 194, 특별법인 6)

#### $6$  지원대상 사회적기업

- 6 추진체계 ▶▶ (고용노동부) 사회적기업 제품 우선구매촉진 기본계획 수립, 사회적기업 제품 구매지침 수립 및 통보, 공공기관 구매실적 관리 및 공고
	- ▶▶ (한국사회적기업진흥원) 사회적기업 제품 구매지원, 사회적기업 제품 구매 촉진 관련 교육·홍보
	- ▶▶ (공공기관) 사회적기업 제품 구매실적 및 구매계획 작성, 사회적기업 제품 구매 이행, 소속기관의 사회적기업 제품 구매촉진 지원 및 관리

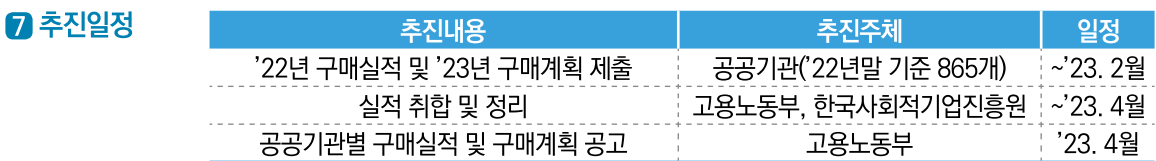

#### $B$  사업내용 ▶ (법적근거) 사회적기업육성법 제12조\* 및 동법 시행령 제12조의 2

\* 「중소기업제품 구매촉진 및 판로지원에 관한 법률 ,제2조제2호에 따른 공공기관의 장(이하 "공공기관의 장" 이라 한다)은 사회적기업이 생산하는 재화나 서비스(이하 "사회적기업제품"이라 한다)의 우선 구매를 촉진하여야 한다.

### ▶▶ (우선구매 대상 공공기관) 「중소기업제품 구매촉진 및 판로지원에 관한 법률」

- 제2조제2호에 따른 공공기관\* ('22년말 기준 865개)
- \* 국가기관, 지방자치단체, 교육청, 특별법에 따라 설립된 법인, 공공기관 운영에 관한 법률에 따른 공공기관, 지방공사 및 지방공단, 지방의료원

# **8** 사업내용

▶▶ (우선구매 범위) 사회적기업이 생산하는 제품(재화 및 서비스)

▶ (구매실적·계획 제출) 공공기관은 사회적기업 제품의 전년도 구매실적 및 해당연도 구매계획을 매년 2월말까지 고용노동부에 제출

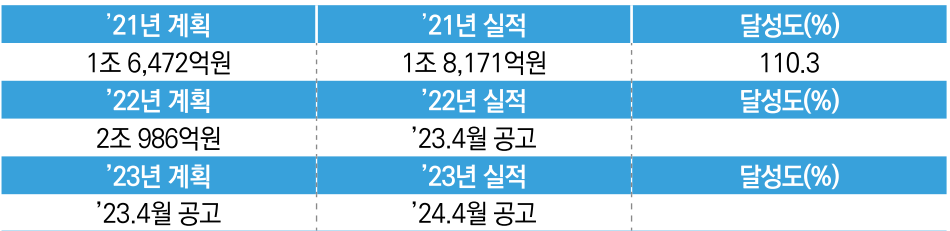

- ▶▶ (구매실적 등 공고) 공공기관별 구매계획과 구매실적을 종합하여 매년 4월 30일까지 인터넷 홈페이지에 공고
- ▶▶ (구매실적 관련 평가) 공공기관 경영평가, 공기업·준정부기관 사회적 가치구현평가, 자치단체 합동평가, 지방공기업 경영평가에 반영
	- 평가별 반영비율 (기재부) 공기업·준정부기관 사회적책임 평가 0.2점 (행안부) 지자체 합동평가 구매율 등 반영 (행안부) 지방공기업 평가 사회적가치 1.0점

### 9 대표사례

- 대상기관 : 경기도 화성시
- 기관유형 : 지방자치단체
- 사업성과 : 판로지원에 관한 조례 마련 및 사회적기업 전담부서 운영, 사회적기업 공공기관 구매 상담회 개최 등을 통해 사회적기업 제품 구매 촉진, '21년도 사회적기업 제품 구매금액 599억원

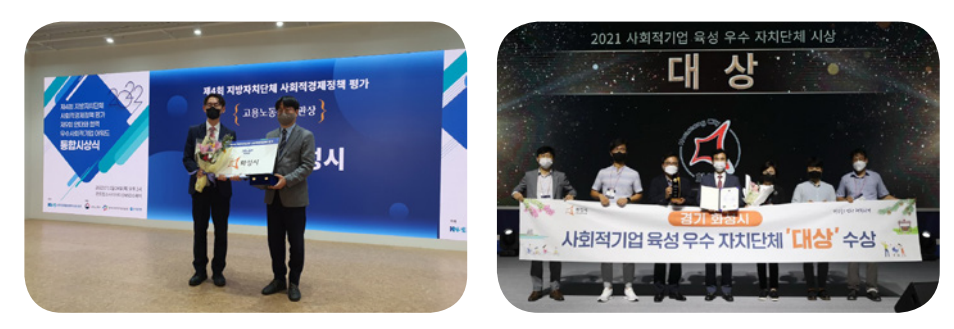

(출처: 화성시)

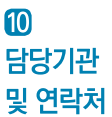

#### ▶ 중앙부처, 산하기관

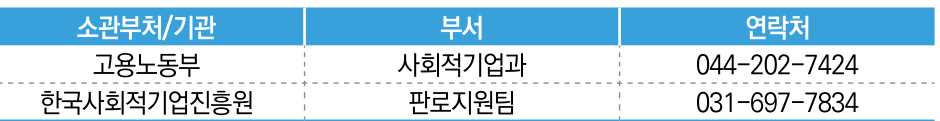

# 06

 $\mathbf 0$  사업분류

 $2$  사업목적

**3 사업예산** 

■ 지원규모

5 지원대상

창업 육성

800팀 내외

초기창업자(기업)

289억 원 (국비 100%)

지원해 혁신적이고 창의적인 사회적기업가 양성

\* (초기창업과정) 640팀, (예비창업과정) 160팀 내외

# 사회적기업가 육성사업

사회적기업 창업을 주비 중인 자를 선발하여 사회적 목적 실현부터 사업화까지 창업의 모든 과정을

사회적기업가로서의 자질과 혁신적인 창업 아이디어를 보유한 예비창업자(팀) 또는 창업 3년 미만

6 추진체계 사업신청 한국사회적기업진흥원 창업지원팀 수행방법 한국사회적기업진흥원 출연 ■ 추진일정 추진내용 추진주체 일정 창업지원기관 모집 선정 하국사회적기업진흥원 '22.12월 ÷ - in

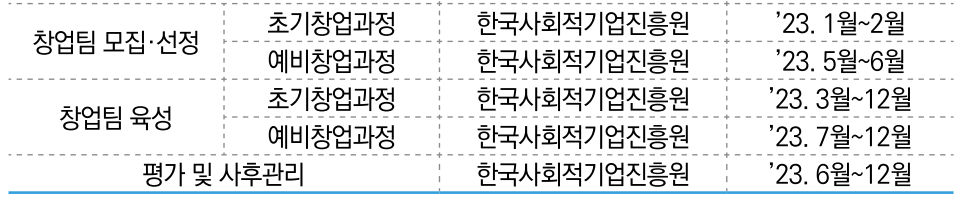

**8** 사업내용

▶▶ 소셜미션 수립, 사회적가치 확산 등 영리기업과 차별화된 사회적기업 창업에 특화된 지원사업으로서 예비창업과정 및 초기창업과정을 운영

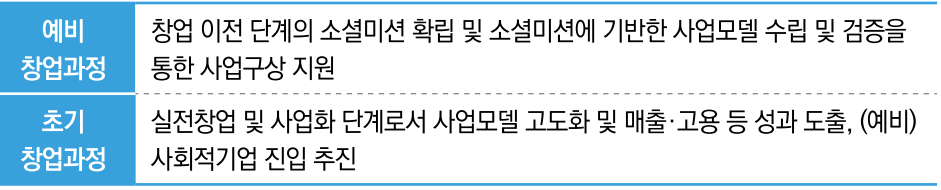

# ▶ 창업자금, 멘토링, 교육, 창업공간, 자원연계 등을 지원

- (창업자금) 운영경비, 사업모델 개발·연구(R&D), 상품개발, 홍보·마케팅, 관련 기자재 구비 등 사업비 지원
	- \* 예비창업과정 7백만원 일괄 지급, 초기창업과정은 중간평가에 따라 15~50백만원 차등 지급

### **8** 사업내용

- (메토링)
	- (담임 멘토링) 팀별 담임멘토를 배정하여 육성사업 추진 및 창업과정의 상시적 상담 제공
	- (전문 멘토링) (예비)사회적기업 인·지정, 경영 및 업종·분야별 전문가, 선배 창업팀 등을 통한 심화 멘토링 제공
- (교육) 사회적기업가 정신 및 창업과정에 필요한 교육 제공
- (창업공간) 창업활동에 필요한 업무공간 및 기본 사무집기 제공
	- \* 사무실, 회의실, 강당, 휴게실 등
- (자원연계) 지역사회 및 외부의 다양한 자원연계를 하여, 사회적기업으로 안정적으로 성장할 수 있도록 지원
- ※ 착고: 창업팀 선발절차
	- (3단계 심사) 서류심사를 통해 심층면접 대상자 선정 → 심층면접(교육 포함)\* → 대면심사 → 최종선정

#### 〈심층면접 안내〉

- (진행방식) 팀별 심층 인터뷰 및 토론, 실습, 사업계획 멘토링, 교육 등
- (이수기준) 8시간 내외로 진행하며, 대표 포함 구성원 2명이 반드시 이수하여야 함(대표는 전체시간 필수 이수, 팀원은 교차 참여 가능)
- (추진일정) 서면심사 발표 직후 창업지원기관에서 정하는 일정에 진행함에 따라 심층면접에 참여할 수 있도록 사전에 일정을 조정
- (점수반영) 심층면접 점수는 대면평가 시 반영(20점 만점 환산)

#### 9 대표사례 ■ 대상기업 : 윤회㈜

- 기업유형 : 사회적기업가 육성사업 10기 창업팀, 지역형 예비사회적기업(서울시)
- 주요사업 : 의류 소각·매립 과정에서 발생되는 환경오염과 자원낭비를 해결하기 위해 스마트팩토리 기반의 중고의류 풀필먼트(수거/컨디셔닝/판매/정산) 서비스 제공
- 사업성과 : 유회주식회사의 수거·재판매 의류를 계산한 결과 약 50톤의 탄소배출량 절감(미국 ThredUP이 연구한 탄소배출량 계산, 2021년)에 기여, 수거 의류가 많아질수록 매출과 고용 창출로 연결되는 선순환 구조
- 여 락 처 : 070-7782-7601
- 홈페이지 : www.yune.life

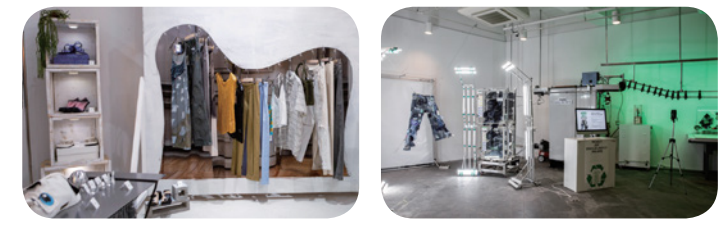

(출처: 한국사회적기업진흥원, 「사회적기업가 육성사업 11기 우수사례집」)

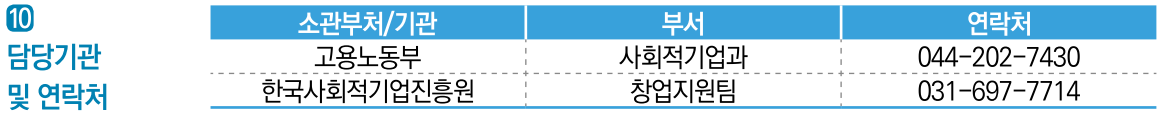

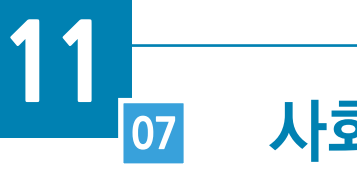

# 사회적기업 성장지원센터 조성

- 창업 육성  $\P$  사업분류
- 창업 초기의 사회적기업이 경쟁력을 갖고 지속적으로 성장할 수 있도록 입주공간 및 역량강화 프로 2 사업목적 그램 등 지원
- 21억 원 (복권기금 100%) **3 사업예산**
- '23년 2개 센터 신규 조성 (현재 17개 센터 운영 중) 4 지원규모 \* 1개 센터당 약 50여 개 창업팀 및 초기창업기업 입주
- 6 지원대상 고용노동부 '사회적기업가 육성사업'에 참여한 창업팀 또는 예비사회적기업, 사회적협동조합 등 초기 창업기업
- 6 추진체계 ■수행방법■ 한국사회적기업진흥원 출연 ■ 사업신청 ■ 한국사회적기업진흥원 성장지원팀

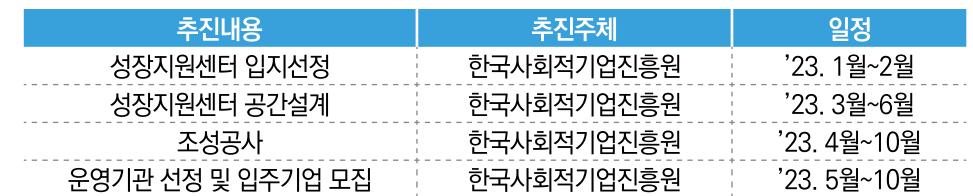

**8 사업내용** 

■ 추진일정

- ① (사무공간 및 시설 지원) 사무공간(책상, 의자, 캐비닛 등 사무가구 제공) 및 비즈니스 공간(회의실, 교육실, 휴게실), 공용OA장비(사물함, 복합기, 무선인터넷, 공용PC 등) 제공
	- (상주기업) 지정좌석 제공 \* 단, 센터당 규모 상이(2~4인 규모)
	- (등록기업) 개방형 공유 사무공간(비지정) 이용권한 부여
	- ② (교육지원) (예비)사회적기업으로 성장하는데 필요한 추가 역량을 학습할 수 있는 교육 프로그램 운영
	- ③ (멘토링 지원) 경영, 회계, 세무, 법률 등의 전문 멘토링 연계 및 입주기업의 성장지원을 위한 상시 상담 서비스 제공
	- ④ (**현업지워)** 입주기업들과 지역 내 사회적기업 등이 협업하고 상호교류할 수 있도록 네트워킹 프로 그램을 지원
	- 5 (자원연계) 한국사회적기업진흥원 및 공공·민간기관의 자원을 연계하여 입주기업의 실질적인 성장을 지워
		- 판로지원(입주기업 상품 개선 컨설팅, 온라인 판매 페이지 제작, 오픈 마켓 입점 지원), 지역사회 나눔활동(취약계층 주거 환경 개선, 다문화가정 식문화 개선사업 등)을 위한 지원금 지원 등
## 9 대표사례

**10** 담당기관

및 연락처

■ 기업유형 : 사회적기업

■ 주요사업 :

■ 사업성과 :

■ 대상기업 : 티치포퓨처

하며, 진로교육 및 체험활동 지원

■ 연 락 처 : 053-741-1080

- 고령자 등 취약계층을 고용하여 안정적인 일자리 제공

- '21년 성장지원센터에 입주하여, '22년 사회적기업으로 인증

 $73 \blacksquare$ 

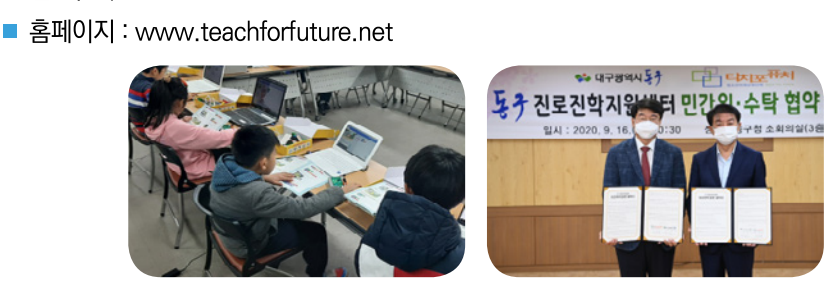

- 지역 내 교육격차 해소를 위해 무상교육을 지원하고 교육공간 (Culture&Community)을 운영

- 대구시 중구청, 동구청 진로진학지원센터 위탁 운영, 코딩 프로그램 교육 및 취업역량 강화캠프 운영

(출처: 한국사회적기업진흥원, 「소셜캠퍼스 온 우수사례집」)

| 소관부처/기관    | 부서     | 연락처          |
|------------|--------|--------------|
| 고용노동부      | 사회적기언과 | 044-202-7430 |
| 한국사회적기업진흥원 | 성장지원팀  | 031-697-7762 |

# ▶ 지역별 성장지원센터 연락처

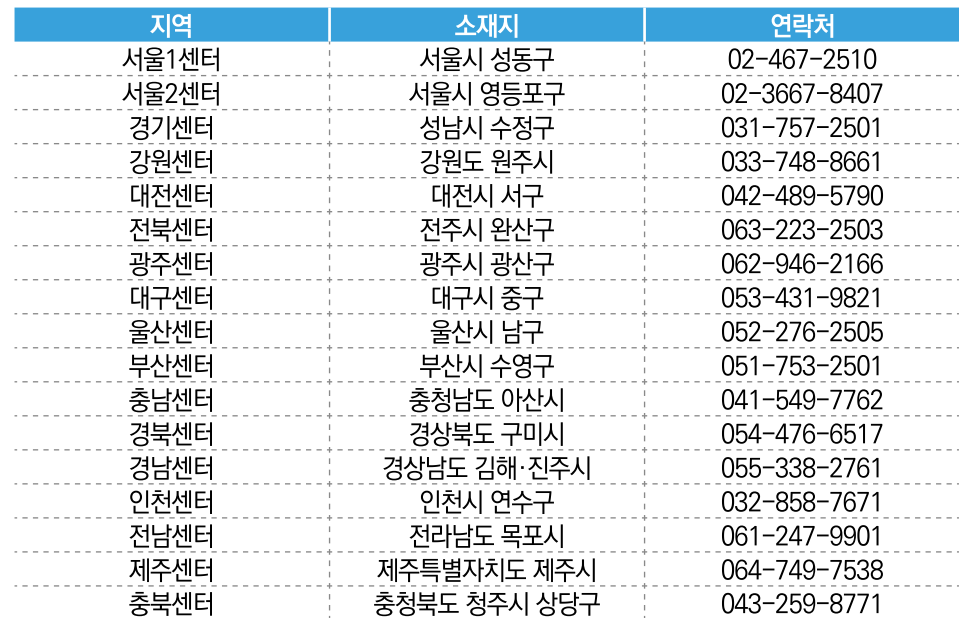

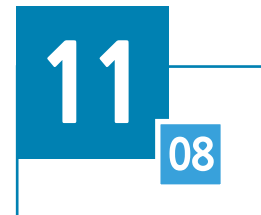

# 사회적경제 선도대학

 $\P$  사업분류 교육 후련

#### $2$  사업목적 대학의 전문교육 인프라를 활용해 지역과 현장의 사회적기업 등이 필요로 하는 핵심인재를 양성

- **3** 사업예산 5억 원 (국비 100%)
- 4 지원규모 4개교 선정
- **同 지원대상** 사회적경제 이론수업, 인턴십, 지역무제 해결 프로젝트, 현장연수 및 세미나 등 비학위과정(1년)을 운영할 대학 및 대학원

#### 6 추진체계 ■수행방법■ 한국사회적기업진흥원 출연 ■ 사업신청 | 한국사회적기업진흥원 인재교육개발팀

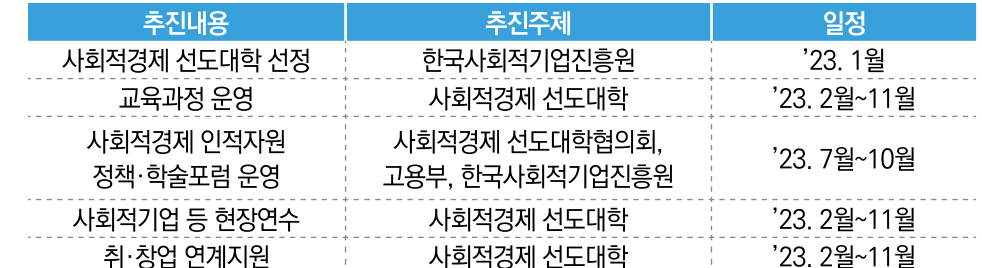

#### **83 사업내용**

■ 추진일정

#### ▶ 전문교육과정, 지역연계사업, 취·창업 연계 지원

- (전문교육과정) 사회적기업 관련 이론 수업, 인턴십, 문제 해결 프로젝트, 현장 연수 등 학생 참여형 수업 운영
	- (리더과정) 사회적기업 리더 및 관리자급에게 필요한 조직관리, 리더십 등 기업 경영역량 학습과 사회적기업 관련 정책 및 법령에 대한 이해. 부야별 전문가와 네트워킹 할 수 있는 프로그램
	- (학부과정) 대학생이 사회적기업 관련 인식을 높이고 진로 탐색을 도모하기 위해 사회적기업가 정신, 문제해결 워크숍, 사회적기업 현장 연수 및 인턴십, 사회적기업가 멘토링등으로 사회적기업 취·창업을 연계하고 실무형 교육 프로그램 제공
- (지역연계사업) 지역 내 사회적기업 등과 협력하여 지역사회의 문제해결을 위한 사업 및 지역주민 개방프로그램 등 운영
	- (지역사회 문제해결) 사회적경제 선도대학 수강생들은 지역 사회의 문제를 찾고 지역사회와 상호 협력하여 지속가능한 발전방안을 마련, 선도대학은 전문 인프라를 활용한 멘토링 및 무제해결 지원
		- \* 리빙랩(우리마을 실험실, 사용자가 직접 나서서 문제해결), 현장 실습의 방식으로 주민 주도-주민 자치형 프로젝트 추진

#### **8 사업내용**

- (지역주민 개방프로그램) 사회적기업에 대해 잘 모르는 지역주민을 대상으로 한 공개 강의. 지역 무제 해결 프로젝트 진행 중 주민의 의견 적극 청취 및 해결과정-결과물의 적극 공유를 통해 사회적가치 내재화 지원
	- \* 사회적기업에 기반한 문제해결 아이디어 공모전 등을 주민 대상으로 실시하여, 사회적경제를 통한 문제해결 방식의 효과성을 알리고, 우수 아이디어 등은 정책화될 수 있도록 연계
- (대학협력 네트워크) 사회적기업 부야에 관심 있는 대학들이 정기적으로 모여 발전방안을 논의 하고, 노하우를 공유하는 사회적경제 선도대학협의체 운영 및 공동 교류행사 운영
	- 사회적기업 교육 모델의 발전 방향 및 대학의 사회적기업 인재 양성 거점으로서의 역할 수행. 지역사회 연계방안 마련, 사회적경제 연구 및 일자리 개발 등
- (취·창업 연계지원) 선도대학 교육과정을 수강한 대학생들이 사회적기업에 취업하거나 창업할 수 있도록 지로 프로그램 개설
	- 지역 사회적기업 등에 인턴십 제공
		- \* 학기 중 현장탐방을 통해 인턴십 기업을 사전 방문하여 학생들의 적응을 돕고, 인턴십 사후에도 외부 기관과 연계한 실무형 프로그램을 통해 실질적 취업으로 이어지도록 지원

#### 9 대표사례 ■ 대상대학 : 한시대학교 대학원 사회적경영전공

- 주요사업 : 한신대학교 사회적경제 차세대 리더과정 우영
	- 사회적기업의 중간관리자급 실무자 및 임원을 차세대 리더로 양성하기 위한 교육과정 운영
	- 한신대 온라인 교육 플랫폼(LMS)을 활용한 온라인 교육과정을 운영하여 교육 접근성을 높이고. 양질의 교육 제공
- 사업성과 : ① **지식학습 주제강의:** 공통과정(기반역량, 직무공통역량) 18개 강좌 및 선택·특화과정 (직무 저무역량) 30개 강좌 등
	- ② 현장 사례 발굴 및 탐방, 문제해결 임크숍: 지역사회 문제 혹은 팀별 공통문제를 발굴 하고, 이를 해결하는 기획과 실습 진행
	- 3 경기지역 사회적경제 포럼 운영: 경기 내 지역 별 사회적경제 현황 및 우수 사례 공유를 통한 사회적경제 영역의 전문 지식과 경험 교류

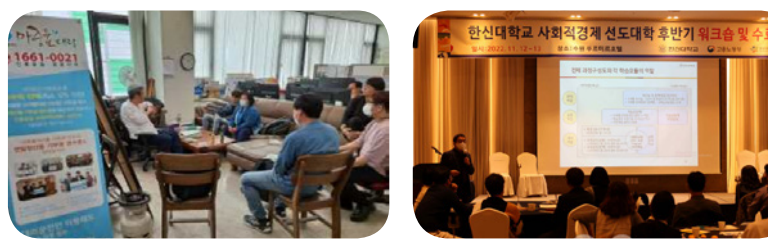

(출처: 한시대학교)

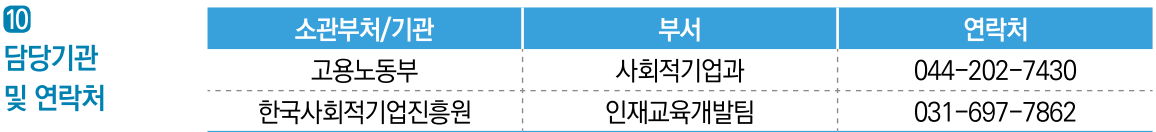

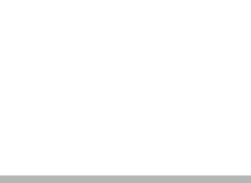

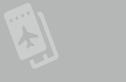

TO SOCIAL ECONOMY

**BUSSINES RELATED** 

**INFORMATION ON MAJOR** 

2023년 사회적경제 주요사업 안내

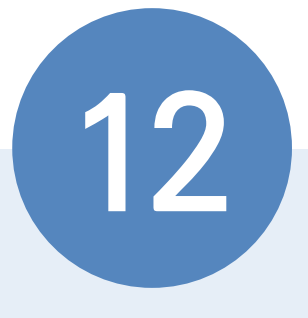

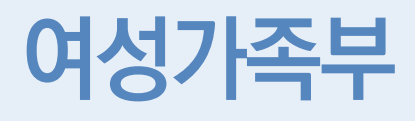

01 여성가족형 예비사회적기업 활성화사업

# 여성가족형 예비사회적기업 활성화사업 01

- 교육, 육성, 컨설팅, 네트워크  $\P$  사업부류
- $2$  사업목적 향후 사회적기업으로 성장할 예비사회적기업을 적극 발굴·육성하여 사회적경제 영역 여성·가족· 청소년 친화적 일자리 창출 등에 기여
- **3** 사업예산 2.3억원 (국비 100%)
- 4 지원규모 여성가족형 예비사회적기업 86개소('22.12월기준)
- $B$  지원대상 여성가족형 예비사회적기업, 예비 창업자 등
- 6 추진체계 수행방법 (사)한국마이크로크레디트 신나는조합 위탁 사업신청 (사)한국마이크로크레디트 신나는조합 창업육성팀

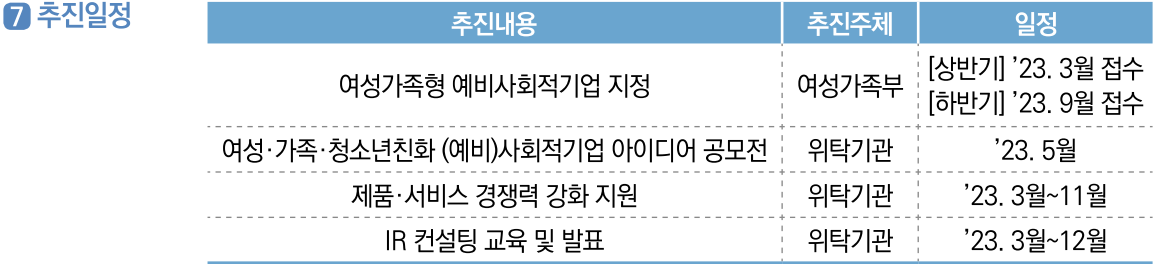

**8** 사업내용

#### ▶ 예비창업자를 위한 설명회 및 온라인 상담창구 운영

- 사회적기업가육성사업 운영기관, 여성새로일하기센터 등 예비창업자 Pool을 보유한 기관과 협력하여 여성가족형 예비사회적기업 지정 설명회 개최
- ▶ 여성가족청소년친화 (예비)사회적기업 아이디어 공모전 개최
	- 여성가족형 예비사회적기업에 적합한 비즈니스 모델을 보유하고 실현가능성 있는 창업준비팀 (개인 포함) 및 기 창업자(2년 이내) 등 대상 공모전 개최

#### ▶ 제품·서비스 경쟁력 강화 지원

- (특화분야 컨설팅) 기초진단 및 기업 수요조사를 통해 신규사업기획, 해외진출 등 특화분야 컨설팅을 통한 기업 경쟁력 강화 지원
- (제품·서비스 개발 지원) 기초진단 및 특화분야 컨설팅 결과에 따른 제품·서비스 개발 지원
- ▶ IR 컨설팅 교육 및 발표
	- 여성가족형 예비사회적기업의 질적 성장과 사업 발전방향성 제고를 위해 IR 개별 컨설팅 및 피칭 집중 교육, IR 발표를 통한 우수기업 선정

#### 9 대표사례

- 대상기업 : 정약용컴퍼니 주식회사
	- 기업유형 : 예비사회적기업, 사회적기업('22년 인증)
	- 주요사업 : 친환경 제품·먹거리 제조 및 판매, 제로웨이스트 숍 운영 등
	- 사업성과 : 설립초기 대비 매출액과 근로자 수 증가 및 환경보호 캠페인, 친환경제품 판매 등을 통한 지역 사회문제 해결에 기여
	- 연락처: 010-9227-5911
	- 홈페이지 : www.blog.naver.com/cyycompany

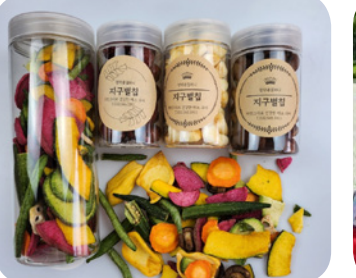

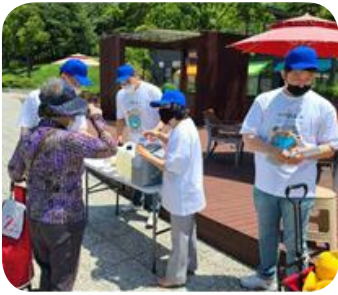

(출처: 정약용컴퍼니 공식 블로그)

# $\bf{10}$ 담당기관 및 연락처

#### ▶ 중앙부처, 위탁기관

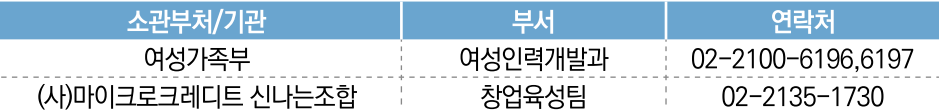

#### ▶ 지역별 지원기관

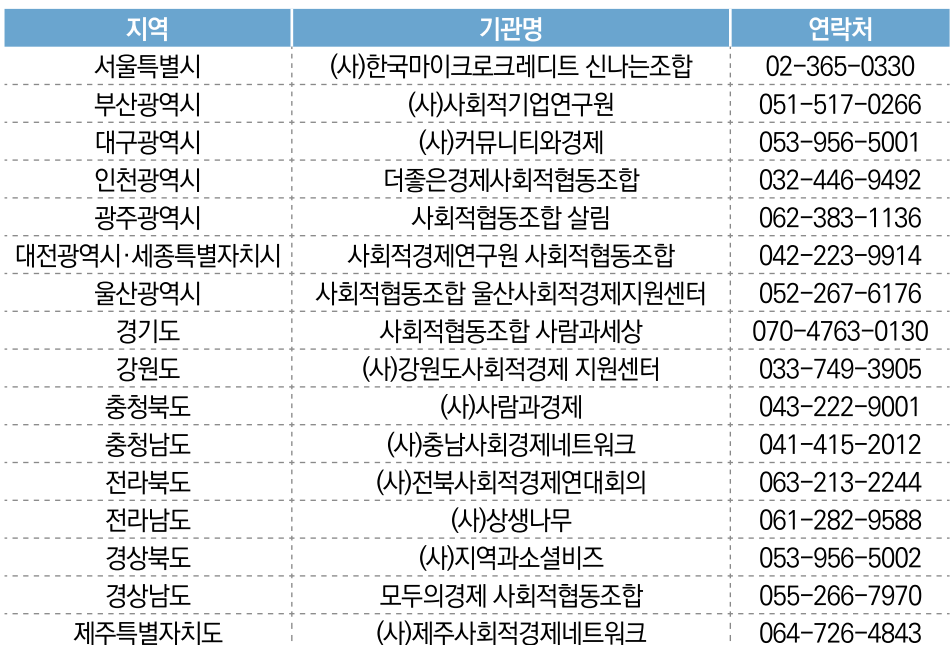

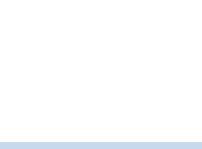

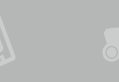

TO SOCIAL ECONOMY

**BUSSINES RELATED** 

**INFORMATION ON MAJOR** 

2023년 사회적경제 주요사업 안내

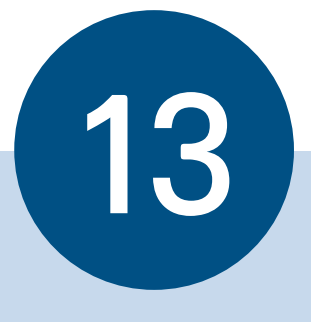

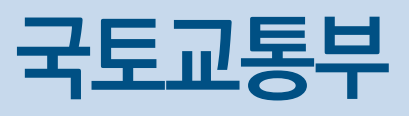

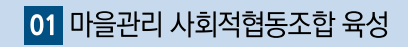

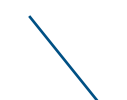

# 마을관리 사회적협동조합 육성 01

#### 창업, 경영 지원  $\P$  사업분류

- 2 사업목적 도시재생사업을 통해 조성된 기초생활인프라 등을 주민이 주도적으로 유지 및 관리하는 마을관리 사회적협동조합 육성·설립 지원
- **3** 사업예산 지방자치단체 자체 예산
- **44 지원규모** 공공지원 필요요건 충족 조합대상 지방비로 초기사업비 3년간 최대 5천만원 지원가능
- $A$ <sub> $J$  $B$  $H$  $S$ </sub> 도시재생사업 뉴딜지역 내에서 설립인가 받은 마을관리 사회적협동조합
- 6 추진체계 <mark>- 수행방법-</mark> 직접수행(인허가 승인), 인허가지원·운영지원 교육(한국사회적기업진흥원)

사업신청 국토교통부 도시재생사업기획단 도심재생과

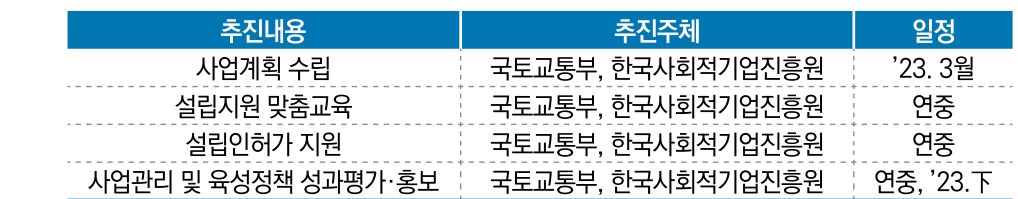

#### $\boldsymbol{\Omega}$  사업내용 ▶ 설립지워

■ 추진일정

- 내실있는 마을관리 사회적협동조합 설립이 되도록 사업역량 및 실무역량 강화를 위한 교육 콘텐츠 확대 및 교육실시
	- (기초교육) 마을조합 설립 및 운영에 필요한 기초정보 전달을 위한 동영상 강의
	- (전문교육) 마을조합 육성지원에 필요한 전문지식 습득을 위한 지자체 및 도시재생지원센터 등 대상 교육진행

#### ▶ 운영지원

- 사업모델 개발, 발전가능성 있는 마을조합 집중 육성 및 사례확산, 시범운영을 통한 마을조합 자생력 강화
	- 지역 고유의 역산, 문화, 특산물 등을 활용한 도시브랜드 및 테마상품 분야 사업모델 개발 및 가이드북 제작
	- 마을조합이 지역 내 다양한 자원을 활용하여 거점시설을 운영하도록 거점시설 모델 고도화 추진

### $B$  사업내용

- 공공지원 요건을 총족합 조합을 대상으로 지방비로 마을조합 당 초기사업비 3년간 최대 5천만원 지원

#### ■ 사업관리 및 성과홍보 등

- 마을조합 육성지원 체계화, 네트워크 지원, 정책성과 홍보
	- (모니터링) 마을조합 육성정책 모니터링을 통해 마을조합 설립·운영의 정책 효과성 검증
	- (성과홍보) 마을조합 우수사례 발굴 및 선정·홍보 실시

#### 9 대표사례

**10** 담당기관 및 연락처

- 대상기업 : 거제 장승포 마을관리 사회적협동조합
- 기업유형 : 사회적협동조합
- 주요사업 : 거점시설 우영관리를 통한 고용창출 및 소득증진 등 지역경제 활성화 - 방치된 마을회관을 개조하여 까페조성 등 지역고용창출
	- 커뮤니티센터 조성을 통해 주민사랑방, 게스트하우스 운영 등 장승포 관관활성화
	- 주민공동시설 조성으로 장승포어묵공장, 어묵식당 운영을 통해 고용 및 소득창출
- 사업성과 : 해안 지역특성을 활용한 어묵 아이템을 발굴 및 거점시설을 생산시설로 운영하는 등 공간 활용성 제고, 관광객 체류시간을 늘리기 위해 도시재생 거점시설(장승포차-하늘 카페-게스트하우스-마을식당)을 연계한 비즈니스 전략 수립
- 여 락 처 : 051-681-8130
- 홈페이지 : https://blog.naver.com/jangsp\_ur

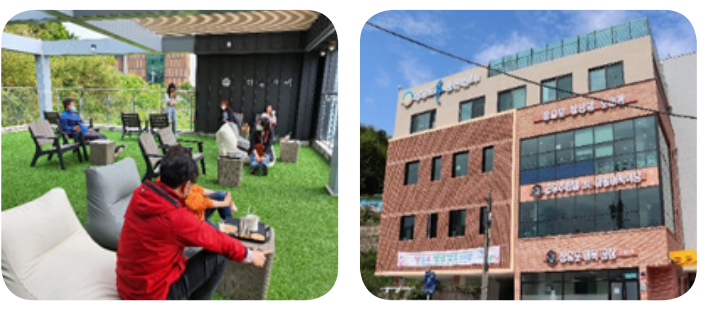

(출처: 경남도민신문 '22.9.5, 경북신문 '22.12.15)

# ▶ 중앙부처, 위탁기관

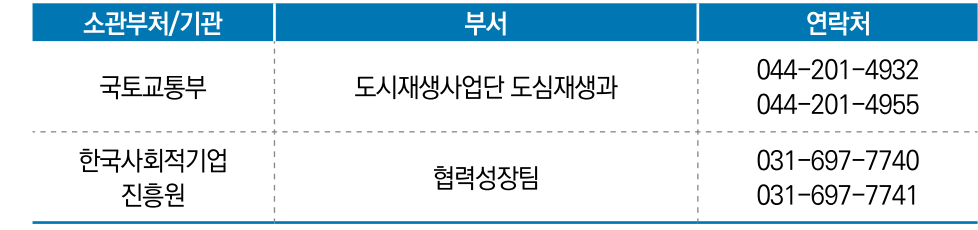

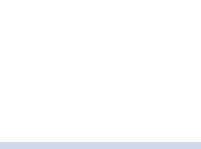

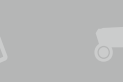

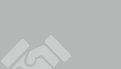

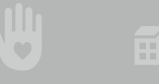

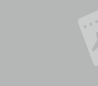

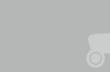

TO SOCIAL ECONOMY

**BUSSINES RELATED** 

**INFORMATION ON MAJOR** 

2023년 사회적경제 주요사업 안내

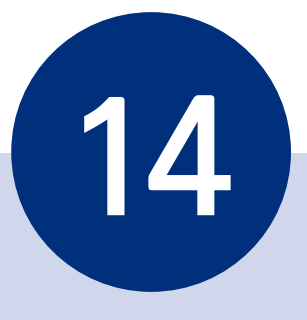

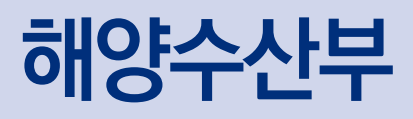

01 어촌뉴딜300

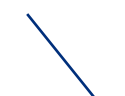

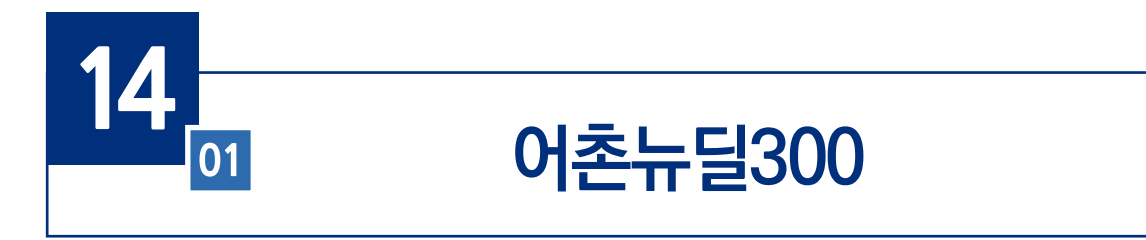

- 경영지원  $\P$  사업부류
- 2 사업목적 낙후된 어초과 어항을 현대화하여 어촌의 재생과 혁신성장 견인
- **3** 사업예산 '23년 국비 2.688억원
- 4 지원규모 총 300개소('19년 70개, '20년 120개, '21년 60개, '22년 50개)에 개소당 평균 100억원(국비 70, 지방비 30)을 지원(3개년) \* '19~'20년 190개소는 사업기간 종료(~'22)로 예산지원 완료, 110개소 추진 중
- $a$  지원대상

법정 어항(국가어항 제외)과 소규모 항·포구 및 그 배후어촌

\* 어촌뉴딜 300 사업으로 조성한 시설의 유지·관리 및 활성화를 위해 지역주민과 어촌계가 참여하는 어촌공동체 기반 사회적경제 협동조합 등 설립 지워

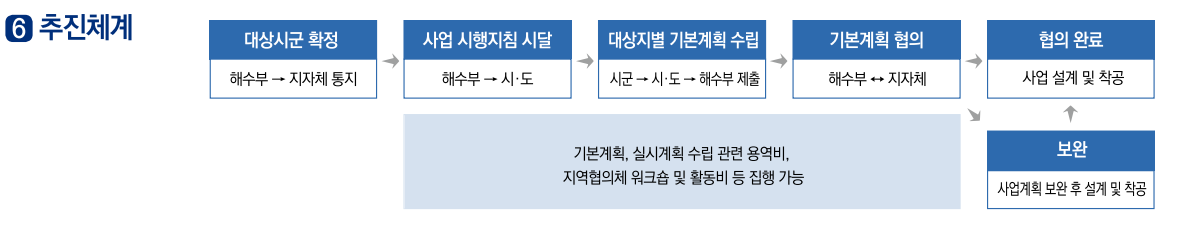

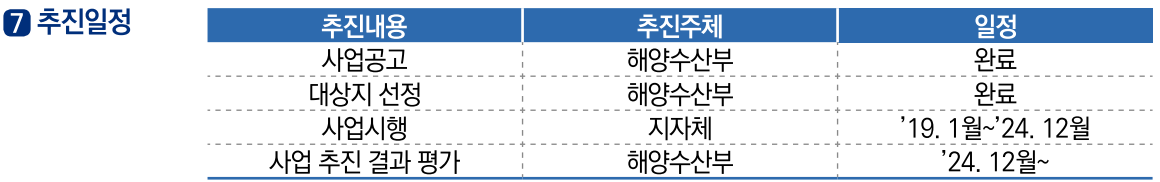

## $B$  사업내용

### ▶ 사업개요

- (내용)낙후된선착장·대합실등어촌의필수기반시설을확충하고,지역고유자원을활용하여특화 개발 추진
- (사업비/기간) 개소당 100억원(국비 70%) / '19~'24년(개소당 3년)
- (구성) 어촌이 보유한 핵심 자원에 따라 항·포구 개선 등 공통사업, 지역 특화사업, SW사업 등을 육·복합하여 추지
	- \* (공통사업) 어항시설 정비, 여객 편의시설 확충 등 全대상지 공통 적용 (특화사업) 지역 자원을 활용한 소득사업, 마을환경 개선 등 어촌 특화개발 (SW사업) 주민 역량강화, 지역협의체 운영 등

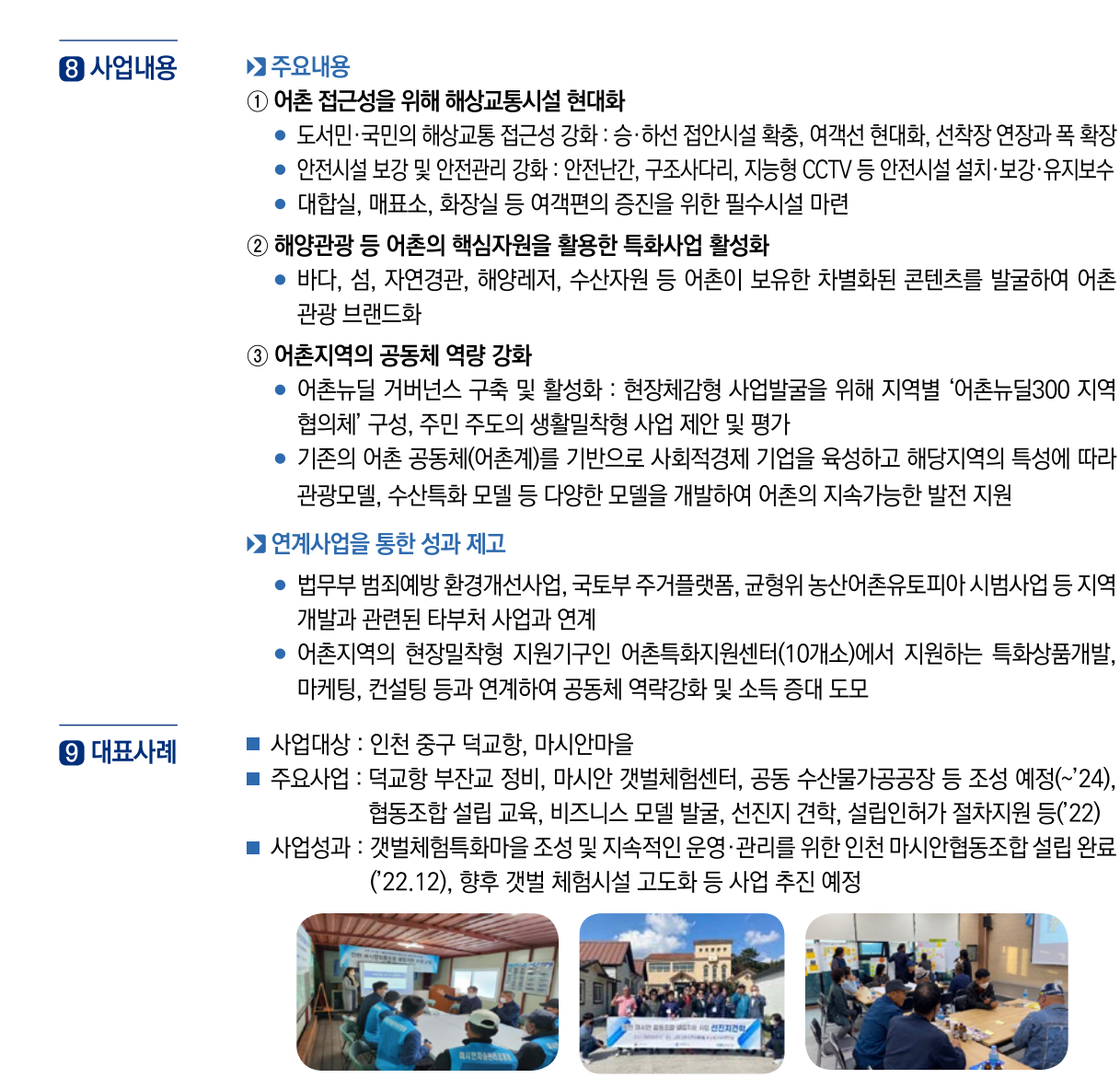

■ 연 락 처 : 인천시 수산과 032-440-4883

## ▶ 중앙부처, 위탁기관

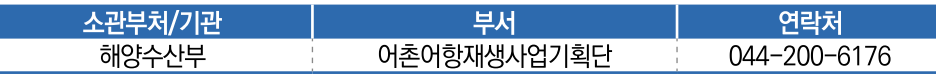

#### ▶ 지자체

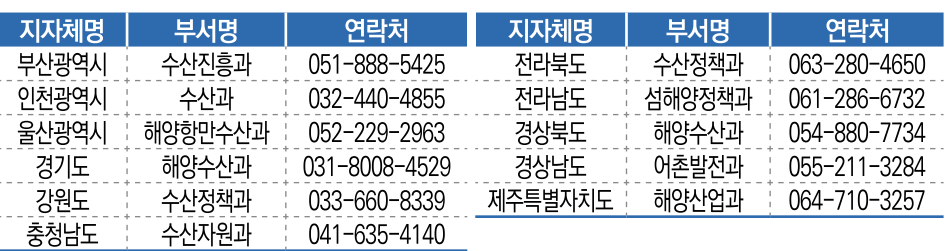

및 연락처

 $87<sub>1</sub>$ 

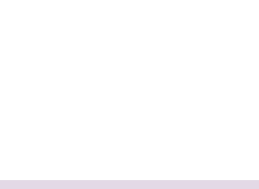

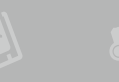

TO SOCIAL ECONOMY

**BUSSINES RELATED** 

**INFORMATION ON MAJOR** 

2023년 사회적경제 주요사업 안내

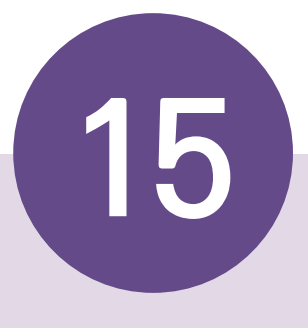

# 중소벤처기업부

01 사회적경제기업 성장집중 지원

02 소상공인 협업활성화 지원

03 중소기업협동조합 육성

04 소셜벤처 육성

05 소셜임팩트 보증

06 사회적경제기업 정책자금 지원

07 소상공인 스마트자금

08 사회적경제기업 특례보증

09 예비창업패키지

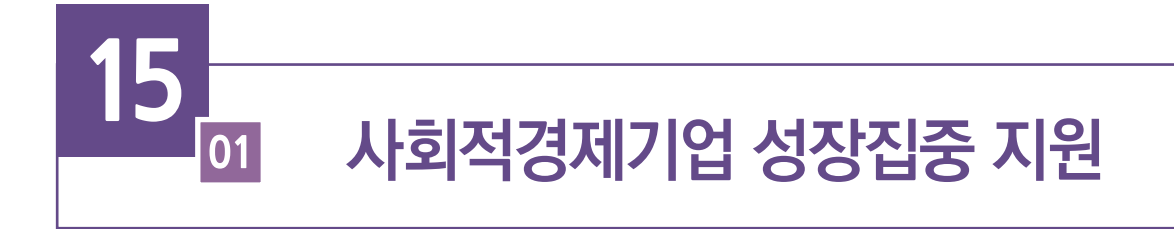

- 기술, 판로, 경영지원  $\P$  사업부류
- 2 사업목적 성장잠재력 있는 사회적경제기업 발굴 및 집중지원하여 기업의 지속성장을 통한 사회적경제 활성화 도모
- **3 사업예산** 25.6억원 (국비 75~80%, 민간자부담 20~25%)
- 4 지원규모 22개사(도약지원 18개사, 스케일업 4개사)
- 6 지원대상 참여 부처에서 추천서를 발급받은 사회적경제기업\*(업력 4~10년차) \* 사회적기업, (사회적)협동조합 마을기업, 자활기업, 소셜벤처 등
- 6 추진체계 ■수행방법■모집공고 → 부처추천 → 선정평가심의 → 협약체결 → 사업수행 **사업신청 소상공인시장진흥공단**

■ 추진일정

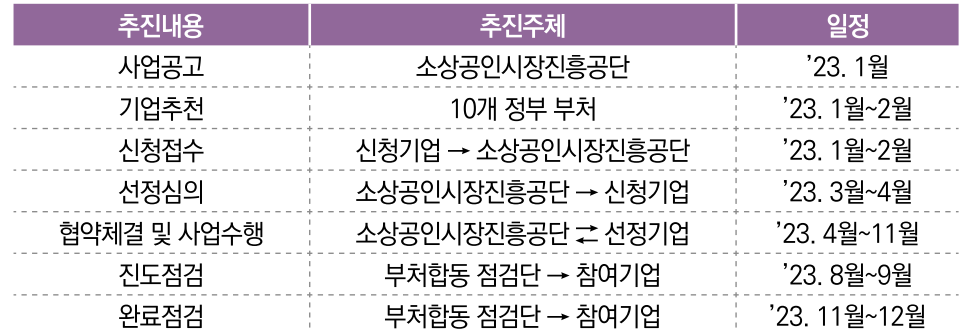

**8 사업내용** 

▶ 지원내용: 사회적경제기업의 진단·컨설팅부터 교육, 제품(서비스)·마케팅· 인프라 혁신을 위한 지원 ▶ 기업진단 및 전문교육을 필수지원하고, 연구개발 및 판로개척, 홍보광고, 해외진출, 인프라 구축, 역량강화 분야에서 자율 지원기업진단, 전문교육, 연구개발, 판로개척 등 지원

+ 세부지원내용 +

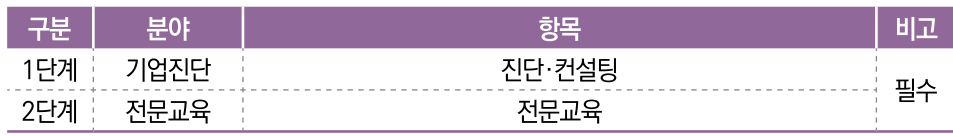

### **8** 사업내용

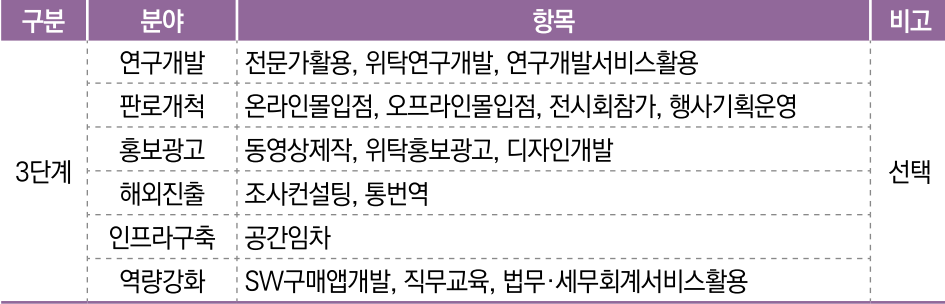

#### **9 대표사례**

- 대상기업 : 에코맘 산골이유식
	- 기업유형 : 사회적기업
	- 주요상품 : 영유아용 이유식, 즉석조리식품 제조
	- 사업성과 : SNS 홍보 및 네이버 라이브커머스 지원, 베이비 페어 및 전시회 참가(5회) 지원을 통해 제품 홍보 효과 및 매출 약 15% 증가 달성
	- 홈페이지 : www.ecomommeal.co.kr

![](_page_90_Picture_9.jpeg)

#### 10 담당기관 및 연락처

▶ 중앙부처, 위탁기관

![](_page_90_Picture_45.jpeg)

![](_page_91_Picture_1.jpeg)

# 소상공인 협업활성화 지원

#### $\P$  사업분류 판로, 경영, 육성지원

- 2 사업목적 소상공인 간 협업을 촉진하기 위해 공동사업, 협업아카데미, 판로개척 등을 지원하여 협동조합 활성화 및 자생력 제고
- **3** 사업예산 126억원 (국비 70~80%, 민간자부담 20~30%)
- 4 지원규모 지원규모 : 250개 조합 \* 공동사업 100개 조합, 판로지원 150개 조합
- 5 지원대상 (예비) 소상공인 협동조합\* \* 조합원 50%이상 소상공인으로 구성
- 6 추진체계 ┃수행방법┃모집공고 → 신청접수 → 선정평가 → 협약체결 → 사업수행 <mark>시업신청 소상공인시장진흥공단</mark>

![](_page_91_Picture_78.jpeg)

**8** 사업내용

#### ▶ 성장단계별 중점지원 방향을 설정하고, 고성장 협동조합 발굴·육성

- (공동사업) 협동조합이 사업을 추진하는데 직접적으로 필요한 제반비용(공동개발, 마케팅, 장비 등)을 조합별 성장성에 따라 맞춤형 지원
- (판로지원) 온·오프라인 판로지원 다각화로 협동조합 제품의 판로개척 기회 확대 및 매출 증대에 기여
- (협업아카데미) 신규 협동조합 발굴을 위한 인큐베이팅, 旣설립 협동조합 대상 교육·컨설팅 등을 통한 안정적인 조합 운영 지원

### **8** 사업내용

+ 성장단계별 신청요건 +

![](_page_92_Picture_48.jpeg)

#### **9 대표사례**

- 대상기업 : 순수한우협동조합
	- 기업유형 : 협동조합
- 주요상품 : 소고기(등심 등)
- 사업성과 : 온라인 판로지원(라이브커머스) 3회 참여, 271백만원 매출, 온라인(상품개발) '토마 호크&T본 스테이크' 신제품 개발, 고객층 다양화 등 매출 확대
- 홈페이지 : www.순수한우.com

![](_page_92_Picture_10.jpeg)

 $\bullet$ 담당기관 및 연락처

#### ▶ 중앙부처, 위탁기관

![](_page_92_Picture_49.jpeg)

![](_page_93_Picture_1.jpeg)

# 중소기업협동조합 육성

- $\P$  사업부류 판로 육성지원
- ▶ 중소기업의 자조조직인 중소기업협동조합의 기능 활성화를 통해 중소기업의 경제적 지위 향상과 2 사업목적 국민경제의 균형있는 발전 도모
- **3** 사업예산 4.851백만원 (국비)
- 4 지원규모 협동조합 정책개발(706백만원), 협동조합 역량강화(639백만원), 협동조합 공동사업 지원(3,506 백만원)
- **同 지원대상** 중소기업(협동조합) 및 소상공인
- 6 추진체계 │수행방법│중소기업중앙회 실시 사업신청 수시신청

#### ■ 추진일정 추진내용 추진주체 일정 지원방안 마련 중소벤처기업부, 중소기업중앙회 '23.2월 사업 수행 중소벤처기업부 중소기업중앙회 연중

#### **8 사업내용**

#### ▶ 협동조합 정책개발

- 협동조합 공동사업 활성화 및 판로촉진 등을 위한 정책 연구 및 조사
- 현장 및 각계 전문가 의견수렴을 위한 협의체 우영, 간담회 및 토론회 개최
- 공동사업 우수 사례 및 협동조합 지원 사업 홍보, 제도개선 사항 안내 등

#### ▶ 협동조합 역량강화

- 협동조합 설립, 총회·결산·임원선임 등 조합 운영, 공동사업 개발 및 진단·개선 등 협동조합 활성화를 위한 컨설팅
- 조합 운영 내실화를 위한 법정보고 사항 등 실무교육, 협동조합 임직원 역량 강화를 위한 직급별 맞축교육 등
- 협동조합 간 정보공유 및 이업종 교류 촉진을 위한 네트워크 구축·운영

#### ▶ 협동조합 공동사업 지원

- 단체표준 제정 컨설팅, 제도 합리화 및 홍보 등 중소기업 제품 표준화 지원
- 중소기업의 원부자재 구매비용 절감을 위한 공동구매 전용보증제도 운영
- 혁신형 공동사업 및 전문인력 지원 등 협동조합 경쟁력 강화 지원

#### **9 대표사례**

- 대상기관[기업] : 대한가구산업협동조합연합회
- 기업유형 : 중소기업협동조합
- 주요사업 : 공동구매, 전시회 개최 및 참여, 단체표준, 공동브랜드 등
- 사업성과 :
	- 국내 600여개 중소 가구제조업체의 생산비 절감과 안정적 원부자재 공급 지원
	- 중소가구업체의 판로 확보 및 해외시장 개척
	- 중소업체 가구제품의 품질 향상, 제품 인지도 및 마케팅 역량 제고
- 연 락 처 : 031-991-6500
- 홈페이지 : www.kffic.kr

![](_page_94_Picture_11.jpeg)

- 대상기관[기업] : 한국출판협동조합
- 기업유형 : 중소기업협동조합
- 주요사업 : 공동물류·배송
- 사업성과 :
	- 출판물 보관, 입출하, 배송, 반품 등 물류 관련 종합 서비스 제공을 통한 중소 출판업체 물류비 절감
- 연 락 처 : 02-716-5621
- 홈페이지 : www.koreabook.or.kr

![](_page_94_Picture_19.jpeg)

![](_page_94_Picture_20.jpeg)

▶ 중앙부처, 위탁기관

10 담당기관 및 연락처

![](_page_94_Picture_75.jpeg)

![](_page_95_Picture_1.jpeg)

- 경영, 교육, 생태계 조성  $\P$  사업부류
- $2$  사업목적 지속성장 가능한 일자리 창출을 위해 사회적 가치뿐만 아니라 경제적 성과를 나타내는 소셜벤처를 집중 육성
- **3 사업예산** 20억원 (국비100%)
- 4 지원규모 20억원
- $6$  지원대상 소셜벤처기업, 소셜벤처 중간지원조직 등
- 6 추진체계 수행방법 관리기관 및 운영기관 공모를 통해 사업추진 사업신청 공모를 통해 선정된 운영기관 사업계획에 따라 정해짐

![](_page_95_Picture_90.jpeg)

![](_page_95_Picture_91.jpeg)

#### **8 사업내용** ▶ 소셜벤처 실태조사

- 소셜벤처의 일반현황 및 경영성과, 사회적문제 해결분야 등의 조사를 통해 소셜벤처에 대한 전반적인 현황자료 확보
- 실태조사 결과를 기반으로 소셜벤처 맵을 업데이트하고, 소셜벤처 생태계 활성화, 정부정책의 실효성 제고 등을 위한 목적으로 활용

![](_page_95_Picture_92.jpeg)

#### ▶ 사회적 가치 측정

- IMP 방법론를 활용하여 소셜벤처가 창출한 사회적 가치 측정서비스를 제공하고 생태계 전반에 확산
- 소셜벤처기업, 정부기관, 민간투자자 등 대상별 홍보물을 제작·배포하여 사회적가치 측정 및 활용 유도
- 사회적가치 측정을 원하는 소셜벤처기업을 대상으로 IMP 방법론과 측정 시스템 이용법을 배울 수 있도록 교육과정 운영
	- ※ IMP(Impact Management Project) : 세계적으로 사회성과 측정과 관련하여 가장 주목 받는 임팩트 측정관리 프레임워크

#### ▶ 소셜벤처 평가시스템 운영 **8 사업내용**

- 소셜벤처 소개, 소셜벤처 판별·평가, 사회적 가치 측정, 지원사업 정보 안내, 소셜벤처 현황 (소셜벤처 맵) 및 중가지워조직 현황 등의 정보 제공(소셜벤처스퀘어, sv.kibo.or.kr)
- 사용자 편의성 개선, 사회적가치 측정 3개 중점사회영역(▲돌봄 서비스 접근성 개선, ▲적정 주거 접근성 개선. ▲기타 환경기술을 통한 기후변화 대응) 추가 등 소셜벤처 평가시스템 고도화 추진
- ▶ 수도권 셜벤처 활성화
	- 수도권 소재 중간지원조직에 재정지원을 통해 기존 운영하고 있는 소셜벤처 지원 프로그램을 확대·식화 우영
	- 운영기관이 기획·제안하는 소셜벤처 실무교육, 구내외 판로지원프로그램 등 소셜벤처 활성화 프로그램을 공모로 선정하고, 제안 기관이 직접 운영

#### ▶ 지역 특화 소셜벤처 육성

- 비수도권 소재 중간지원조직 또는 창조경제혁신센터의 인적 네트워크를 활용하여 지역특화 소셜벤처를 발굴 육성
- 운영기관이 사업지역을 선정하고, 지역 대학 협력 프로그램 등 해당 지역 소재 소셜벤처에 적합한 특화프로그램을 제안하여 운영

#### 9 대표사례

- 대상기관[기업] : 주식회사 별따러가자
- 기업유형 : 소셜벤처
- 주요사업 : 모션센서기반 사고 대처 및 AI 활용 모빌리티 운행 안전관리 SaaS.
- 사업성과 :
	- 수상이력 : 2022 소셜벤처 임팩트IR 대상, 한국판 뉴딜 기업선정(22년), 사회적기업가 육성사업 대상, 신한스퀘어브릿지 대상, 위치정보 우수BM발굴 프로젝트 최우수상, D.CAMP 디데이 우승 등 다수
	- 투자이력 : (22년) 프리A(4억원) 투자유치(씨엔티테크 등)
- 연 락 처 : 박추진 대표(010-3035-2508 / byuldda@star-pickers.com)
- 홈페이지 : http://www.star-pickers.com/html/

![](_page_96_Picture_19.jpeg)

(출처: 경남도민신문 '22.9.5, 경북신문 '22.12.15)

### 10 담당기관 및 연락처

#### ▶ 중앙부처

![](_page_96_Picture_104.jpeg)

\* 보조사업자 모집공고 중

![](_page_97_Picture_1.jpeg)

- $\P$  사업부류 금융, 창업, 생태계 조성
- $Q$  사업목적 사회성과 혁신성장성을 갖춘 소셜벤처기업을 적극 발굴하고 사회적경제 활성화와 소셜벤처 생태계 조성을 위한 맞춤형 금융지원
- **3** 사업예산 출연금을 재원으로 기술보증기금 직접 운용
- 4 지원규모 총 6.302억원 지원(누적 기준)
- $a$  지원대상 「소셜벤처기업 판별기준 에 따른 '사회성'과 '혁신성장성'을 충족기업
- 6 추진체계 ┃ 수행방법 기관위탁 ┃ 사업신청 ┃ 기술보증기금 全 영업점

![](_page_97_Picture_90.jpeg)

 $B$  사업내용

#### ▶ 소셜임팩트 보증 신청대상 기업

- 소셜벤처 파별기업
	- \* 사회성과 혁신성장성 판별기준에 의한 평가점수 합계가 각각 70점 이상인 기업

![](_page_97_Picture_13.jpeg)

#### ▶ 소셜임팩트 보증 지워내용

![](_page_97_Picture_91.jpeg)

#### ▶ 소셜임팩트 보증 심사·평가 주요내용

- 기업의 기술력, 사업성장성, 경영능력등을 종합적으로 검토(기술사업타당성평가등)
- 사회적가치 지향성과 혁신성장성(기술성, 시장성, 사업성 포함) 위주로 종합평가
- 기술력을 보유하면서 소셜비즈니스 모델을 갖춘 기업에게 적정보증금액 지원

#### **8** 사업내용 ▶ 소셜임팩트 보증 절차 단계별 주요내용 취급자 소셜벤처가치평가센터, 보증신청 신청기업  $\boldsymbol{\Theta}$ 영업점 방문 또는 디지털지점(인터넷) 신청 보증금지·제한 해당여부, 사회성 및 기술사업내용 등을 검토하여  $\bullet$ 상담 영업점 담당자 계속 진행여부 결정 및 절차안내 소셜벤처 기술사업계획서 등 제출(필요서류는 종류에 따라 고객이  $\bullet$ 신청기업 서류 제출 디지털지점에 제출하거나, 고객의 협조를 받아 기금직원이 직접 수집) 신청기업으로부터 접수한 자료등을 예비(사전)검토 후 소셜벤처 판별 및 영업점 담당자 ⊖ 소셜벤처 판별심사 및 현장실사 실시하여 사회성과 혁신성장성 등을 평가 기술평가 사회적 가치, 혁신성장성, 기술등급등을 종합적으로 검토하여 심사·승인 후  $\bullet$ 영업점 담당자 최종승인 후 보증약정 및 보증서 발급 보증서발급

### 9 대표사례

10

및 연락처

- 대상기업 : ㈜테스트웍스
- 기업유형 : 소셜벤처기업, 사회적가치 측정 기업, 사회적 기업
- 주요사업 : 인공지능 데이터 라벨링 사업(취약계층 별 강점을 살린 직무설계를 통한 개발자 양성). 국제 자격증(ISTQB) 교육지원(취약계층 대상 자격증 교육지원 및 일자리 연계 서비스)
- 사업성과:①크라우드-소싱기반 데이터 가공 플랫폼인 '에이아이웍스' 제작②삼성전자, 포스텍등 글로벌 기업들과 협업하여 데이터 라벨링 사업 진행
- 연락처: 02-423-5178
- 홈페이지 : www.testworks.kr

![](_page_98_Figure_9.jpeg)

(출처: ㈜테스트웍스 홈페이지)

![](_page_98_Picture_113.jpeg)

![](_page_98_Picture_114.jpeg)

![](_page_99_Picture_1.jpeg)

- $\P$  사업부류 금융
- $2$  사업목적 사회적경제기업 육성을 위한 장기저리의 정책자금 공급을 통해 양질의 일자리 창출 및 사회 양극화 해소 도모
- **3** 사업예산 700억원

**44 사업규모** 개별기업 융자한도는 중기부 소관 정책자금의 융자자액 기주으로 최대 100억원 이내 지원

+ 사회적경제기업 최근 4개년 지워실적 +

(단위: 백만원, 개사, %)

![](_page_99_Picture_76.jpeg)

**同 지원대상** (예비)사회적기업, 협동조합, 마을기업, 자활기업 등 사회적경제기업

> \* 단, 중소기업기본법상의 중소기업 限, 「소상공인 보호 및 지원에 관한 법률 에 따른 소상공인은 융자제한 기업이나 사회적경제기업은 예외사유로 지정하여 지원 가능

6 추진체계 • 수행방법 | 융자공고 → 온라인 상담 → 정책우선도 평가 → 융자신청→ 기업심사 → 융자결정 → 대출 → 사후관리

사업신청 중소벤처기업진흥공단 누리집(www.kosmes.or.kr) 온라인 신청

![](_page_99_Picture_77.jpeg)

▶ 사회적경제 관련 중소기업의 생애주기를 고려하여 맞춤형 정책자금 지원 **8 사업내용** 

• (지원체계) 창업기, 상장기, 재도약기 자금으로 지원('23년)

![](_page_99_Picture_78.jpeg)

#### + 정책자금 성장단계별 지원체계 +

#### ▶ (세부사업자금) **8 사업내용**

- (혁신창업사업화) 기술력과 사업성은 우수하나, 자금이 부족한 업력 7년 미만 (예비)창업기업 및 개발기술 등을 사업화하는 중소기업에 지원
- (신성장기반) 사업성과 기술성이 우수한 업력 7년 이상 및 설비 고도화 기업(스마트공장 추진. 친환경설비 도입 등). 성장유망 중소기업에 지원
- (신시장진출지원) 수출 중소기업 육성을 위해 정부 수출사업에 참여하거나, 최근 1년 이내 수출 실적을 보유한 기업에 지원
- (긴급경영안정) 중소기업의 안정적 경영기반 조성을 위해 재해피해기업 및 경영애로 기업 등에 지원
- (재도약지원) 경제환경 변화, 사업구조개편에 대응하여, 실패기업의 재창업 및 기업개서으로 경쟁력 확보를 위한 사업전환·구조개선 지원

#### ▶ (우대사항)

- (금리) 정책 우대금리 최대 0.1%p 차감('23.1O 기준금리 : 일반기업 3.20%)
- (지워대상) 소상공인은 융자제한 기업이나 사회적경제기업은 예외사유로 지정하여 지원 가능
- (지원규모) 개별기업 융자한도우대(기존 60억원 → 우대 100억원)

#### 9 대표사례

- 대상기관 : 사단법인 한국장애인자립협회
- 기업유형 : 사회적기업, 마을기업
- 주요사업 : RFID기반 종량제 봉투 및 생활용품 등
- 사업성과 :
	- ① 사회적 취약계층인 장애인 고용비중이 전체 42명의 약70% 수준인 32명(중증장애인 16명 포함)이며 신규인력으로 장애인을 지속 채용 계획
	- ② 정책자금 지원 이후 매출액 전년대비 46% 상승
	- ③ 기존 쓰레기 종량제 봉투 관리시스템에 RFID 기반의 새로운 관리시스템을 개발·도입(특허 번호 제2151395호)하여 생산성 향상
- 연락처: 051-959-4511
- 홈페이지 : www.koriad.or.kr

![](_page_100_Picture_21.jpeg)

(출처: 사단법인 한국장애인자립협회 홈페이지)

![](_page_100_Picture_110.jpeg)

#### ▶ 중앙부처, 위탁기관 소관부처/기관 부서 연락처 기업금융과 중소벤처기업부 044-204-7527 055-751-9548 중소벤처기업진흥공단 기업금융처

![](_page_101_Picture_1.jpeg)

# 소상공인 스마트자금

- 금융  $\mathbf 0$  사업분류
- $Q$  사업목적 소상공인 디지털격차 해소 및 사회적경제기업 등 혁신형 소상공인의 성장기반 마련
- 1.100억원 **3 사업예산**
- **4 지원규모** 개별기업 융자한도는 자금종류 및 지급연도와 무관하게 총 5억원 (지원 잔액 기준, 시설자금 포함 / 스마트자금 대상 중 사회적경제기업은 운전자금 2억원, 시설자금 10억원으로 대출하도 우대)

#### ▶ 신청대상 6 지원대상

- (혁신형) 다음 각 호 중 1개 이상의 요건을 충족하는 소상공인
	- ① 백년소공인: '백년소공인 육성사업'에 의해 선정된 '백년소공인'으로 '백년소공인 확이서' 유효기간 이내에 대출 신청한 업체
	- ② 백년가게 : '백년가게 육성사업'에 의해 선정된 '백년가게'로 '백년가게 확인서' 유효기간 이내에 대출 신청한 업체
	- 3 '혁신형 소상공인 육성사업'에 의해 지정된 '혁신형 소상공인' 중 지정연도로부터 3년 이내에 대출 신청한 업체(자격기준은 해당 사업지침에 따름)
	- 4) 기타 사회적경제기업, 수출소상공인, 로컬크리에이터, 강한소상공인, 신사업창업 사관학교 수료생 등
- (스마트화) 스마트공장 보급·확산 참여기업, 스마트 기술·장비(스마트미러, 서빙로봇, 무인 매대 등) 활용기업, 온라인 통신판매 소상공인
- ▌수행방법┃융자공고 → 신청·접수 → 대출심사 → 체결·약정 → 대출 → 사후관리 6 추진체계
	- 사업신청 소상공인정책자금 누리집(ols.semas.or.kr) 온라인 신청

![](_page_101_Picture_83.jpeg)

#### **8** 사업내용

▶▶ 융자범위 : 원부자재 구입비용 등 기업경영에 소요되는 운전자금과 생산설비 및 시험검사장비 등의 도입에 소요되는 시설자금

### ▶ 융자방식 : 소지공을 통한 직접대출

![](_page_102_Picture_69.jpeg)

#### ▶ 융자조건

![](_page_102_Picture_70.jpeg)

#### **9 대표사례**

■ 대상기업 : 솜씨협동조합

- 기업유형 : 협동조합
- 주요사업 : 조리용 밀키트 제조업
- 사업성과 : ①(매출상승) 전년도 상반기 대비 약 222% 매출 증가, ②(고용창출) '22년도 상시 근로자수 11명으로 전년도 대비 2명 추가 고용 창출. ③(영업지속) 법인 본점 인근 소재지에 식품 제조가공시설 추가 확장, 제품라인 증가 및 B2B 형태 판매 비중 증가 등
- 연 락 처 : 010-7454-8289
- 홈페이지 : www.cooksomssi.co.kr

![](_page_102_Picture_14.jpeg)

(출처: 소상공인시장진흥공단 하남센터 조사)

## 10 담당기관 및 연락처

## ▶ 중앙부처, 위탁기관

![](_page_102_Picture_71.jpeg)

※참조 : 소상공인시장진흥공단 홈페이지(www.semas.or.kr) 소상공인정책자금 홈페이지(www.ols.sbiz.or.kr)

![](_page_103_Picture_1.jpeg)

# 사회적경제기업 특례보증

- $\mathbf 0$  사업분류 금융, 경영, 육성
- $2$  사업목적 사회적경제기업 육성을 통해 취약계층에게 사회서비스 제공과 양질의 일자리 창출 등의 사회적 가치 실현으로 지역주민의 삶의 질 향상 및 지역경제발전 도모
- **3 사업예산** 신용보증재단 자체예산
- 총 850억원(재원소멸시까지 사업 수행) 4 지원규모
- (예비)사회적기업, 협동조합, 마을기업, 자활기업 등 주요 사회적경제기업  $A$  지원대상 ▶ 사회적기업
	- 고용노동부 인증 사회적기업
		- \* 영리사회적기업 : 중소기업기본법 제2조에 의한 중소기업
		- \* 비영리사회적기업 : 중소기업기본법시행령 제3조제2항에 의한 중소기업
	- 지자체 및 정부부처 지정 예비사회적기업(영리사업자에 한함)
	- ▶ 협동조합기본법 제2조에 의한 협동조합, 협동조합연합회, 사회적협동조합, 사회적협동조합 연합회
	- ▶ 행정안전부가 지정한 마을기업(영리사업자에 한함)
	- ▶ 국민기초생활보장법에 의하 자활기업(영리사업자에 하함)
	- ▶ 소비자생활협동조합법 제2조에 의한 소비자생활협동조합, 소비자협동조합연합회, 소비자생활 협동조합 전국연합회
- 6 추진체계

│수행방법│보증서 상담 및 신청서 교부 → 서류접수 →신용조사 → 보증심사 및 보증결정 → 보증서 발급 A업신청 전국 17개 지역신용보증재단을 통해 보증 신청 후 지역신보에서 심사·결정

![](_page_103_Picture_81.jpeg)

#### **8** 사업내용

### ▶ 사회적기업, 협동조합 등 사회적경제기업을 대상으로 지역신용보증재단을 통해 우대보증 지원

- (보증대상) 보증신청 접수일 현재, 사업자등록 후 가동(영업)중으로 다음 어느 하나에 해당 하는 기업
- (대상채무) 우전자금 및 시설자금
- (보증한도) 같은 기업당 최대 4억원 이내(본건, 재단 기보증, 신용보증기금 또는 기술보증기금의 보증자액을 포함)
- (보증상대처) 협약 체결한 금융회사
	- \* (금융회사) 국민·기업·농협·신한·우리·하나·경남·광주·대구·부산·전북은행
	- \* (비은행금융회사) 신용협동조합, 새마을금고
- (보증비율) 100% 전액보증(단, 신협·새마을금고 등 비은행금융회사는 80%)
- (재보증비율) 60%
- (보증료율/재보증료율) 연 0.5% 고정

■ 대상기업 : 선혜전통발효식품 협동조합

• (보증기간) 5년 이내

#### **9 대표사례**

- 기업유형 : 협동조합
- 주요사업 : 전통발효식품(천연 된장, 고추장, 청국장, 와인, 전통주 등) 제조 관련 교육서비스업, 전통 발효식품 제조 및 판매 등
- 사업성과 : 2020년 8월 창업 이후 꾸준히 성장하여 전통발효식품 제조교육 강사, 자유학년제 연계 체험강사 등 다방면에서 활동하고 있으며, 현재 수천만원의 매출 창출과 동시에 전통과 건강의 가치를 저달하기 위해 무료 교육을 지행함으로써 지역사회에 공헌 중
- 홈페이지 : http://balhvofood.co.kr/

![](_page_104_Picture_18.jpeg)

![](_page_104_Picture_19.jpeg)

(출처: 대구신용보증재단 도란도란여름 30호)

**10** 담당기관 및 연락처

#### ▶ 중앙부처, 위탁기관

![](_page_104_Picture_91.jpeg)

# 예비창업패키지

'23년 748.8억원 **3** 사업예산

**44 지원규모** 

5 지원대상

6 추진체계

■ 추진일정

**8 사업내용** 

992명 내외

▶ 기술기반 창업을 주비 중인 예비창업자

- 시청부야 : 일반부야와 특화부야로 구부

①일반분야(全 기술 분야) ②특화분야(소셜벤처, 여성)

수행방법 기관 위탁(보조) 사업신청 창업진흥원 예비초기창업실

 $2$  사업목적 혁시적인 기술창업 아이디어를 보유한 예비창업자의 초기창업 사업화를 지원하여 양질의 일자리 창출

- 신청자격 : 공고일 기준 신청자 명의의 사업자등록(개인, 법인)이 없는 자

 $\mathbf 0$  사업분류 창업, 컨설팅

09

![](_page_105_Picture_81.jpeg)

### ▶ 지원 내용

- 창업사업화 자금 : 창업사업화(시제품 제작, 마케팅 등)에 소요되는 자금을 예비창업자당 최대 1억원(평균 약 0.5억원)까지 지원
- 전담멘토링 : 창업·경영 전반에 대한 풍부한 지식과 경험을 보유한 전문가를 예비창업자와 1:1로 매칭하여 사업관리 및 경영·자문 등 맞춤형 서비스 제공

#### **8** 사업내용

● 창업지원 프로그램 운영 : 예비창업자의 성공 창업을 위해 네트워킹, 비즈니스 모델 고도화, MVP\* 제작 지원, 후속지원(투자, 판로 등) 등 창업지원 프로그램 운영

\* 최소기능제품(Minimum Viable Product) : 고객의 반응을 테스트하기 위해 단기간에 최소한의 기능만 구현한 초기 시제품

### ▶ 사업 절차

![](_page_106_Figure_5.jpeg)

#### 9 대표사례

■ 대상기업 : ㈜브릿지오버(2021년 예비창업패키지 수혜기업)

- 기업유형 : 소셜벤처
- 주요사업 : 베이비부머 수출 전문가들이 중소기업의 해외 진출을 지원하는 매칭 플랫폼(트레이드 포스)
- 사업성과 : 매출 2.8억원, 고용 4명
- 기타성과 : 소셜벤처기업 판별(기술보증기금)('21.12), '21년 예비창업패키지 주관기관 연합 성과 공유회 IR 경진대회 우수상('22.3)
- 홈페이지 : https://bridgeover.co.kr

![](_page_106_Picture_13.jpeg)

(출처 : 예비창업패키지 최종점검 결과보고서)

10 담당기관 및 연락처

#### ▶ 중앙부처, 위탁기관

![](_page_106_Picture_96.jpeg)

![](_page_107_Picture_0.jpeg)

![](_page_107_Picture_1.jpeg)

![](_page_107_Picture_3.jpeg)

![](_page_107_Picture_4.jpeg)

![](_page_107_Picture_5.jpeg)

![](_page_107_Picture_6.jpeg)

![](_page_107_Picture_8.jpeg)

TO SOCIAL ECONOMY

**BUSSINES RELATED** 

**INFORMATION ON MAJOR** 

2023년 사회적경제 주요사업 안내
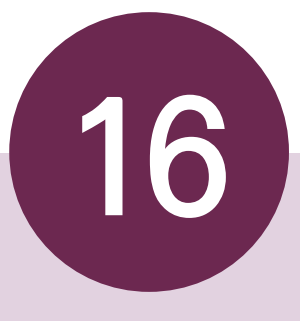

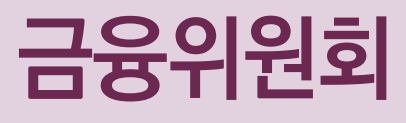

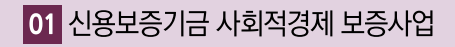

02 서민금융진흥원 사회적경제 대출지원

03 한국성장금융 사회투자펀드 조성 및 운영

## • 지원기업 : 행복프로세스사회적협동조합

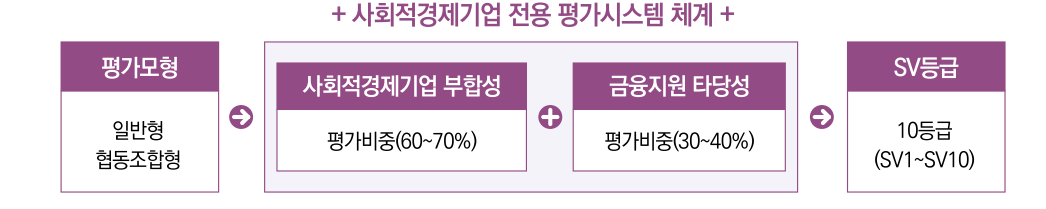

- (평가방법) 사회적가치 중심의 '사회적경제기업 전용 평가시스템' 활용
- 한도 적용
- 
- (보증료율) 최저보증료율 0.5% 적용 ● (보증한도) (예비)사회적기업·협동조합 최대 5억원, 마을기업·자활기업 최대 3억원의 특례보증
- 
- (보증비율) 100% 전액보증
- 사회적금융 생태계 활성화 지원
- (사업개요) 사회적경제기업에 대한 보증한도, 보증료율 등 보증우대를 통한 사회적가치 확산 및

#### ▶ 사회적경제기업 특례보증  $\boldsymbol{\Omega}$  사업내용

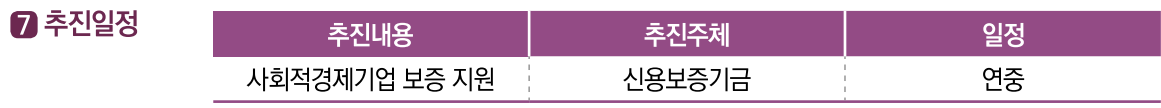

수행방법 기관 위탁 사업신청 신용보증기금 영업본부별 ESG보증팀

- 
- $A$ <sub> $J$  $B$  $H$  $S$ </sub> (예비)사회적기업 협동조합 마을기업 자활기업

신용보증기금 자체예산

- 
- **44 지원규모** '23년 1.500억원
- 
- 2 사업목적 사회적경제기업에 대한 보증지원 우대를 통해 사회적경제기업의 안정적인 성장환경 제공
- $\mathbf 0$  사업분류 금융

**3** 사업예산

6 추진체계

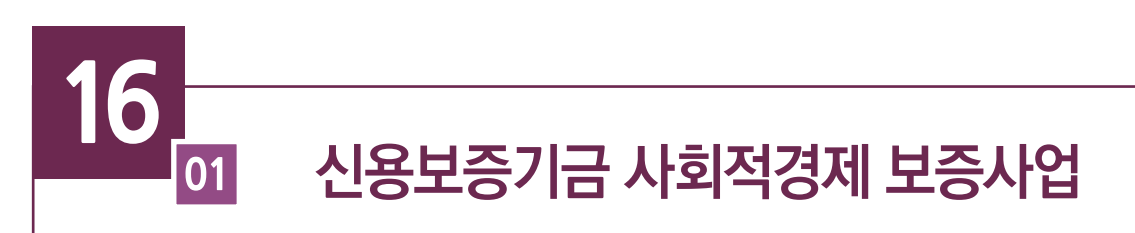

#### $Q$  대표사례

 $\bf{10}$ 

- 기업유형 : 사회적협동조합, 사회적기업(일자리제공형)
- 주요사업 : 책자·현수막·판촉물 등 인쇄업 영위
- 사업성과 :
	- ① (경제적 성과) 2019년 1.557백만원, 2020년 2.975백만원, 2021년 4.589백만원의 매출을 시현하는 등 영업성과 창출
	- ② (사회적 성과) 고용(취약계층 고용비율 약 60%)을 통해 장애인 등 취약계층의 경제적 자립 기반과 사회참여 기회를 제공함으로써 사회적·경제적 약자들의 존엄성 회복 및 지역사회 통합을 지원
- 연 락 처 : 02-1644-0826
- 홈페이지 : www.happy77.kr

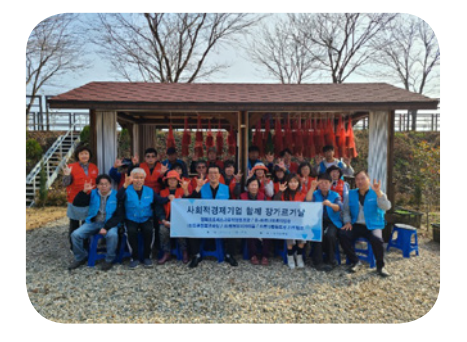

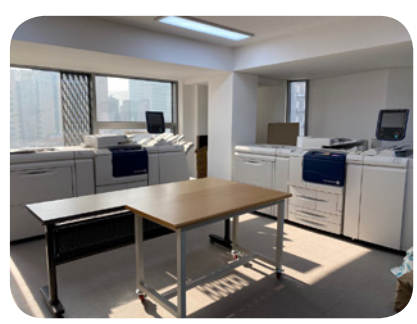

(출처: 행복프로세스 사회적협동조합 홈페이지)

#### ▶ 중앙부처, 위탁기관

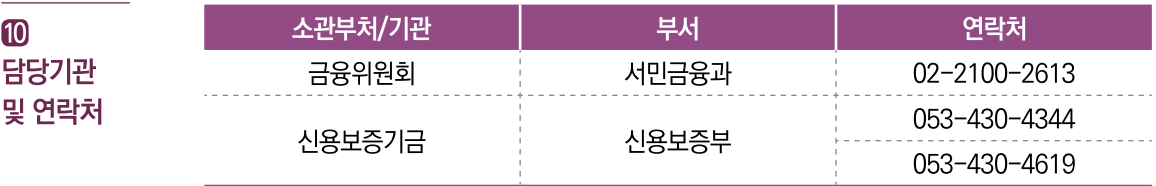

#### ▶ 영업본부

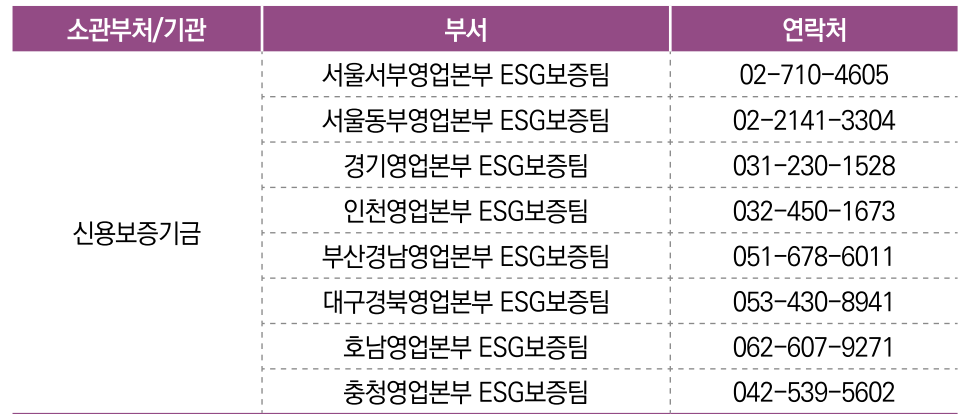

 $\blacksquare$  사업분류

 $\blacksquare$  112

금융

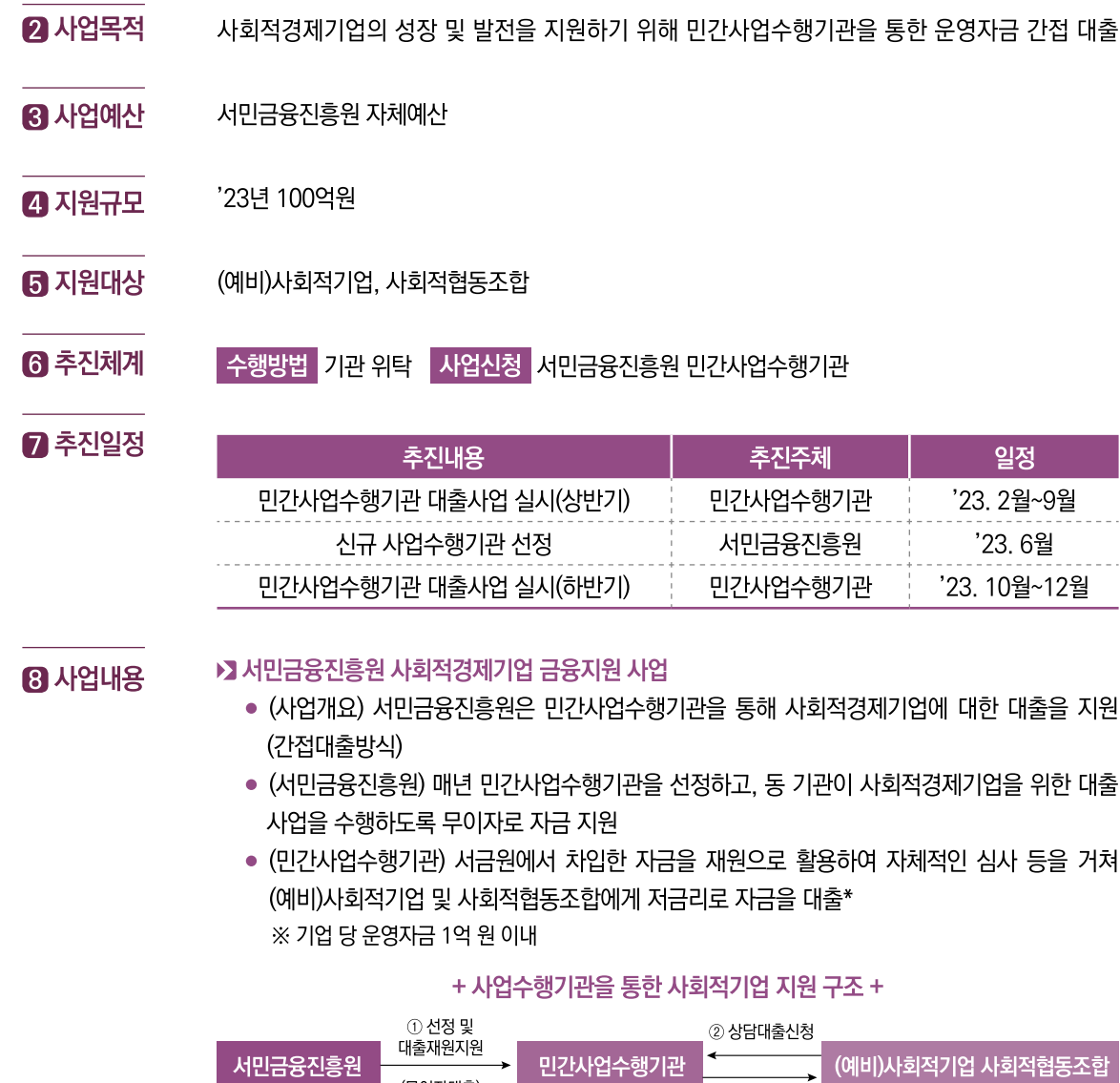

3 대출심사, 대출, 사후관리

(무이자대출)

16 서민금융진흥원 사회적경제 대출지원 02

#### $Q$  대표사례

- 대상기업 : 협동조합 두레장터
	- 기업유형 : 사회적기업, 협동조합
	- 주요사업 : 로컬푸드 직매장 및 한식뷔페 운영
	- 사업성과 : ①지역의 농부들이 직접 생산한 안전한 농산물이 합리적 가격에 거래될 수 있도록 '농산물 직거래 판매매장'을 운영하여 지역 농산물 활성화 촉진, ②지역농산물을 활용한 다양한 체험 및 교육을 통해 로컬푸드 식문화 확산, ③지역아동센터와 협약을 통해 취약계층 아이들에게 지역농가 체험 프로그램 등을 제공하며 사회적가치를 실현, ④대형마트 입점 증가 및 반조리음식, 밀키트 등 꾸준한 상품 개발로 지속적인 매출액 향상(21년 기준, 약 30억원)
	- 연락처: 053-811-1819
	- 홈페이지 : www.doorecoope.com

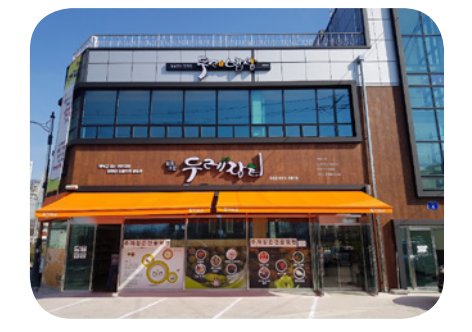

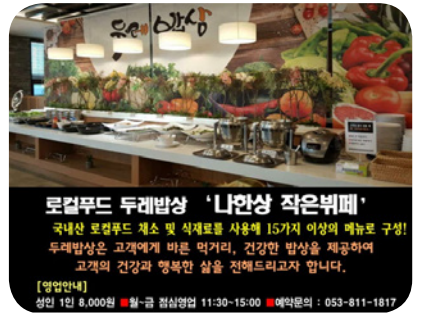

# $\bf{10}$ 담당기관 및 연락처

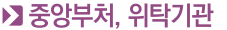

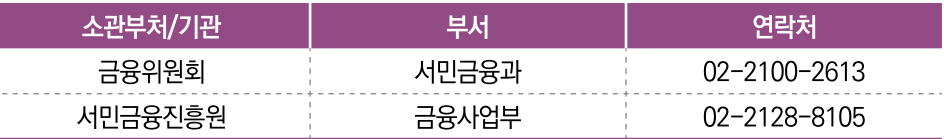

#### ▶ 민간사업수행기관

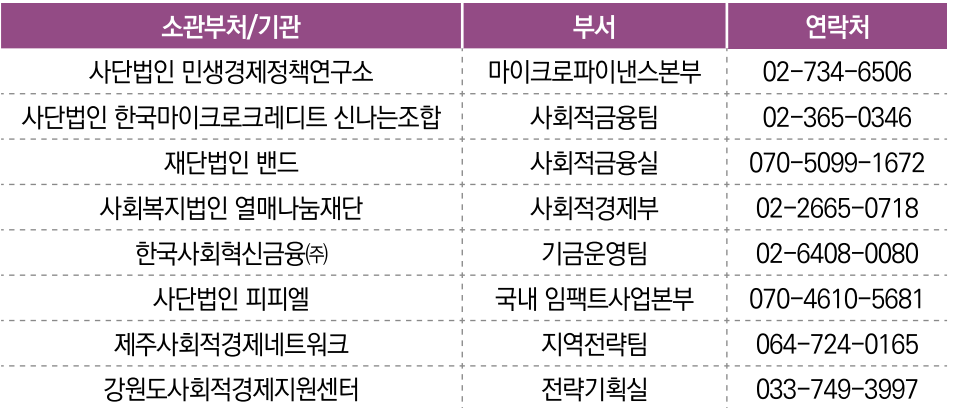

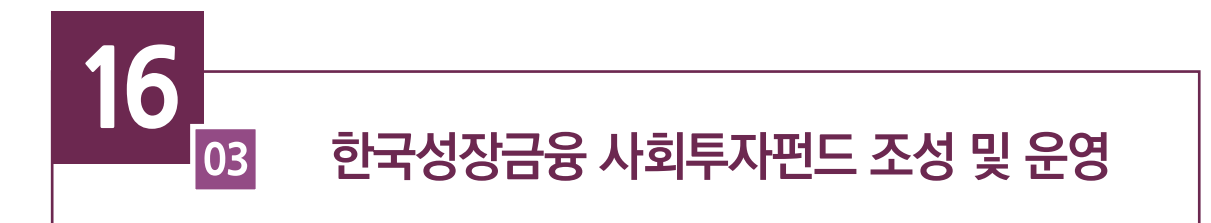

- $\mathbf 0$  사업분류 금융, 생태계 조성
- $\Omega$  사업목적 사회투자펀드를 통해 사회적 가치의 확장과 더불어 안정적인 수익 창출 사례를 만들고 사회투자 부야에 대한 인식을 개선하여 사회적 금융 활성화에 기여
- **3** 사업예산 성장사다리펀드 및 민간 등 출자금
- **44 지원규모** 총 13개, 3,008억원 규모 펀드 조성·운용 중
- $0$  지원대상 (예비)사회적기업, 소셜베처\*
	- \* UN SDGs(인류가 직면한 보편적 사회문제인 빈곤, 보건, 교육, 위생, 고용 등을 해결하기 위해 지정한 목표)에 명시된 인류 보편적 사회문제 해결을 주요 사업 목적으로 영위하는 기업을 의미하되, 운용사가 UN SDGs 17개 목표 내에서 해당 여부를 자율 제안
- 6 추진체계 수행방법 기관 위탁 ▲서업신청 한국성장금융투자운용㈜
- 추진일정

- 추진내용 추진주체 일정 하위펀드 추가조성 한국성장금융투자운용㈜ 및 ~ '23, 3월 (3개 펀드, 525억 원 이상) 하위펀드별 운용사
- ※ '23.3월까지 사회투자펀드 추가 조성을 위한 하위펀드 운용사 선정이 완료될 예정이며, 선정 이후 6개월 내 선정한 펀드가 결성될 예정임

#### ▶ 펀드 운영구조

- 한국성장금융이 모펀드\* 출자사업을 통해 하위펀드를 조성하고, 투자대상의 발굴 등 하위펀드 운용은 민간전문 투자운용사가 독립적으로 수행 ※ 성장사다리펀드, 소셜모펀드, KB사회투자펀드
- (한국성장금융) 모펀드 운용 및 하위펀드 출자사업을 기획하고 하위펀드 운용사 선정과 사후 관리 등 수행
- (하위펀드운용사)모펀드출자 및 민간출자자금 매칭을 통해 하위펀드를 결성하고, 사회투자펀드 취지에 부합하는 투자대상 기업의 발굴, 투자집행 등 하위펀드를 독립적으로 운용

#### ▶ 하위펀드 조성 및 투자현황

- (조성현황) '18년 이후 총 13개, 3,008억 원 규모 하위펀드 조성
- (투자현황) '22년말 기준 총 127개 기업에 1,599억 원 투자 집행

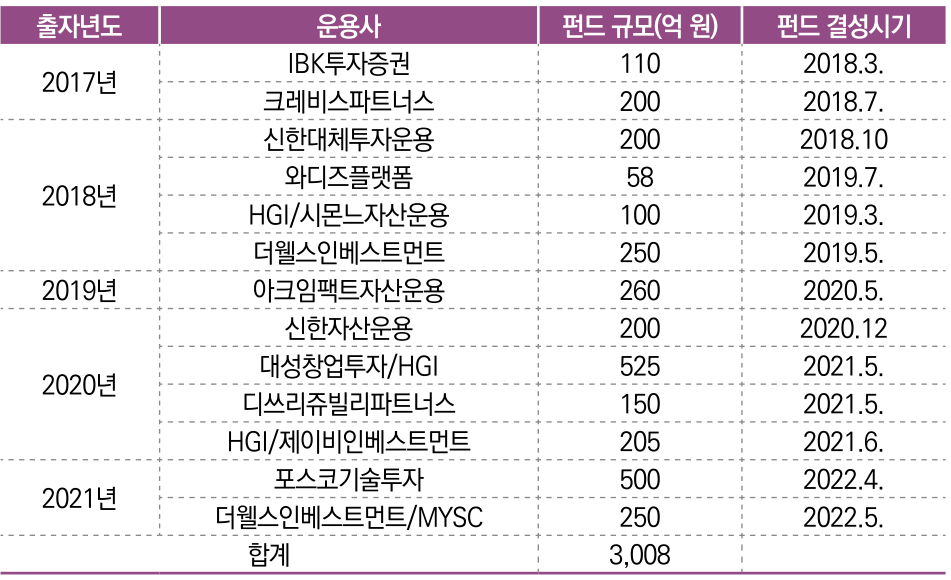

#### + 사회투자펀드 하위펀드 조성 현황 +

#### **9 대표사례**

 $\mathbf{I}$ 

담당기관 및 연락처

- 대상기관[기업] : 주식회사 엠지알브이
- 기업유형 : 소셜벤처
- 주요사업 : 부동산/개발 운영 및 공유주거
- 사업성과 : 부동산 개발/운영을 통해 청년 등 고객들에게 더 나은 품질의 주거 및 상업공간을 합리적인 가격에 제공중임
- 연 락 처 : 전화 010-4416-7669
- 홈페이지 : https://mangrove.city/journal/

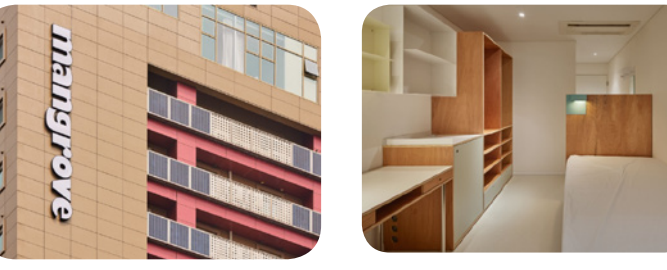

(출처: 엠지알브이 홈페이지)

#### ▶ 중앙부처, 위탁기관

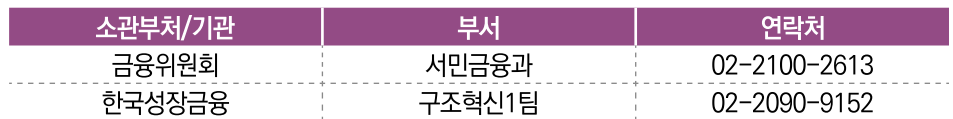

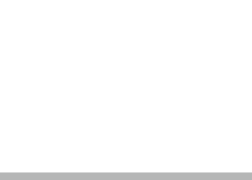

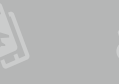

TO SOCIAL ECONOMY

**BUSSINES RELATED** 

**INFORMATION ON MAJOR** 

2023년 사회적경제 주요사업 안내

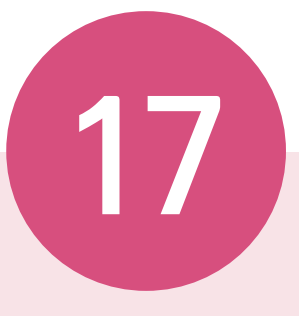

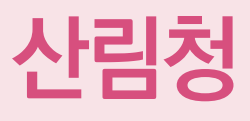

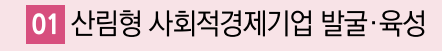

02 산림일자리발전소 운영

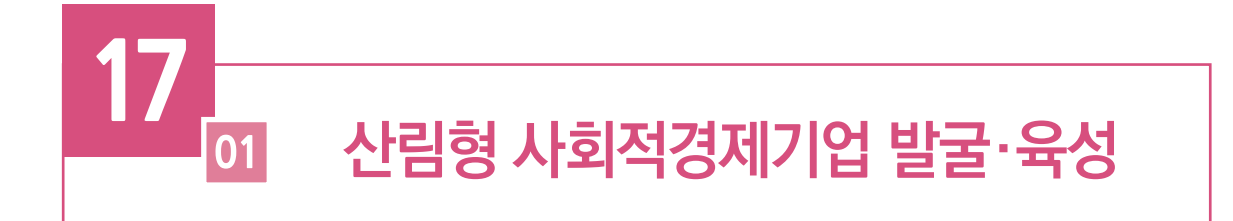

- 경영지원, 판로, 육성, 생태계 조성  $\mathbf 0$  사업분류
- $\Omega$  사업목적 산림분야 사회적경제기업의 발굴·육성 및 안정적인 성장 지원을 통한 산림분야 사회적경제 활성화 실현 및 민간일자리 창출
- 6억5천만원 (국비 100%) **3** 사업예산
- 4 지원규모 ▶ 사회적경제기업 300개 육성 ● 30개 판로지원(기업 당 판로지원금 1백만원 이내, 입점지원 1천만원 이내)
- 사회적기업으로 지입하고자 하는 산림형 기업  $A$  지원대상 \* 산림사업법인, 산림복지전문업, 협동조합, 사회적협동조합 등
- 6 추진체계 수행방법 한국임업진흥원 위탁
	- 사업신청 한국임업진흥원 산림정책일자리본부 산촌사업지원실

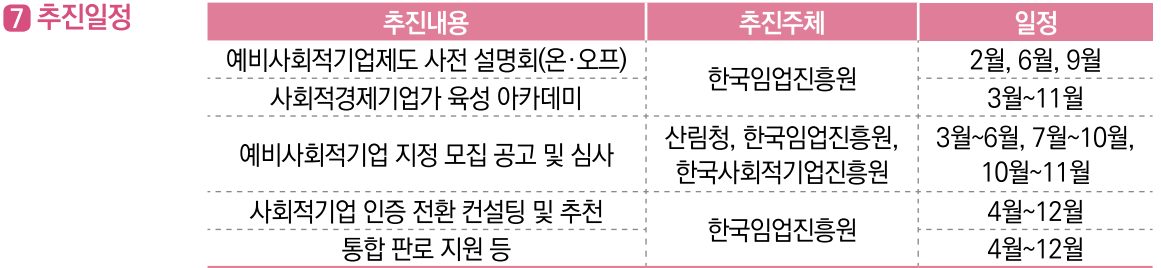

- ▶ 사회적경제기업 설립·운영 관련 교육 및 컨설팅 제공
	- (지역화) 지역 기반 산림분야 사회적경제 주체 발굴 및 협업체계 구축
		- 예비사회적기업 지정 공모
			- \* 현장설명회(2월 대구. 6월 광주. 9월 온라인) →모집공고 →서류검토 및 발표 →현장실사 →지정심사 → 발표
		- 국유림영림단 사회적경제기업 전화 및 안정화 사업
			- \* 수요조사 → 제도 이해, 전환 절차 등 교육 →사회적경제기업 전환 및 기반마련
		- 민·관 협업을 위한 지역 라운드테이블 운영

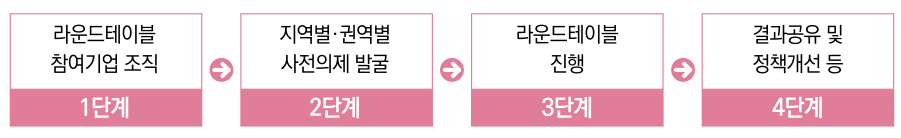

- (전문화) 지역문제 해결을 주도하는 지속가능한 사회적경제기업가 양성
	- 산림분야 사회적경제기업가 육성 아카데미 운영
	- 포레스트 청년 소셜 챌린저 운영
- (고도화) 산림분야 사회가치지표(F-SVI) 기반 맞춤형 컨설팅·판로지원
	- 사림부야 사회적경제기업 통합 컨설팅
		- \* 맞춤형 3단계 컨설팅 : 초기(3년 미만), 중기(3년 이상~7년미만), 후기(7년 이상)
	- 산림분야 사회적경제기업 통합 판로지원

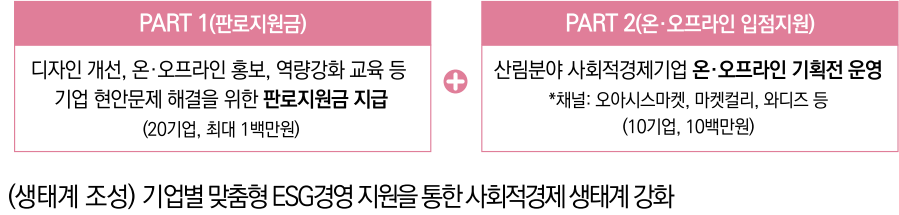

- 공공기관 협업 사회공헌활동
	- \* (사회적경제기업) 목공, 숲해설 등 전문 기술 재능기부 (민간기업·공공기관) 재료비 등 활동 비용 지원
- 사회적경제기업의 경제·사회적 가치 모니터링 사업 \* 사회적가치 측정 →기업별 성과 분석 →기업별 정책적 제언
- 박람회 참가 지원, 성과공유대회 및 체험한마당 개최
	- \* 홍보 부스 디자인, 기업 홍보물 제작 등 비용 지원(기업당 최대 500천원)
- 대상기업 : 화이통협동조합 **9 대표사례** 
	- 기업유형 : 사회적기업
	- 주요사업 : 꽃차 생산, 꽃차문화 및 학생진로 체험 프로그램 운영
	- 사업성과 : '22년 600백만원 매출, 44명 일자리 창출(취약계층 41명, 91%)
	- 연락처: 033-375-9995
	- 홈페이지 : www.hwaitong.com

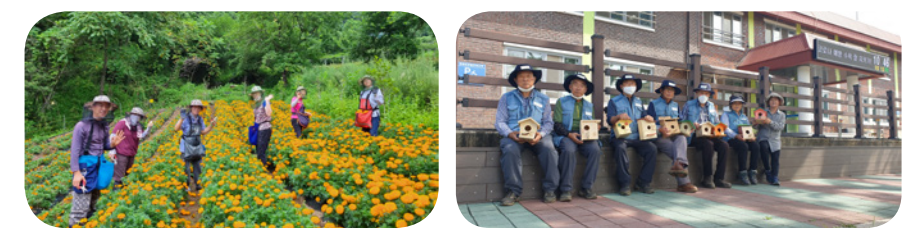

(출처: 화이통협동조합)

## ▶ 중앙부처, 위탁기관

**10** 담당기관 및 연락처

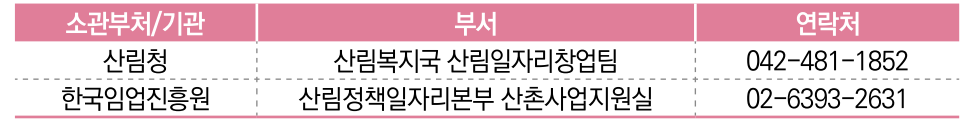

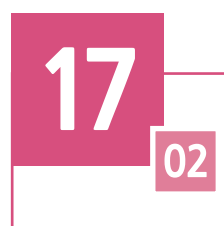

# 산림일자리발전소 운영

- $\mathbf 0$  사업분류 경영지원, 창업, 판로, 육성
- $\Omega$  사업목적 지역에 특화된 산림비즈니스 모델 개발 및 그루경영체 창업·성장 지원을 통한 산림일자리 창출과 사회적가치 실현
- **3** 사업예산 39억원 (국비 100%.)
- 4 지원규모 45개 지역
- 지역주민이 참여하는 주민공동체(5인 이상)  $\boldsymbol{\mathsf{B}}$  지원대상
- 6 추진체계 │수행방법│한국임업진흥원 위탁

사업신청 한국임업진흥원 산림정책일자리본부 산림일자리발전소

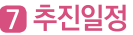

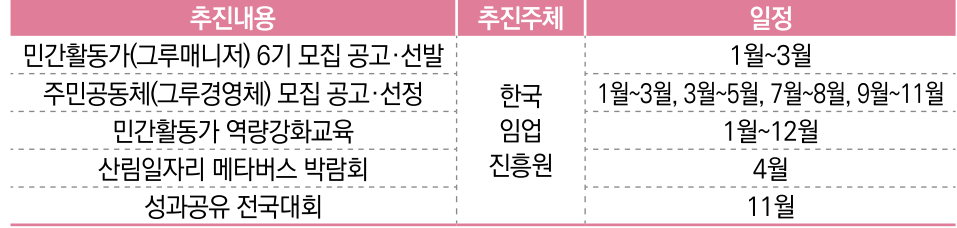

#### ▶ 주민공동체 창업 지원  $\boldsymbol{\Omega}$  사업내용

- 민간활동가(그루매니저) 선발 및 역량강화
	- (선발) 지역특화 산림비즈니스 개발을 위한 그루매니저 발굴
		- \* 공고(1.12~2.20) → 설명회(1월 중) → 서류평가 → 면접평가 → 최종선발(3월 말)
	- (역량강화) 사업이해, 사회적경제 등 기본소양 및 지역 자원조사 등 직무역량 강화를 위한 정기적 집합교육 등 실시

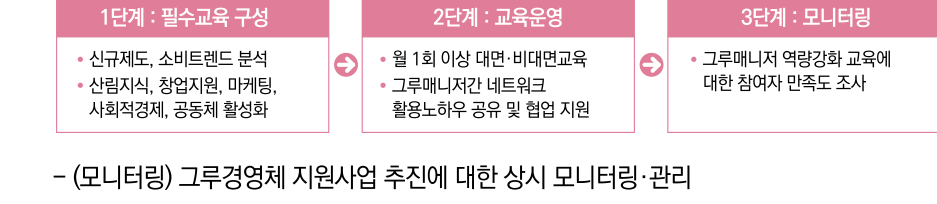

- (성과관리) 별도 위원회를 통해 사업 목표에 따른 성과평가 실시
	- \* (연차평가) 활동보고서(주·월·분기·연간) 및 그루경영체 지원 결과보고서

(종합평가) 1차 사업기간 경영체 성과 및 2차 사업 지원 계획

#### • 산림자원을 활용한 주민공동체(그루경영체) 발굴·육성

- (발굴) 그루매니저가 배치된 1개 지역 당 평균 5개의 주민공동체 발굴
- (육성) 분야별 전문가를 매칭하여 조직진단, 사업아이템 개발, 상품화, 사업계획 수립 등 주민 공동체 수준별 맞춤형 지원

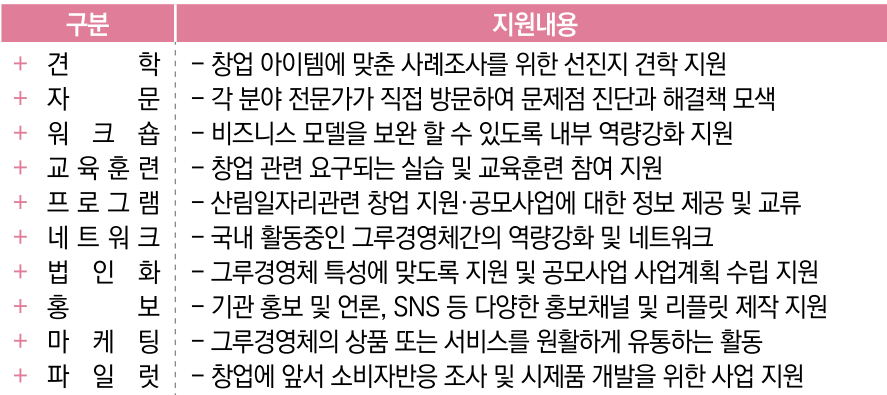

- 산림일자리 홍보 및 주민공동체 창업 성과 확산
	- 산림일자리 메타버스 박람회 개최(4월 중, 2일간)
	-
	-
	- \* (장소) 메타버스 플랫폼, (방법) 산림부야 공공기관 및 기업의 담당자와 실시간 양방향 소통
	- 온·오프라인 사업 홍보 및 성과공유대회 개최
	- 대한민국 사회적경제 박람회 참가 지원 등 성과 홍보

 $\Omega$  대표사례

- 대상기업 : 사회적협동조합 상상공작소
	- 기업유형 : 예비사회적기업, 사회적협동조합
	- 주요사업 : 목공체험프로그램 운영 및 목재제품 판매
	- 사업성과 : '22년도 매출 173백만원(전년대비 5배 증가), 분점(청운점) 개업
	- 연 락 처 : 010-8806-6162
	- 홈페이지 : ypsangsang.modoo.ac

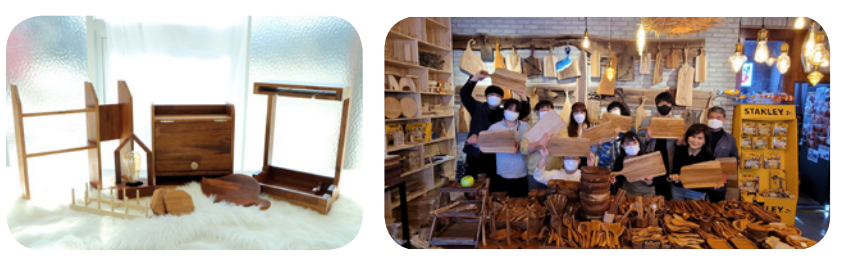

(출처: 상상공작소)

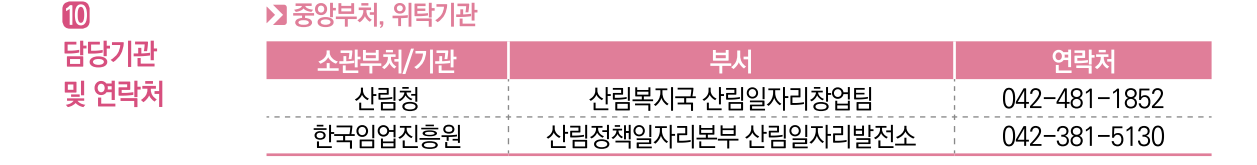

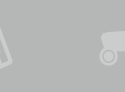

TO SOCIAL ECONOMY

**BUSSINES RELATED** 

**INFORMATION ON MAJOR** 

2023년 사회적경제 주요사업 안내 01 사회적경제기업 성장단계에 따른 지원제도 활용 로드맵 02 사회적경제기업 연차에 따른 지원제도 활용 로드맵 03 2023년 사회적경제 관련 지자체 담당부서 안내

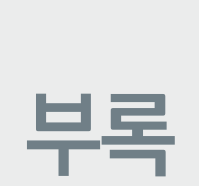

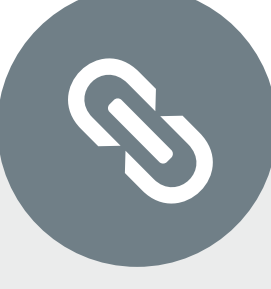

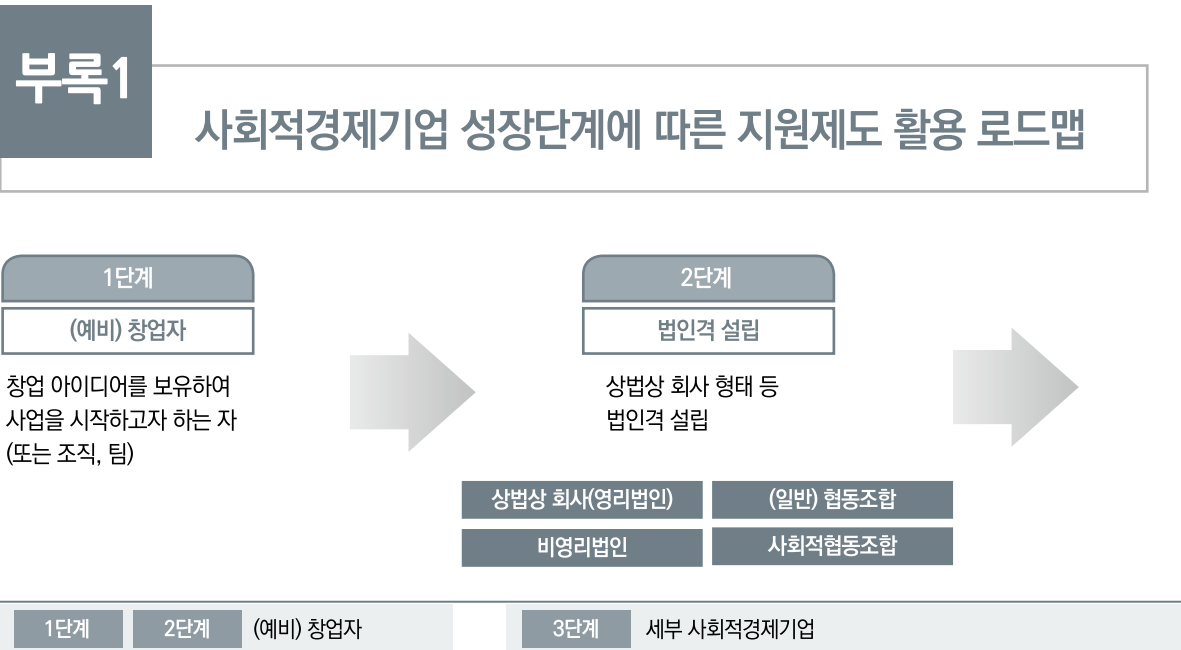

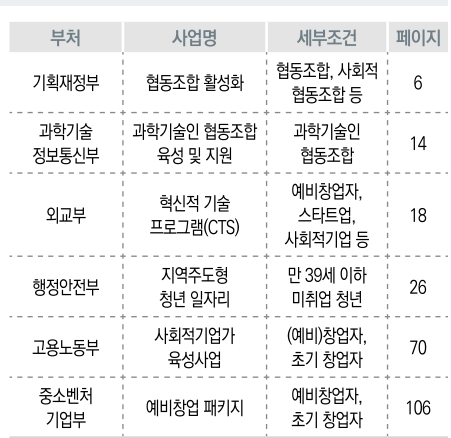

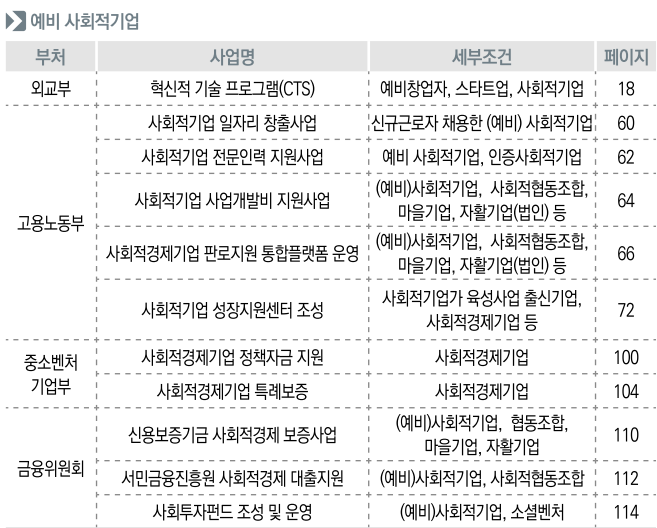

#### $\sum$  인증 사회적기업

 $\overline{a}$ 

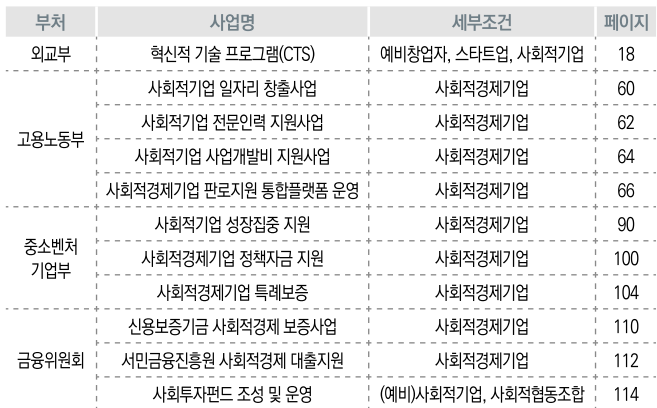

세부조건

.<br>과학기술 협동조합

사회적경제기업

협동조합, 사회적협동조합 등

페이지

 $6\phantom{a}$  $\begin{array}{c} 1 \\ + \end{array}$ 

 $- + - - - - - -$ 

(예비) 창업자에서 사회적경제기업까지의 단계 및 사회적경제기업 성장·발전을 위해 활용할 수 있는 사업에 대해 안내 드립니다. (2023년 사회적경제 주요사업 기준) 상세 내용은 세부사업안내 페이지를 통해 확인하실 수 있습니다.

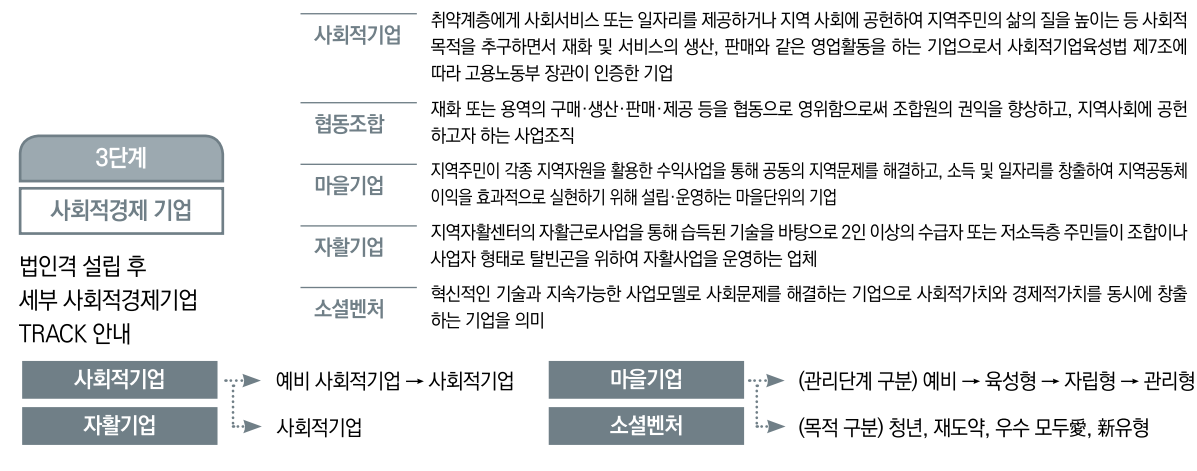

▶ 소셜벤처기업 부처

기획재정부

사업명

협동조합 활성화

과학기술정보통신부 과학기술인 협동조합 육성 및 지원

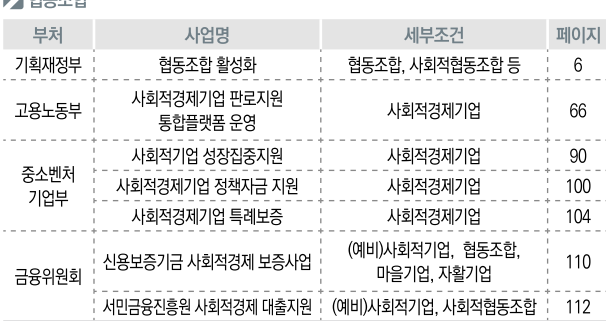

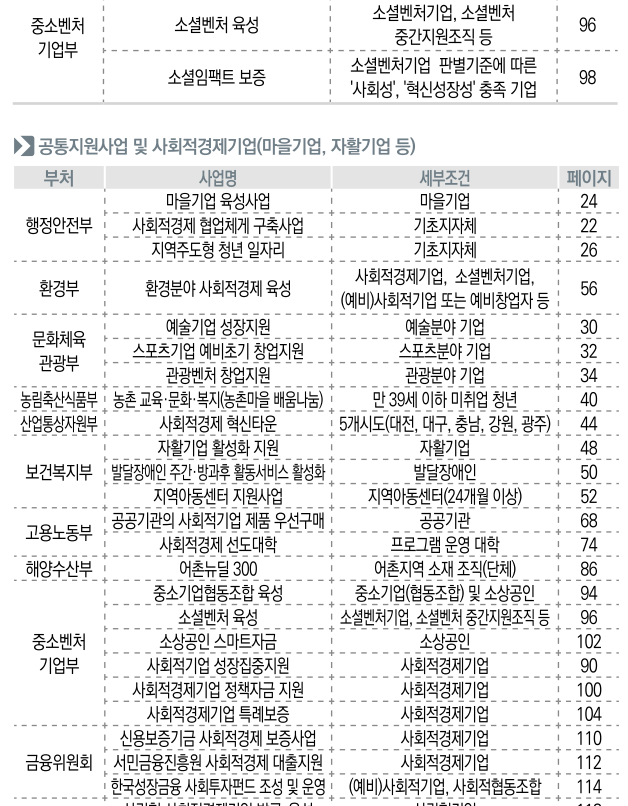

.<br>| 산림형 사회적경제기업 발굴·육성 \_ \_ \_ \_ \_

산림일자리발전소 운영

산림청

#### ▶ 사회적 협동조합

**NN SIEXSI** 

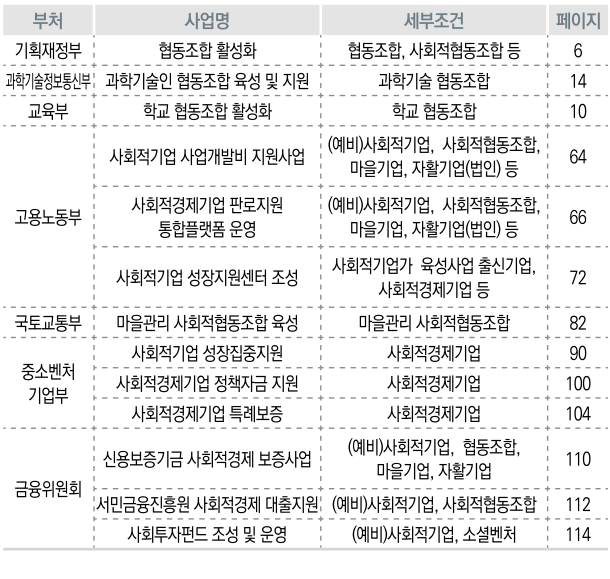

 $118$ 

120

 $\sim$   $\sim$ 

산림형기업

지역주민 참여공동체

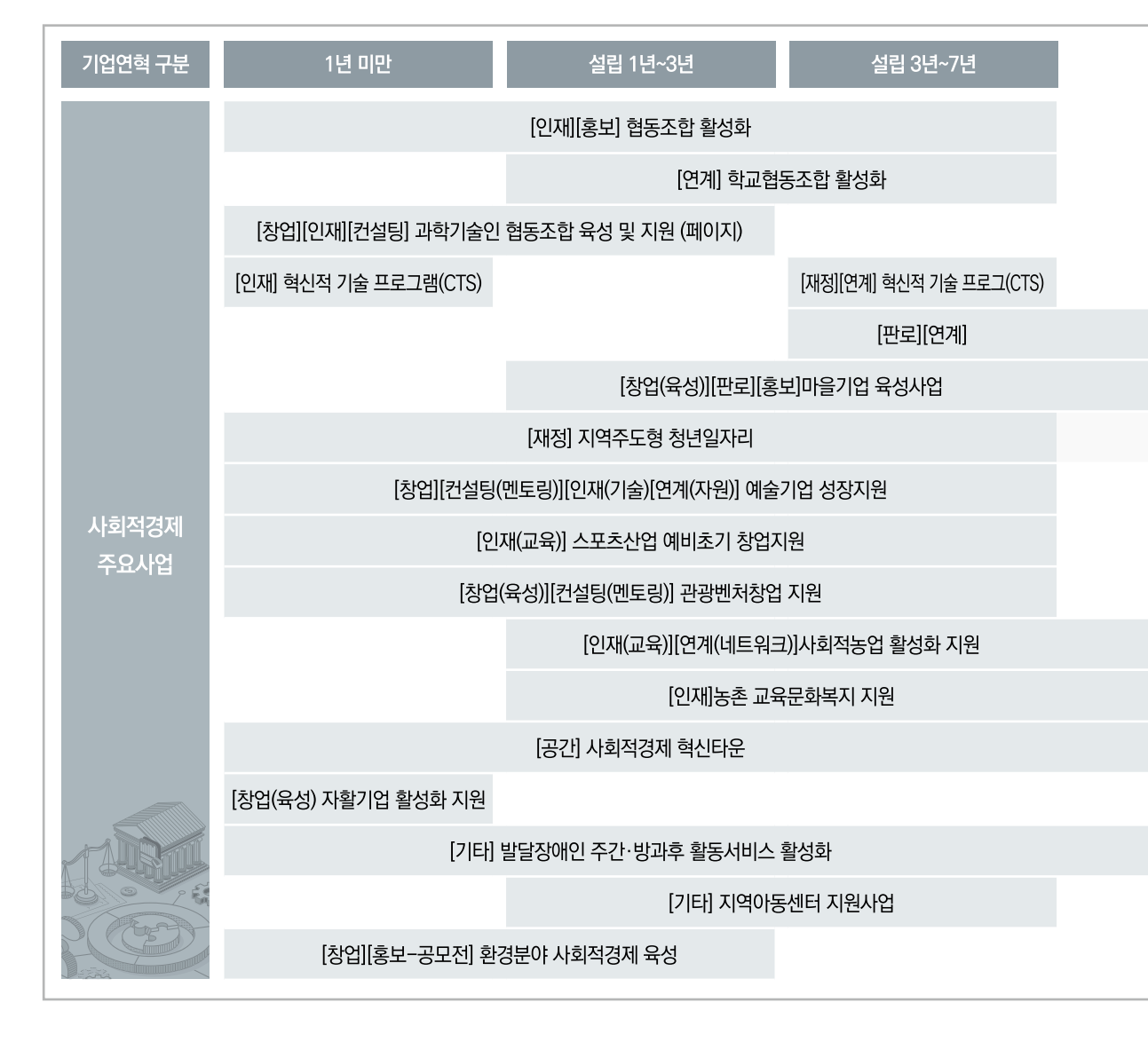

사회적경제기업 기업연차에 따른 로드맵을 안내 드립니다. 세부사업에 대한 내용은 해당사업 상세페이지를 통해 확인하실 수 있습니다.

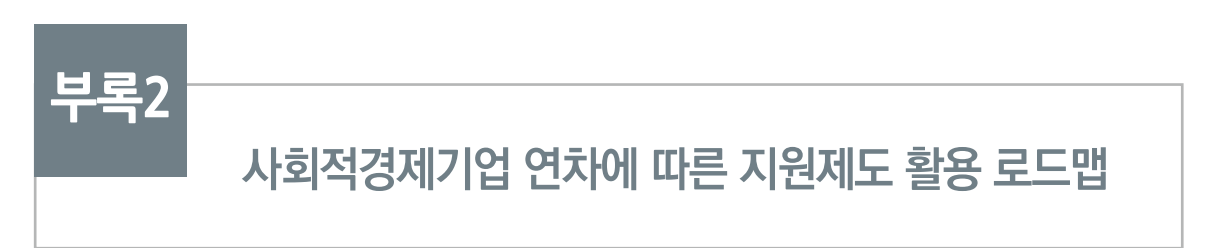

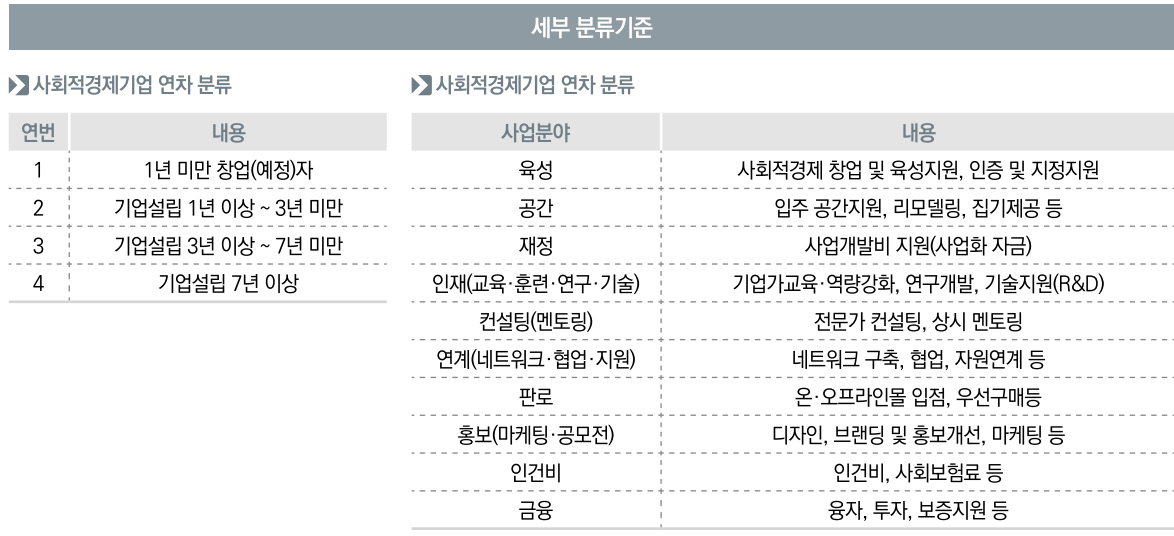

۰ ×

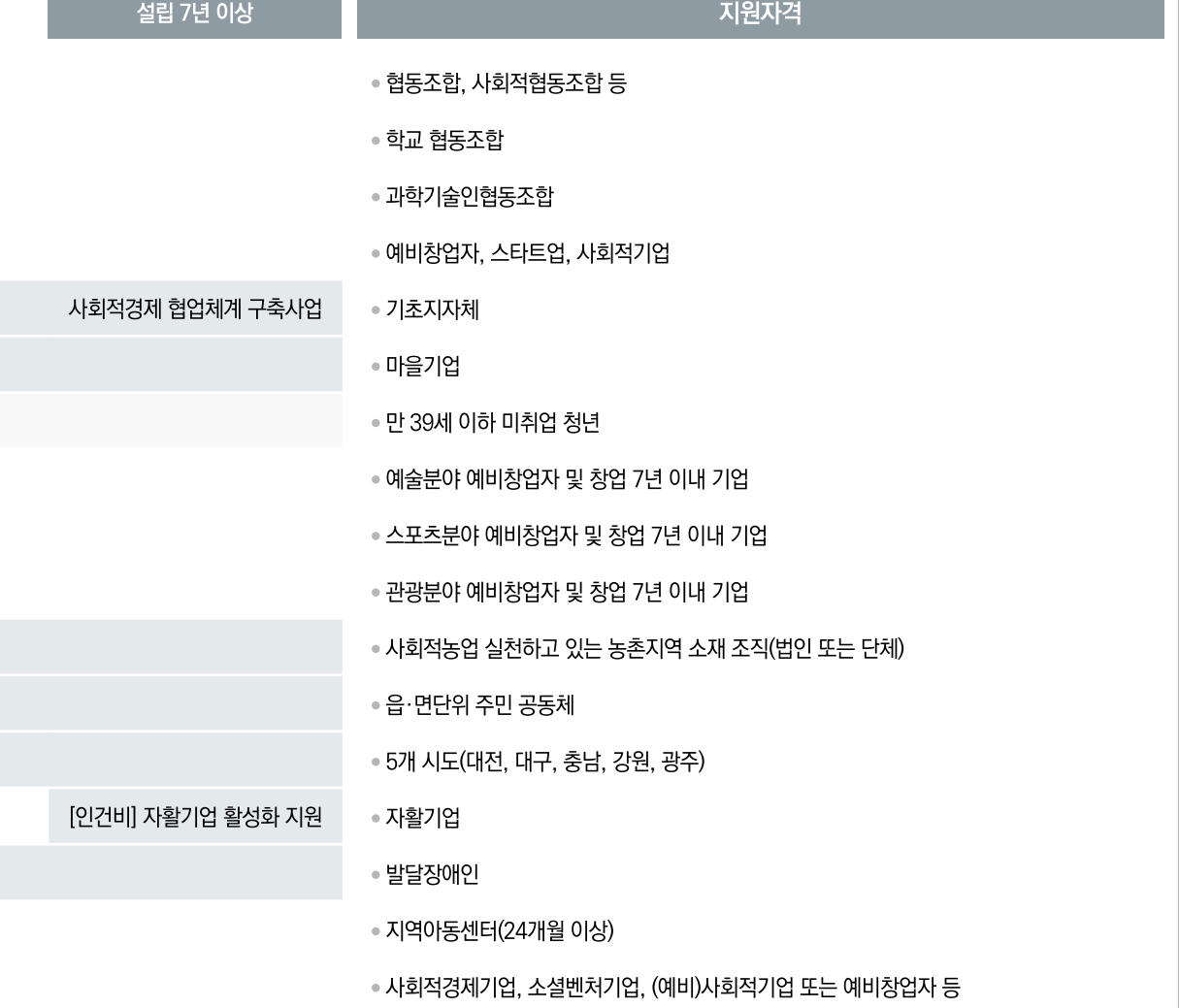

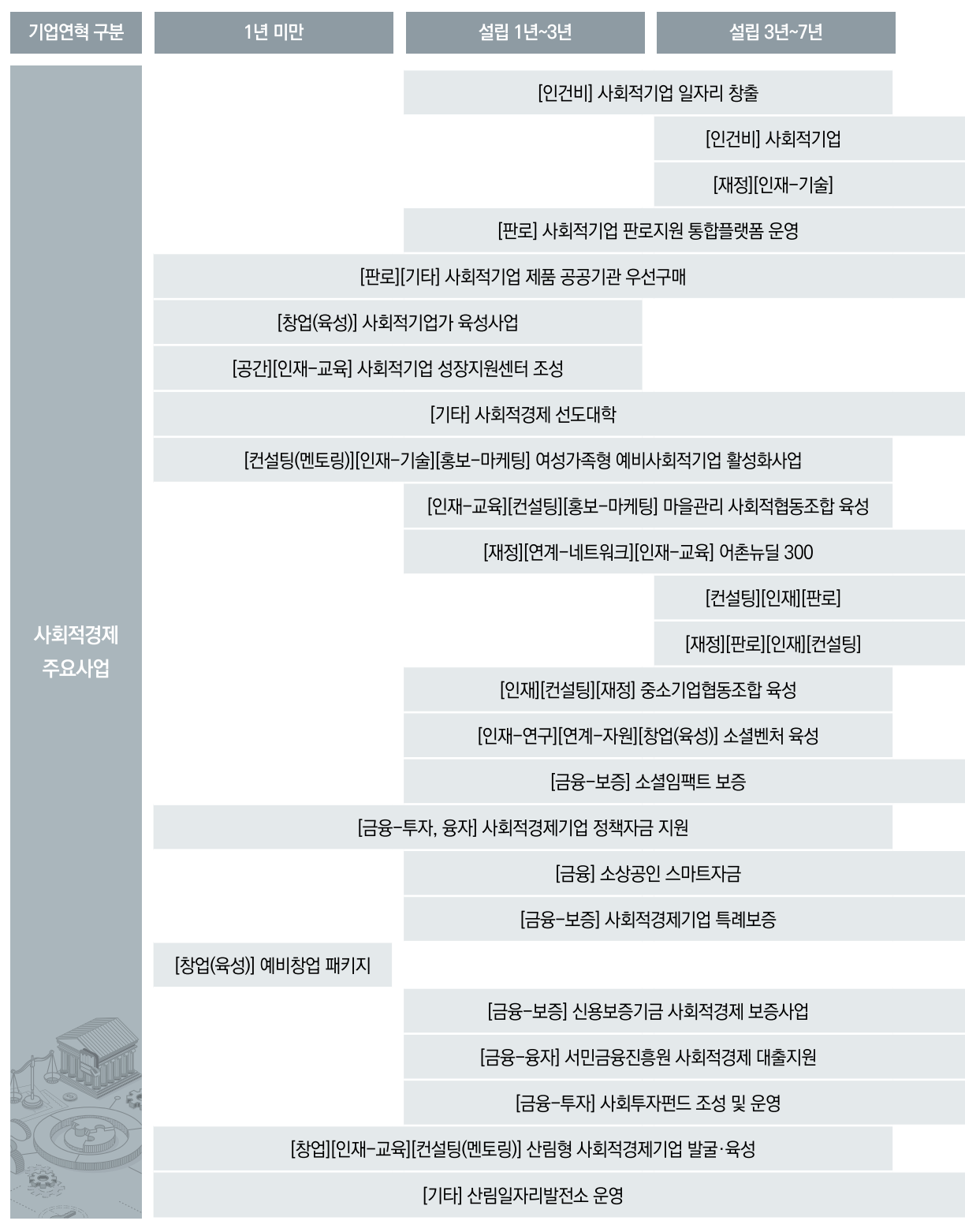

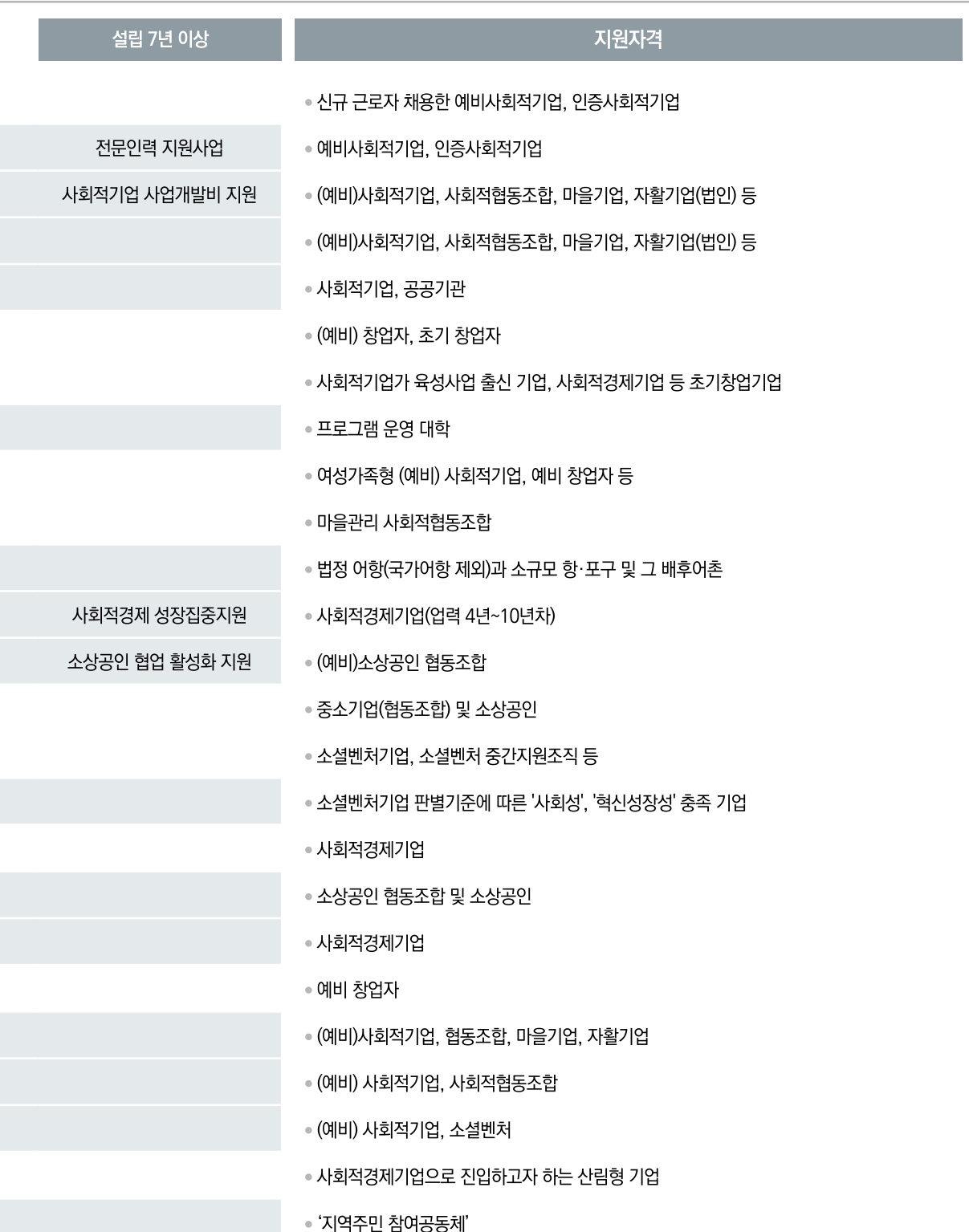

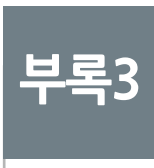

# 2023년 지자체 사회적경제 담당부서

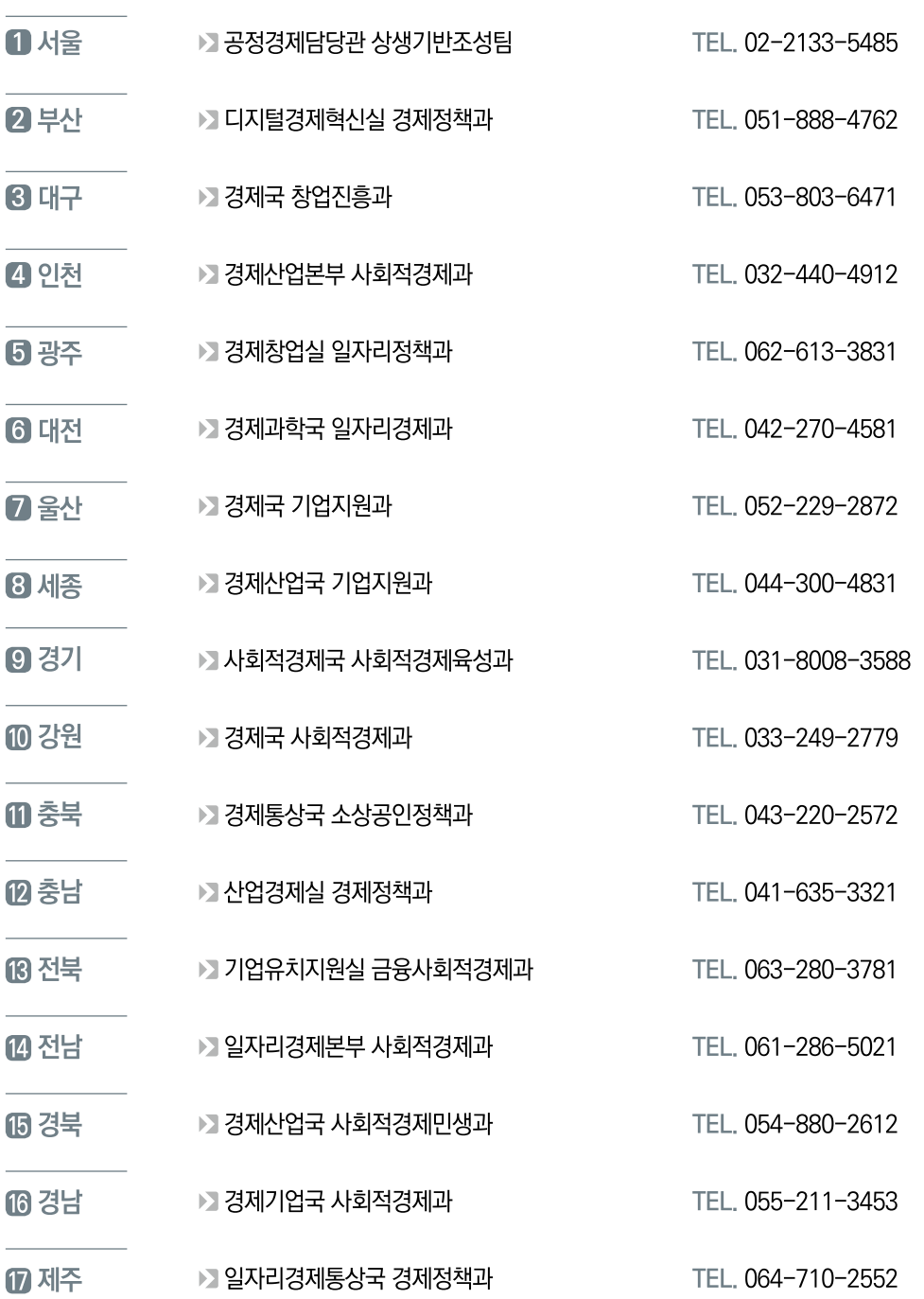

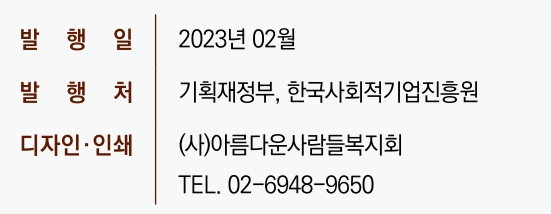

## 2023년 사회적경제 주요사업 안내